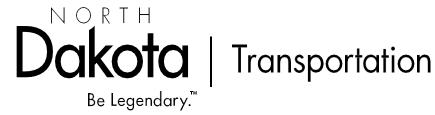

# **LCPtracker User Guide for** Contractors 07 MARCH 2024

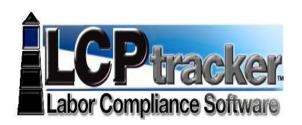

March 7, 2024

Ramona Bernard, Director Daniel Weaver, NDDOT LCP Tracker Administrator (701) 328-2605 dweaver@nd.gov

### Contents

| GETTING STARTED ON LCPTRACKER                                |
|--------------------------------------------------------------|
| SECTION 1 - SETTING UP AND MAINTAINING CONTRACTOR ACCOUNT    |
| SECTION 2 - SETTING UP SUBCONTRACTORS                        |
| SECTION 3 - ADDING EMPLOYEES                                 |
| SECTION 4 - EDITING AN EMPLOYEE                              |
| SECTION 5 - ENTERING PAYROLL                                 |
| SECTION 6 – CERTIFYING PAYROLL/NONPERFORMING PAYROLL         |
| SECTION 7 - SETTING UP ADDITIONAL USERS                      |
| SECTION 8 - SETTING UP AN ESIGNATURE FOR CERTIFIED PAYROLL40 |
| SECTION 9 - THE PRIME APPROVER ACCOUNT41                     |
| SECTION 10 - INTERFACES AND SPREADSHEETS                     |
| SECTION 11 - OJT TRAINEES                                    |
| SECTION 12 – OWNER OPERATORS OF TRUCKS                       |
| SECTION 13 – APPRENTICESHIP                                  |
| SECTION 14 – EDITING A CERTIFIED PAYROLL                     |
| SECTION 15 – 1391 REPORTING                                  |
|                                                              |

#### **GETTING STARTED ON LCPTRACKER**

If you are a prime or subcontractor on federal-aid highway project with the North Dakota Department of Transportation (NDDOT), all payrolls are required to be filed electronically using the LCP Tracker system.

#### The Initial Steps to Using LCPtracker:

- Get a contractor account set up on LCPtracker by calling (701) 328-2605. Please have your company name, address, email of payroll person, tax ID and telephone ready and the process will go smoothly. As a reminder, Prime Contractors also have the ability to create subcontractor accounts on LCP Tracker for projects in which they were awarded.
- 2. For Prime Contractors Only: You will need a <u>Prime Approver account</u> for all projects from which you are the prime contractor. You can set up a different individual for each project, or the same person for all and this can be the same person who certifies your payroll. Once you have designated a person who is typically your Prime Approver, this person may find projects are automatically placed on the Prime Approver account as they are awarded. If there was a change within the contractor's staffing or if multiple Prime Approvers are required, please contact the NDDOT LCP Tracker Administrator (701) 328-2605 as soon as possible.
- 3. Two Accounts for Primes? If you find yourself confusing your accounts, remember that your user ID for the contractor account is your central telephone line number, while your user ID as Prime Approver is your complete email. Note: You can set up additional persons on the contractor account by setting up emails as user IDs. DO NOT SET UP YOUR INTENDED PRIME APPROVER THIS WAY the system will not allow the same email to be set up with two different statuses. The email used for the Prime Approver account cannot be used elsewhere in the system.
- 4. **Subcontractors**: If you are a subcontractor on a project, it should appear on your project screen (first screen after you sign on). If not, contact the Prime contractor on the project and ask to be assigned to the project.

\*\*\*\*LCP Tracker now uses a 2 factor authentication log in process called fortify. This system is similar that those used for online banks etc. for logging into an account. The first time a user logs into the system each day, LCP Tracker will send a 6 digit pin that is required to entered into LCP Tracker. After the initial entry of the security pin the user can log in and out without requiring the entry of a new pin every log in.\*\*\* 5. **Manual Entry or Interface**: You must decide whether to use the manual method of inputting payroll or to create an interface with your accounting program, or to use an Excel spreadsheet as an interface. If you consistently have fewer than 15 employees a week on payroll, you can consider simply inputting payroll each week. LCPtracker estimates that after the set up and learning phase, you can do this in 30 minutes. If you have more employees, you should look into either an interface or the Excel spreadsheet method for uploading payroll from your accounting system.

NOTE: GETTING A WORKING INTERFACE TAKES TIME – MOST OFTEN SEVERAL MONTHS. DO NOT PUT THIS OFF UNTIL THE LAST MINUTE.

- 6. Editing Payroll: As you input or upload payroll, you can leave and come back to the task. You can edit uncertified payroll easily, and after certification, you have a period of 60 days in which to freely amend payroll. After this period, you must ask the Prime Approver or the NDDOT LCP Tracker Administrator at (701)-238-2605) to allow an edit of the certified payroll.
- 7. Throughout this manual, look for the orange arrow ( ) to guide your use of the screen in LCPtracker.

To follow is information on each of these steps and tasks.

#### SECTION 1 - SETTING UP AND MAINTAINING CONTRACTOR ACCOUNT

- 1. Call (701) 328-2605 to set up a contractor account. You will need the following information
  - a. Company Name
  - b. Federal Tax ID
  - c. Central office telephone number (becomes contractor ID)
  - d. Union/nonunion status
  - e. Contact Name
  - f. Contact Email
  - g. Company Address
  - h. Standard for overtime (8 hour day or 40 hour week)

Note: You might want other information on this page on your certified payroll, and if so, feel free to fill it out. <u>But only those fields that have red asterisks (\*) are required.</u> The final section on DBE certification, leave blank. This function will be completed in B2GNow. Additionally, Prime Contractors on projects are also able to enter new subcontractors and assign to projects. If you are a Prime Contractor and entering new sub contractors for your projects that the subcontractors are included in the Approved Subcontractors list located on the NDDOT homepage : <u>https://www.dot.nd.gov/construction-and-planning/construction-and-contractor-resources/contractor-information</u>

2. **Maintaining your contractor account**: Make changes to your account information by going to the Set Up tab and hit the Company Information button:

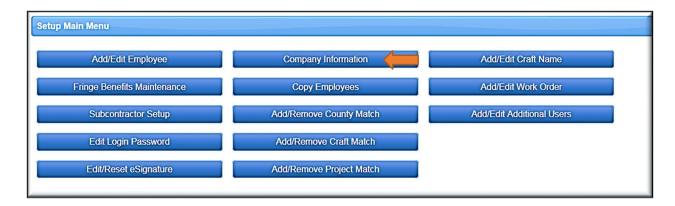

 You can change any of your company information, but <u>you cannot change the 10 digit</u> <u>Telephone Number assigned as the User ID</u>. (The NDDOT does not use Contractor License Number in this area.) If this must be changed, call (701) 328-2605. All other information may be changed (see following page).

| Projects 1. Payroll Records 2. Notices 3. Certification Reports eDocuments Set Up Daily Reporter LCPcertified                                                                                                    |
|----------------------------------------------------------------------------------------------------|
| Add or Edit Contractor Information Edit Mode                                                                                                    |
| To add a new contractor, enter information and save. To edit an existing contractor, select it from the list first.<br>You can view all the contractors in the system. You can only edit your own data after it has been entered. |
| Company Name (Contractor) * Brown Construction Company                                                                                                    |
| Federal Tax ID Number *       D-U-N-S Number       PWCR Number         45-678910                                                                                                    |
| Contractor License (To Display on Certified Payroll) 505-463-0175 Insurance Certificate Number Specialty License Number Local Business (City) License                                                                             |
| Motor Carrier Permit Number Worker's Compensation Policy Number                                                                                                    |
| Union Status * Section 3 Business<br>Non-Union Construction Contractor                                                                                                    |
| Ethnicity Type of Trade<br>Repair  Principal Name Principal Title                                                                                                    |
| Contact Name *<br>Gail Brown                                                                                                    |
| Phone Number *     Contact Fax       505-463-0175                                                                                                    |
| Contact E-Mail * (Login information will be sent to this email address)<br>gailannbrown@aol.com                                                                                                    |

- 4. Remember to hit the Save button if you make changes.
- You will always sign in <u>https://prod-cdn.lcptracker.net/login/login</u>. If you lose or forget your password, hit the <u>Password Help</u> button or contact the NDDOT LCP Tracker Administrator (701) 328-2605 and your password can be reset.

| https://prod.kcptracker.net/WebForms/login.aspx | 🔎 🚽 🛃 🔧 💼 LCPtracker © 2003 - 2013 🗙 📃                                           |
|-------------------------------------------------|----------------------------------------------------------------------------------|
| Edit View Favorites Tools Help                  |                                                                                  |
|                                                 | Login to LCPtracker                                                              |
|                                                 |                                                                                  |
|                                                 | User ID:<br>505-463-0175j ×                                                      |
|                                                 | Password:                                                                        |
|                                                 | DOGIN     Dassword Help     @ 2003 - 2015. LCPtracker, Inc. All Rights Reserved. |

6. **If you know your password, but wish to reset it**, go to the Set Up tab, and hit the "Edit Login Password" button.

| Department of Transportation<br>NORTH DAKOTA DOT - B2GNOW |                                     |                                    |
|-----------------------------------------------------------|-------------------------------------|------------------------------------|
| Projects 1. Payroll Records 2. Notices                    | 3. Certification Reports eDocuments | Set Up Daily Reporter LCPcertified |
| Setup Main Menu                                           |                                     |                                    |
| Add/Edit Employee                                         | Company Information                 | Add/Edit Craft Name                |
| Fringe Benefits Maintenance                               | Copy Employees                      | Add/Edit Work Order                |
| Subcontractor Setup                                       | Add/Remove County Match             | Add/Edit Additional Users          |
| Edit Login Password                                       | Add/Remove Craft Match              |                                    |
| Edit/Reset eSignature                                     | Add/Remove Project Match            |                                    |
|                                                           | © LCP                               | tracker, Inc. All rights reserved. |

7. This will take you to the following screen, which will allow you to reset your password:

| Department of Transportation                                                                                                    |                           |
|----------------------------------------------------------------------------------------------------|---------------------------|
| NORTH DAKOTA DOT - B2GNOW                                                                                                    |                           |
| Projects 1. Payroll Records 2. Notices 3. Certification Reports eDocuments Set U                                                                                                    | p Daily Reporter          |
| Change Password                                                                                                    |                           |
| Password Rules:<br>• Must be at least 6 characters long.<br>• Must contain at least one lowercase and one uppercase letter.                                                                                                    |                           |
| User Name: 505-463-0175<br>Current Password                                                                                                    |                           |
| New Password Repeat Password Cancel Save                                                                                                    |                           |
| <ul> <li>LCPtracker recommends that you create a password with the following characteristics:</li> <li>At least 8 characters long.</li> <li>Contains at least one lowercase letter, one uppercase letter, one digit (0-9), and one special character</li> </ul> | like @#\$%^&+=            |
|                                                                                                    |                           |
| © LCPtracker,                                                                                                    | Inc. All rights reserved. |

#### SECTION 2 - SETTING UP SUBCONTRACTORS

- 1. The prime contractor/Prime Approver has the ability to input subcontractors into the system and is generally obligated to do so by the SP. As a general rule, all registered contractors should already be in the system and should appear in the "drop down" menu of contractors. Prime Approvers are encouraged to input any registered subcontractor into the system. If the subcontractor is not registered, they should fill out the registration form with Construction Services, and they can thereafter be entered into the LCPtracker system. The approved subcontractors list is located here: <a href="https://www.dot.nd.gov/construction-and-planning/construction-and-contractor-resources/contractor-information">https://www.dot.nd.gov/construction-and-contractor-resources/contractor-information</a>
- 2.
- 3. Most often, you will add an existing subcontractor to your project, which the system refers to as **Contractor Assignment**. Go to the Set Up tab and then hit "Subcontractor Setup" button.

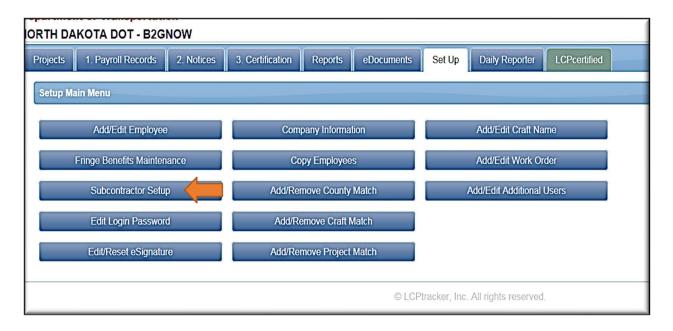

4. The Subcontractor Setup screen will give you the option to either "Add/Edit Subcontractor" or "Subcontractor Assignment." Hit the "Subcontractor Assignment" button.

| ORTH DA  | AKOTA DOT - B2G       | NOW        |                  |         |            |        |                |
|----------|-----------------------|------------|------------------|---------|------------|--------|----------------|
| Projects | 1. Payroll Records    | 2. Notices | 3. Certification | Reports | eDocuments | Set Up | Daily Repo     |
| Subcont  | tractor Setup Menu    |            |                  |         |            |        |                |
|          | Add/Edit Subcontract  | or         |                  |         |            |        |                |
|          | Subcontractor Assignn | nent 🤶     |                  |         |            |        |                |
|          |                       |            |                  |         |            |        | All rights res |

5. At this point, the following screen will appear:

| Projects                   | 1. Payroll Records 2. Notice                | s 3. Certification Repo    | orts eDocur | nents Set Up  | Daily Reporter         | LCPcertified |
|----------------------------|---------------------------------------------|----------------------------|-------------|---------------|------------------------|--------------|
| Contractor                 | Assignment                                  |                            |             |               |                        |              |
| Add New A                  | Assignment                                  |                            |             |               |                        |              |
| Select a depa<br>All Depar |                                             |                            |             |               |                        |              |
| Select project             | ▼                                           |                            |             |               |                        |              |
|                            | ctor to display<br>ractor / all contractors |                            |             |               |                        |              |
| Project                    | <u>Contractor</u>                           | Sub To                     | Contract ID | Date Assigned | <b>Contract Amount</b> |              |
| Test Project               | 3D Specialties                              | Brown Construction Company |             | 02/16/2016    | \$1.00                 | 1            |
| Test Project               | Anderson Western, Inc.                      | Brown Construction Company |             | 02/16/2016    |                        | 1            |
| Test Project               | Border States Paving, Inc.                  | Brown Construction Company |             | 02/16/2016    | \$1.00                 | 1            |
| Test Project               | Central Specialties                         | Brown Construction Company |             | 02/16/2016    | \$1.00                 | 1            |
| Test Project               | Dakota Fence Company                        | Brown Construction Company |             | 02/16/2016    | \$1.00                 | 1            |
| Test Project               | Dakota Underground Company                  | Brown Construction Company |             | 02/18/2016    | \$1.00                 | 1            |
| Test Project               | Diamond Surface, Inc.                       | Brown Construction Company |             | 02/16/2016    |                        | 1            |
| Test Project               | Industrial Builders, Inc.                   | Brown Construction Company |             | 02/16/2016    |                        | 1            |
| Test Project               | Knife River Materials                       | Brown Construction Company |             | 02/16/2016    | \$1.00                 | 1            |
| Test Project               | Knife River North Dakota                    | Brown Construction Company |             | 01/21/2016    | \$0.00                 | 1            |
| Page 1 2                   | 3                                           |                            |             |               |                        | 1            |
| Add New A                  | Assignment Cancel                           |                            |             |               |                        |              |

#### You will want to hit the "<u>Add New Assignment</u>" button.

 The Add Assignment screen will appear. Select your project, and you will then be asked to select a contractor to be assigned. This drop-down function should list all registered contractors, but it occasionally does not. If your intended subcontractor is not listed, call (701) 328-2605. Otherwise choose your intended subcontractor, indicate a start date and a contract amount and hit "Save".

| Add Assignment                |          |             |                                       | <b>×</b> |
|-------------------------------|----------|-------------|---------------------------------------|----------|
| Select a department           |          |             |                                       |          |
| All Departments 🗸             |          |             |                                       |          |
| Select a project              |          |             |                                       |          |
| Test Project II 🔻             |          |             |                                       |          |
| Contractor to be assigned     |          |             |                                       |          |
| PCI Roads, LLC                | •        |             |                                       |          |
| Start Date *                  | End Date | Contract ID | Responsibility Code                   |          |
| 03/20/2016                    |          |             |                                       |          |
| Contract Amount<br>1000001.00 |          |             |                                       |          |
|                               |          |             |                                       |          |
| Notes                         |          |             |                                       |          |
|                               |          |             | 0                                     |          |
|                               |          |             | · · · · · · · · · · · · · · · · · · · |          |
|                               |          |             |                                       |          |
|                               |          |             | Cancel                                | Save     |
|                               |          |             |                                       |          |

7. Your subcontractor should now appear on the Contractor Assignment Page:

| - All Departments 🖌                     |                                                          |             |                      |                        |
|-----------------------------------------|----------------------------------------------------------|-------------|----------------------|------------------------|
| Select project to display               |                                                          |             |                      |                        |
| Select projec 🔻                         |                                                          |             |                      |                        |
| Select contractor to display            |                                                          |             |                      |                        |
| Select contractor / all contractors     | •                                                        |             |                      |                        |
|                                         |                                                          |             |                      |                        |
| Project <u>Contractor</u>               | <u>Sub To</u>                                            | Contract ID | <b>Date Assigned</b> | <b>Contract Amount</b> |
| Test Project 3D Specialties             | Brown Construction Company                               |             | 02/16/2016           | \$1.00                 |
| Test Project Anderson Western, Inc.     | Brown Construction Company                               |             | 02/16/2016           |                        |
| Test Project Border States Paving, Inc. | Brown Construction Company                               |             | 02/16/2016           | \$1.00                 |
| Test Project Central Specialties        | Brown Construction Company                               |             | 02/16/2016           | \$1.00                 |
| Test Project Dakota Fence Company       | Brown Construction Company                               |             | 02/16/2016           | \$1.00                 |
| Test Project Dakota Underground Compa   | any Brown Construction Company                           |             | 02/18/2016           | \$1.00                 |
| Test Project Diamond Surface, Inc.      | Brown Construction Company                               |             | 02/16/2016           |                        |
| Foot Fojoet Blamona Canaco, me.         | Brown Construction Company                               |             | 02/16/2016           |                        |
| Test Project Industrial Builders, Inc.  |                                                          |             | 02/16/2016           | \$1.00                 |
| Test Project Industrial Builders, Inc.  | Brown Construction Company                               |             | 01/21/2016           | \$0.00                 |
|                                         | Brown Construction Company<br>Brown Construction Company |             | 01/21/2010           | 00.00                  |

If for any reason your new subcontractor is not listed, please go through the "Add New Assignment" function again. If you are still experiencing problems call (701) 328-2605.

8. If a subcontractor is not in the LCPtracker system, go to the "Subcontractor Setup" button and the "Add/Edit Subcontractors" button. The following screen will appear:

| Show Pending List                                                                              |                                       |
|------------------------------------------------------------------------------------------------|---------------------------------------|
| Department                                                                                     |                                       |
| All Departments 🔽                                                                              |                                       |
| Select a contractor to edit                                                                    | •                                     |
| Company Name (Contractor) *                                                                    |                                       |
| Federal Tax ID Number * D-U                                                                    | -N-S Number PWCR Number               |
| Contractor License No. or 10-digit Phone Number * Co                                           | ntractor License Expiring Date Status |
| Contractor License (To Display on Certified Payroll)                                           |                                       |
| Insurance Certificate Number Specialty License Numb                                            | er Local Business (City) License      |
| Motor Carrier Permit Number Worker's Compensation                                              | Policy Number                         |
| Union Status * Section 3 Business Non-Construction Contractor Contractor's Health Plan Approve | d                                     |
| Ethnicity Type of Trade                                                                        |                                       |
| Principal Name Principal Title                                                                 |                                       |
| Contact Name *                                                                                 |                                       |
|                                                                                                |                                       |
| Phone Number * Contact Fax                                                                     |                                       |
| Contact E-Mail * (Login information will be sent to this en                                    | nail address)                         |
| Address 1 *                                                                                    | Address 2                             |
| City *                                                                                         | State * ZIP Code *                    |
| Standard Hours Per Day * Standard Work Week Hours<br>0.000 40.000                              |                                       |
| Pay date is 7 calendar days after week end date.                                               |                                       |

- 9. You must be fill out each screen with a red asterisk.
- 10. First, you must enter the 10 digit central telephone number of the subcontractor. USE GREAT CARE, as this is the only section of the Contractor Set Up that cannot be corrected. If it is incorrect, the entire account must be deleted and set up again. Please call (701) 328-2605 with questions on this. Enter the 10 digit telephone number without dashes, spaces, or parenthesis.
- 11. After entering this number, enter the contractor's full legal name and tax ID.

- 12. To complete set up, you will need to know the name, telephone number and email of the individual responsible for filing DBRA payrolls. Get this by contacting the subcontractor.
- 13. Then input the union status, address and whether overtime standard is daily or weekly (it defaults to a 40 hour weekly standard).
- 14. Hit the Save button. The individual listed as the payroll contact will then get an email from the system with a temporary password. They will need to go to lcptracker.net, input their 10 digit telephone number (no dashes, spaces or parenthesis) as a username and their temporary password. The system will then walk the contractor through setup.
- 15. After inputting a subcontractor, remember to follow steps 3-6 above, and assign the subcontractor to a project.
- 16. This Set Up process should be done by the prime contractor/Prime Approver.

#### SECTION 3 - ADDING EMPLOYEES

1. If you plan on entering your payroll manually, you will need to initially add all employees before beginning the entry of payroll. You will only have to enter an employee once on your account, regardless of the number of projects – that is, an employee will be assigned to you as a contractor, and not to the project. Please note: if you use an interface to upload payrolls, employees should be uploaded automatically.

To input employees manually, go to the **Set up Tab**, and hit the "**Add/Edit Employee**" button:

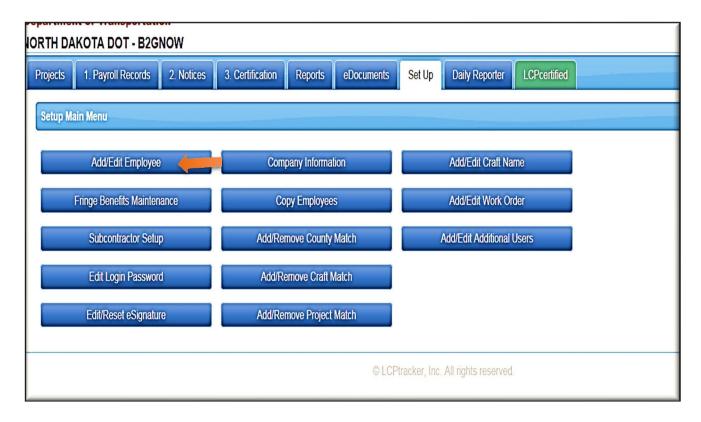

You will then see a screen for adding employee information. In the first section, <u>input the name</u>, <u>address</u>, <u>city</u>, <u>state and zip for the employee</u>. <u>Under "SSN," input XXX-XX-last 4 of the Social</u> <u>Security number</u>. You will need to assign your employee an additional number as "Employee ID" – this could be a letter or number or any combination as long as it is unique to each employee. <u>You need to input # of exemptions</u>, <u>ethnicity</u>, <u>gender and date hired (this is used to do an EEO</u> <u>Report – use original date of hire if employee is seasonal)</u>. <u>You should also input a telephone</u> <u>number – put 999-999-9999 if the employee has no phone</u>, but something must be input into this box. All other information in this section is *discretionary – you can put it in*, *but you are not required to*. (Please see following page.)

| Fitter Employee Selection                                                                    |
|----------------------------------------------------------------------------------------------|
| Select an Employee                                                                           |
| BERGINSKI, × •                                                                               |
|                                                                                              |
| Add / Edit Employee Information                                                              |
|                                                                                              |
| First Name * Last Name * GREG BERGINSKI                                                      |
|                                                                                              |
| Address 1 * Address 2                                                                        |
| 505 6th St.                                                                                  |
| City * State * Zip *                                                                         |
| Rugby ND - NORTH DAKOTA 🔽 58368                                                              |
| SSN* Employee ID*                                                                            |
| XXX-XX-1234 1                                                                                |
| Exemptions* Status Ethnicity* Veteran Status                                                 |
| 3 ACTIVE V NATIVE AMERICAN V Not a Veteran V                                                 |
| Date Hired * Date Fingerprinted Phone Number *                                               |
| 12/5/2015 To 701-555-1234                                                                    |
|                                                                                              |
| Driver's License State Driver's License Worker's Comp Code Electrician License               |
| NORTH DAKOTA                                                                                 |
| Gender * Hiring Source Disadvantaged                                                         |
| Gender * Hiring Source Disadvantaged<br>Male V Not Required V Owner/Operator                 |
| I certify that this employee is 19 verified                                                  |
|                                                                                              |
| Demographic Classifications                                                                  |
| Add Classification                                                                           |
| Auu Classification                                                                           |
| ✓ HUD Section 3 Information                                                                  |
| Outing 2 Look on Outing 2 Devices 2 Devices Only                                             |
| Section 3 Last day at Section 3 Residency Status                                             |
|                                                                                              |
| ✓ Apprentice Information                                                                     |
| Annualise ID Annualise Data Devention Deviation Deviation Training Department                |
| Apprentice ID Apprentice Rate Percentage Apprentice Period/Level Apprentice/Training Program |
|                                                                                              |
| Apprentice Approval Approved Date Approved Expire Date                                       |

You may skip the Sections on "Demographic Classifications" and "HUD Section 3 Information."

| <ul> <li>✓ Demographic Classifications</li> </ul> |                  |  |
|---------------------------------------------------|------------------|--|
| Add Classification                                |                  |  |
|                                                   |                  |  |
| Section 3 Last day at Section 3                   | Residency Status |  |

If you have a **USDOL** Apprentice working on the project, you will want to fill out the following section on "Apprentice Information." You will want to fill in the Apprentice ID, Rate Percentage, and Apprentice Registration Date. Please note: Do not use this section for OJT Trainees – there are special Job Classification Sections for these trainees.

| ✓ Apprentice Information         |                                                   |                             |  |  |  |  |
|----------------------------------|---------------------------------------------------|-----------------------------|--|--|--|--|
| Apprentice ID                    | Apprentice Rate Percentage Apprentice Period/Leve | Apprentice/Training Program |  |  |  |  |
| Apprentice Approval Apprentice A | Approved Date Approval Expire Date                |                             |  |  |  |  |
| Apprentice Registration Date     | Apprentice Approved By                            |                             |  |  |  |  |

2. Default Hourly Paid Fringes: The following section is on Default Hourly Fringes (As paid to a fund on behalf of employees). If you pay into the same funds at the same amounts for each hour an employee works, you can fill in this section. You can fill in an hourly amount for vacation and holidays, Health and welfare (i.e. health insurance, dental or vision, etc.), Pension (pension or 401K amount contributed by employer only), and all other.

| <ul> <li>Default Hourly Paid Fringes (As paid to Fund on behalf of employee)</li> </ul> |                   |          |  |  |
|-----------------------------------------------------------------------------------------|-------------------|----------|--|--|
| Vac / Hol / Dues Health & Welfare                                                       | Pension All Other | Training |  |  |

You may also fill in the "Pre-Tax Voluntary Employee Contributions and Other" section – this is for amounts that are **paid by the employee for health insurance or an employee contribution to a 401K.** You can set this up as a default if it typically does not change – i.e. the employee contributes a stable amount each week.

| <ul> <li>Default Hourly Paid Fringes (As paid to Fund on behalf of employee)</li> </ul> |         |                                                 |  |
|-----------------------------------------------------------------------------------------|---------|-------------------------------------------------|--|
| ✓ Pre-Tax Voluntary Employee Contributions and Other                                    |         |                                                 |  |
| Pension                                                                                 | Medical | □ Voluntary Contributions Included in Gross Pay |  |

Finally, you can set up Default Deduction Notes – these will then be inserted into the deduction note area of each paycheck. Use this section to describe any regularly occurring deductions or contributions. For example: "Child Support – 11% each week" or "First \$350 in fringe to health insurance, remainder to pension" and so on. Default Deduction Notes shall be specific for each individual employee and blanket statements should not be used.

| Default Other Deduction Notes                                  |              |
|----------------------------------------------------------------|--------------|
| Default notes will be inserted in each employee payroll record |              |
|                                                                | ^            |
|                                                                | $\checkmark$ |
|                                                                |              |

That's it – you did it. Review information and hit the "Save" Button. To input further employee, hit "Reset" – otherwise, hit "Cancel" (which operates as a "back" button).

| ,      |       |      |
|--------|-------|------|
| Cancel | Reset | Save |

#### SECTION 4 - EDITING AN EMPLOYEE

Once again, go to the **Set up Tab**, and hit the **"Add/Edit Employee" button**. You then select the employee from a drop down menu. If you do not use the "Filter Employee Section" function, you will see all your employees, from all projects, in the drop down. If you limit the employees to a particular project (or even further to a particular town or last name), you will see fewer employee (or only one) in the drop down.

| Select Employee To Edit                                                                                  |
|----------------------------------------------------------------------------------------------------|
| ✓ Filter Employee Selection                                                                              |
| Select a Project<br>Test Project × •                                                                     |
| Select a City<br>All Ci  Or - Select a ZIP Code<br>All ZIP Codes  Last Name - Full or Partial (optional) |
| Show Unapproved Apprentices and Expired Approvals Show Apprentices                                       |
| Load Employees                                                                                           |
| Select an Employee                                                                                       |

The yellow arrow shows the drop-down for employees:

| Select an Employee |               |
|--------------------|---------------|
| Select an emplo    |               |
| ۱ Q                |               |
| BECKMAN, SETH      | Information   |
| BROWN, GAIL        | Last Name *   |
| DOE, JANE          |               |
| HEINTZ, CRAIG      | Address 2     |
| JAHNER, MATHIAS    |               |
| PRICE, RONALD      | State * Zip * |
| REVELS, DAVID      |               |
| VOLK, DAN          | Employee ID * |
|                    |               |

Choose the employee you wish to edit and begin changing information. When you are finished, hit the "Save" button.

#### SECTION 5 - ENTERING PAYROLL

1. **Enter Records:** Once you have input your employees, you are ready to begin entering a payroll. First, go to the **"1. Payroll Records" Tab** and then hit the **"Enter Records" button**.

| Projects 1. Payroll Records 2. Notices | 3. Certification Reports eDocuments                               | Set Up Daily Reporter LCPcertified  |
|----------------------------------------|-------------------------------------------------------------------|-------------------------------------|
| Payroll Records                        |                                                                   |                                     |
| Enter Records                          | Direct Payroll Subscription<br>Recovery Act Additional Data Entry | Edit Certified Payroll Records      |
| Edit Uncertified Payroll Records       | FHWA 1391 Additional Data Entry                                   |                                     |
| Upload Records                         | HUD Additional Data Entry                                         |                                     |
|                                        | © LCF                                                             | Ptracker, Inc. All rights reserved. |

2. **Payroll Entry Screen for employee**: You will then be directed to a "drop down" for your employee (previously input):

| Projects                   | 1. Payroll Records    | 2. Notices | 3. Certification | Reports | eDocumen |  |  |  |  |  |
|----------------------------|-----------------------|------------|------------------|---------|----------|--|--|--|--|--|
| Payroll R                  | Payroll Record Entry  |            |                  |         |          |  |  |  |  |  |
| Week End I                 | Week End Date *       |            |                  |         |          |  |  |  |  |  |
| Project *                  | Project * Select a pr |            |                  |         |          |  |  |  |  |  |
| Employee * Select an emplo |                       |            |                  |         |          |  |  |  |  |  |
| Add Clas                   | ssification Cancel    | Next       |                  |         |          |  |  |  |  |  |

3. Select Week End Date: You must first choose a Week End date for the payroll you wish to input:

| Payroll Record Entry           |
|--------------------------------|
| Week End Date *                |
| Project ★<br>Select a pr ▼     |
| Employee *                     |
| Select an emplo                |
| Add Classification Cancel Next |

- 4. **Select Project**: Thereafter, you must **choose your project** from the drop-down project menuonly those projects to which you are assigned will show up. If you are the prime contractor and a project which you have been awarded is not on your drop-down project bar, call (701) 328-2605 and asked to be assigned to the project in LCPtracker. If you are a subcontractor, call the prime contractor and ask the prime to assign you as a subcontractor to the project.
- 5. **Select Employee**: Finally, you must **choose the employee** to which you are inputting records from the "Employee" drop-down menu:

| Week End Date * Project * Select a pr  Employee *                                    |             |
|--------------------------------------------------------------------------------------|-------------|
| Select an emplo A<br>BECKMAN, SETH<br>BERGINSKI,                                     | Cancel Next |
| GREG<br>BROWN, GAL<br>DOE, JANE<br>HEINTZ, CRAIG<br>JAHNER,<br>MATHIAS<br>JONES, BOB | ©LC         |
| PRICE, RONALD                                                                        |             |

6. **Chose Job Classification**: When you have selected the correct employee, hit the **"Next" button**. When you do this, the screen will prompt you to choose a classification in which to place the employee.

| Week End Date * 03/27/2016 |                                                |                  |                        |                   |                |                   |         |            |   |
|----------------------------|------------------------------------------------|------------------|------------------------|-------------------|----------------|-------------------|---------|------------|---|
| Project * Test Project     |                                                |                  |                        |                   |                |                   |         |            |   |
| D                          | Employee * DOE, JANE  Add Classification  Next |                  |                        |                   |                |                   |         |            |   |
| Se                         | lect                                           | Jurisdiction     | Location               | Craft             | Classification | Construction Type | Notes   |            |   |
|                            | ]                                              | North Dakota DOT | North Dakota Statewide | LINE CONSTRUCTION | Cable Splicer  | Highway           |         | Delete     |   |
|                            | ]                                              | North Dakota DOT | North Dakota Statewide | LINE CONSTRUCTION | Groundman      | Highway           |         | Delete     | ] |
|                            |                                                |                  |                        |                   |                | © I CPtracker Inc | All rig | hte record |   |

If the classification you are inputting hours on is listed, just check the box and hit **"Next" button**. If the classification is not there, you will need to hit **"Add Classification"** 

7. Add Classification: If you pick "Add Classification," you will see the following screen:

| 111           | Contract Compliance    |               | User Portal Training   | Materials Support     | Logout Live Chat        |
|---------------|------------------------|---------------|------------------------|-----------------------|-------------------------|
| w             |                        | Add C         | lassifications         |                       | ×                       |
| Notices       | 3. Certification Repor | Craft<br>CARI | PENTERS                | •                     |                         |
|               | <i>           </i>     | Select        | Location               | Classification        | Construction Type Notes |
|               |                        |               | North Dakota Statewide | Carpenters            | Highway                 |
|               |                        |               | North Dakota Statewide | OJT Trainee Carpenter | Highway                 |
| Next          | Craft                  |               |                        |                       |                         |
| 1111          | LINE CONSTRUCTION      |               |                        |                       |                         |
| ota Statewide | LINE CONSTRUCTION      |               |                        |                       |                         |
|               |                        |               |                        | Ad                    | dd Selected Cancel      |

You must go to the Craft drop-down Menu area (see orange arrow).

You will then see:

| Craft CARPENTERS CARPENTERS CARPENTERS CARPENTERS CARPENTERS CEMENT MASONS/FINISHERS ELECTRICIANS FOREPERSON - SALARIED AND NON-WORKING LABORERS LINE CONSTRUCTION POWER EQUIPMENT OPERATORS TRUCK DRIVERS TRUCKER DRIVERS CARPENTERS CARPENTERS C | Add Classifications                   |   |             |
|----------------------------------------------------------------------------------------------------|---------------------------------------|---|-------------|
| CARPENTERS<br>CEMENT MASONS/FINISHERS<br>ELECTRICIANS<br>FOREPERSON - SALARIED AND NON-WORKING<br>LABORERS<br>LINE CONSTRUCTION<br>POWER EQUIPMENT OPERATORS<br>TRUCK DRIVERS<br>TRUCKER DRIVERS                                                                                                    | Craft                                 |   |             |
| CARPENTERS Highway<br>CEMENT MASONS/FINISHERS Highway<br>ELECTRICIANS<br>FOREPERSON - SALARIED AND NON-WORKING<br>LABORERS<br>LINE CONSTRUCTION<br>POWER EQUIPMENT OPERATORS<br>TRUCK DRIVERS<br>TRUCKER DRIVERS                                                                                                    | CARPENTERS                            |   |             |
| CEMENT MASONS/FINISHERS<br>ELECTRICIANS<br>FOREPERSON - SALARIED AND NON-WORKING<br>LABORERS<br>LINE CONSTRUCTION<br>POWER EQUIPMENT OPERATORS<br>TRUCK DRIVERS<br>TRUCKER DRIVERS                                                                                                    |                                       | Q | Constructio |
| ELECTRICIANS<br>FOREPERSON - SALARIED AND NON-WORKING<br>LABORERS<br>LINE CONSTRUCTION<br>POWER EQUIPMENT OPERATORS<br>TRUCK DRIVERS<br>TRUCKER DRIVERS                                                                                                    | CARPENTERS                            |   | Highway     |
| FOREPERSON - SALARIED AND NON-WORKING<br>LABORERS<br>LINE CONSTRUCTION<br>POWER EQUIPMENT OPERATORS<br>TRUCK DRIVERS<br>TRUCKER DRIVERS                                                                                                    | CEMENT MASONS/FINISHERS               |   | Highway     |
| LABORERS<br>LINE CONSTRUCTION<br>POWER EQUIPMENT OPERATORS<br>TRUCK DRIVERS<br>TRUCKER DRIVERS                                                                                                    | ELECTRICIANS                          |   |             |
| LINE CONSTRUCTION<br>POWER EQUIPMENT OPERATORS<br>TRUCK DRIVERS<br>TRUCKER DRIVERS                                                                                                    | FOREPERSON - SALARIED AND NON-WORKING | G |             |
| POWER EQUIPMENT OPERATORS<br>TRUCK DRIVERS<br>TRUCKER DRIVERS                                                                                                    | LABORERS                              |   |             |
| TRUCK DRIVERS                                                                                                    |                                       |   |             |
| TRUCKER DRIVERS                                                                                                    | POWER EQUIPMENT OPERATORS             | - |             |
|                                                                                                    | TRUCK DRIVERS                         |   |             |
| Add Selected                                                                                                    | TRUCKER DRIVERS                       |   |             |
| Add Selecter                                                                                                    |                                       |   |             |
| Add Selected                                                                                                    |                                       |   |             |
| Add Selected                                                                                                    |                                       |   |             |
| Add Selected                                                                                                    |                                       |   |             |
| Add Selected                                                                                                    |                                       |   |             |
| Add Selected                                                                                                    |                                       |   |             |
|                                                                                                    |                                       |   | ld Selected |
|                                                                                                    |                                       |   |             |

You must then pick the broad classification (operator, trucker, line construction, carpenter, etc.)

Once you choose a broad classification, you will see all job titles within that classification. For instance, to follow is the list of jobs under "Power Equipment Operator":

| 2. Notices 3. Certification Repo  | Craft  |                              |                                                                                                    |                      |                                                                                                    | ^ |
|-----------------------------------|--------|------------------------------|----------------------------------------------------------------------------------------------------|----------------------|----------------------------------------------------------------------------------------------------|---|
| *********                         | POW    | ER EQUIPMI                   | ENT OPERATORS                                                                                                    |                      |                                                                                                    |   |
|                                   | Select | Location                     | Classification                                                                                                    | Construction<br>Type | Notes                                                                                                    |   |
|                                   |        | North<br>Dakota<br>Statewide | Group 1 - All Cranes, 60 tons & over, Cranes doing<br>piling, sheeting, dragline/clam work; Derrick (Guy &<br>Stiff), Gentry Crane Operator, Helicopter Operator,<br>Mole Operator or Tunnel Mucking see wage<br>decision for full notes | Highway              | Machine; Power Shovel, 3-1/2 cy and over,<br>Traveling Tower Crane                                                                                                    |   |
|                                   |        | North<br>Dakota<br>Statewide | Group 2 - All Cranes, 21 tons and up to 59 tons;<br>Backhoe Operator, 3 cy and over; Creter Crane;<br>Dredge Operator, 12" and over; Equipment<br>Dispatcher; Finish Motor Grader, Front End<br>Loader see wage decision for full notes  | Highway              | Operator, 8 cy and over; Master Mechanic (when<br>super-vising 5 or more Mechanics) Mon-O-Rail<br>Hoist Operator; Power Shovel, up to and including<br>3-1/2 cy; Tugboat                                                         |   |
| Next<br>Location Craft            |        | North<br>Dakota<br>Statewide | Group 3 - All Cranes, 20 tons and under, Asphalt<br>Paving Machine Operator, Asphalt Plant Operator,<br>Automated Grade Trimmer, Backhoe Operator, 1 cy<br>up to and including 2-1/2 cy, Boom Truck, see<br>wage decision for full notes | Highway              | Hydraulic, 8 tons and over, Cableway Operator,<br>Concrete Batch Plant Operator (electronic or<br>manual), Concrete Mixer Paving Machine<br>Operator, Concrete Paver, Bridge Decks; Concrete<br>Pump; Concrete Spreader Operator | - |
| akota Statewide LINE CONSTRUCTION |        | North                        | Group 4 - Articulated/Off Road Hauler; Asphalt<br>Dump Person; Asphalt Paving Screed Operator;<br>Backhoe, up to & including 1/2 cy; Boring Machine                                                                                      | Highway              | Operator (Bituminous); Forklift Operator, Font End<br>Loader, 1-1/2 cy up to and including 3 cy; Grade<br>Person; Gravel Screening Plant Operator (not                                                                           |   |
| akota Statewide LINE CONSTRUCTION |        | Statewide                    | Locator: Con-sole Board Operator; Distributor see<br>wage decision for full notes                                                                                                    |                      | Crushing or Washing); Greaser; Lazer Screed<br>Operator; Longitudinal Float                                                                                                    |   |
|                                   |        | North<br>Dakota<br>Statewide | Group 5 - Boom Truck, A-Frame or Hydraulic, 2 tons<br>up to and including 7 tons; Broom, Self-Propelled;<br>Concrete Saw (power operated); Cure Bridge<br>Operator: Front End Loader Operator see waae                                   | Highway              | less than 1-1/2 cy; Mobile Cement Mixer; Oiler;<br>Power Actuated Auger and Horizontal Boring<br>Machine Operator, up to and including 5"; Roller<br>(on other than hot mix asohalt pavino): Vibrating                           | ~ |

Check the job or jobs you would like to add for this employee and hit the "Add Selected" button:

You will then be directed back to the Employee Entry page, but with additional classifications:

| Payro           | II Record Entr      | у                         |                              |                                                                                                    |                      |                                                                                                    |        |
|-----------------|---------------------|---------------------------|------------------------------|----------------------------------------------------------------------------------------------------|----------------------|----------------------------------------------------------------------------------------------------|--------|
| Week E<br>03/20 | nd Date *<br>/2016  |                           |                              |                                                                                                    |                      |                                                                                                    |        |
| Project         | *<br>Project •      |                           |                              |                                                                                                    |                      |                                                                                                    |        |
| Employ<br>DOE,  | ree *               | Cancel I                  | Next                         |                                                                                                    |                      |                                                                                                    |        |
| Select          | Jurisdiction        | Location                  | Craft                        | Classification                                                                                                    | Construction<br>Type | Notes                                                                                                    |        |
|                 | North Dakota<br>DOT | North Dakota<br>Statewide | LINE CONSTRUCTION            | Cable Splicer                                                                                                    | Highway              |                                                                                                    | Delete |
|                 | North Dakota<br>DOT | North Dakota<br>Statewide | LINE CONSTRUCTION            | Groundman                                                                                                    | Highway              |                                                                                                    | Delete |
|                 | North Dakota<br>DOT | North Dakota<br>Statewide | POWER EQUIPMENT<br>OPERATORS | Group 4 - Articulated/Off Road Hauler; Asphalt Dump Person; Asphalt Paving Screed<br>Operator; Backhoe, up to & including 1/2 cy; Boring Machine Locator: Con-sole Board<br>Operator; Distributor see wage decision for full notes | Highway              | Operator (Bituminous); Forklift Operator; Font End Lcader, 1-1/2 cy up to and including 3 cy;<br>Grade Person; Gravel Screening Plant Operator (not Crushing or Washing); Greaser, Lazer<br>Screed Operator; Longitudinal Float | Delete |
|                 |                     |                           |                              | Group 6 - Brakeman or Switchman; Curb Machine Operator (Manual); Dredge or Tugboat                                                                                                    |                      | Paint Machine Striping Operator; Pick-up Sweeper, 1 cy and over Hopper Capacity; Scissor                                                                                                    | _      |
|                 | North Dakota<br>DOT | North Dakota<br>Statewide | POWER EQUIPMENT<br>OPERATORS | Group o - Diakeman or Smithman, curb Machine Operator, Namual, Deolge or Tugovat<br>Deck-hand; Drill Truck Gravel/Testing Operator; Form Trench Digger (Power); Gunite Operator<br>Gunall see wage decision for full notes         | Highway              | Jack (Self-Propelled) Platform Lift, Straw Mulcher and Blower, Stump Chipper Operator,<br>Tractor Pulling Compaction or Areating                                                                                                | Delete |

Check the classification you added, and then hit "Next" button.

8. Payroll Entry Screen Form: You now see the Payroll Entry Form (2 of 2) for this Employee:

| Project contractor: Brown Construction Company         Project       Test Project       Sub To:         Employee:       DOE, JANE       Contract ID:         Is Foreman       Is Owner/Operator         Gross Employee:       Wages Paid in Lieu of Fringes (Total Project Contract ID:       These fields are Hourly rate fields (Usually No Fringes)       Rate in Lieu of Fringes (Costal Project Costs)         (Usually No Fringes)       Cash Fringes)       Gross Pay All Project Costs       Project Costs       Fringes)         (0.000)       0.000       0.000       0       0       0       0         • Classifications       Castifications       Castifications       Castification       Castification full notes         • Hours Worked Each Day for This Project ONIPRENT       Group 4 - Articulated/Off Road Hauler, Asphall Dump Person, Asphall Paving Screed Operator, Backhoe, up to & including 1/2 cy, Boring Machine Locator. Con-sole Board Operator, Distributor see wage decision for full notes         • Hours Worked Each Day for This Project Only       Regular Time       0.00       0.00       0.00       0.00         • Hours Worked Each Day for This Project Only       Tuesday       Wednesday       Thursday       Saturday       Saturday       Total Hours         0.00       0.00       0.00       0.00       0.00       0.00       0.00       0.00 </th <th>Projects 1. Pa</th> <th>ayroll Records</th> <th>2. Notices</th> <th>3. Certificat</th> <th>ion Repor</th> <th>ts eDocu</th> <th>uments Se</th> <th>et Up 🛛 Da</th> <th>ily Reporter</th> <th>LCPcertified</th> <th></th> <th></th> | Projects 1. Pa                    | ayroll Records      | 2. Notices     | 3. Certificat   | ion Repor       | ts eDocu      | uments Se          | et Up 🛛 Da   | ily Reporter | LCPcertified  |  |  |
|----------------------------------------------------------------------------------------------------|-----------------------------------|---------------------|----------------|-----------------|-----------------|---------------|--------------------|--------------|--------------|---------------|--|--|
| Project:         Test Project         Sub To:           Employee:         DCE_JANE         Contract ID:           Is Foreman         Is Owner/Operator           Gross Employee         Wage Said In Lieu<br>of Fringes (Total<br>Cash Fringes)         Gross Pray All<br>Project<br>(Usually No<br>Enter the Cash Fringes)         These fields are Hourly rate fields (Usually No Fringes)<br>Base         Rate in Lieu of<br>Fringes (Cash<br>Fringes)           0.000         0.000         0.000         0.000         0.000         0.000           • Classifications         Crast         Classification         Classification           Jurisdiction         Location         Crast         Classification           • Classification         OPERATORS         Group 4 - Articulated/Off Road Hauler, Asphalt Dump Person; Asphalt Paving Screed Operator; Backhoe, up to &<br>including 1/2 cy; Boring Machine Locator. Con-sole Board Operator; Distributor see wage decision for full notes           • Hours Worked Each Day for This Project Only         Saturday         Sunday         Total Hours           8/21/2016         0.00         0.00         0.00         0.00         0.00           • Hours Worked Each Day for This Project Only         0.00         0.00         0.00         0.00         0.00         0.00           Overtime at 15         0.00         0.00         0.00         0.00         0.00                                                                                                    | Payroll record e                  | entry form (2 of 2  | 2)             |                 |                 |               |                    |              |              |               |  |  |
| Employee:         DOE, JANE         Contract ID:           Is Foreman         Is Owner/Operator         Gross Pay All<br>Projects         These fields are Hourly rate fields (Usually No Fringes)<br>Pay This Project of Fringes (Total<br>Cash Fringes)         Rate in Lieu of<br>Fringes (Cash<br>Fringes)         Rate in Lieu of<br>Fringes (Cash<br>Fringes)         Rate in Lieu of<br>Fringes (Cash<br>Fringes)         Rate in Lieu of<br>Fringes (Cash<br>Fringes)         Rate in Lieu of<br>Fringes (Cash<br>Fringes)         Rate in Lieu of<br>Fringes (Cash<br>Fringes)         Rate in Lieu of<br>Fringes (Cash<br>Fringes)         Rate in Lieu of<br>Fringes (Cash<br>Fringes)         Rate in Lieu of<br>Fringes (Cash<br>Fringes)         Rate in Lieu of<br>Fringes (Cash<br>Fringes) <ul> <li>0.000</li> <li>0.000</li> <li>0.000</li> <li>0.000</li> <li>0.000</li> </ul> Image (Cash<br>Fringes)     Rate in Lieu of<br>Fringes (Cash<br>Fringes) <ul> <li>Classifications</li> <li>Classifications</li> </ul> Image (Cash Fringes) <ul> <li>Classifications</li> <li>Foroup 4 - Articulated/Off Road Hauler, Asphalt Dump Person, Asphalt Paving Screed Operator, Backhoe, up to &amp;<br/>including 1/2 cy, Boring Machine Locator: Con-sole Board Operator, Distributor see wage decision for full notes                <ul> <li>Hours Worked Each Day for This Project Only</li> <li>Hours Worked Each Day for This Project Only</li> <li>Regular Time</li> <li>0.00</li> <li>0.00</li> <li>0.00</li> <li>0.00</li> <li>0.00</li></ul></li></ul>                                                               | Veek End Date:                    | 3/27/2016           | Co             | ntractor: Brow  | wn Constructio  | on Company    |                    |              |              |               |  |  |
| Is Foreman       Is Owner/Operator         Gross Employee       Wages Paid in Lieu of Fringes (Total)       Gross Pay All Projects (Sund Pal Checks enfered on deductions)       These fields are Hourly rate fields (Usually No Fringes)       Rate in Lieu of Fringes (Cash Fringes)         0.000       0.000       0.000       0.000       0.000       0.000       0.000         • Classifications       0       0       0       0       0       0       0         • Unisdiction       Location       Craft       Classification       0       0       0       0       0       0       0       0       0       0       0       0       0       0       0       0       0       0       0       0       0       0       0       0       0       0       0       0       0       0       0       0       0       0       0       0       0       0       0       0       0       0       0       0       0       0       0       0       0       0       0       0       0       0       0       0       0       0       0       0       0       0       0       0       0       0       0       0       0       0                                                                                                    | Project:                          | Test Project        | Sut            | то:             |                 |               |                    |              |              |               |  |  |
| Gross Employee<br>Pay This Project<br>(Usually No<br>Fringes)       Wages Paid in Lieu<br>of Fringes (Cash<br>Fringes)       Gross Pay All<br>Projects<br>(Sum of all checks<br>entered on<br>deductions)       These fields (usually No Fringes)       Rate in Lieu of<br>Fringes)       Rate in Lieu of<br>Fringes)         0.000       0.000       0.000       0       0       0       0         • Classifications                                                                                                    | Employee:                         | DOE, JANE           | Co             | ntract ID:      |                 |               |                    |              |              |               |  |  |
| Pay This Project<br>(Usually No<br>Fringes)       of Fringes (Cash<br>Fringes)       Projects<br>(Sum of all checks<br>entered on<br>deductions)       Base<br>Nourly       Overtime<br>Hourly       Doubletime<br>Hourly       Doubletime<br>Hourly       Doubletime<br>Hourly         0.000       0.000       0.000       0       0       0       0       0       0       0       0       0       0       0       0       0       0       0       0       0       0       0       0       0       0       0       0       0       0       0       0       0       0       0       0       0       0       0       0       0       0       0       0       0       0       0       0       0       0       0       0       0       0       0       0       0       0       0       0       0       0       0       0       0       0       0       0       0       0       0       0       0       0       0       0       0       0       0       0       0       0       0       0       0       0       0       0       0       0       0       0       0       0       0       0       0       0       0       0                                                                                                           | Is Foreman                        | Is Owner/Op         | perator        |                 |                 |               |                    |              |              |               |  |  |
| Fringes)         entered on<br>deductions )         Base<br>Hourly         Overfime<br>Hourly         Doubletime<br>Hourly           0.000         0.000         0.000         0         0         0         0         0         0         0         0         0         0         0         0         0         0         0         0         0         0         0         0         0         0         0         0         0         0         0         0         0         0         0         0         0         0         0         0         0         0         0         0         0         0         0         0         0         0         0         0         0         0         0         0         0         0         0         0         0         0         0         0         0         0         0         0         0         0         0         0         0         0         0         0         0         0         0         0         0         0         0         0         0         0         0         0         0         0         0         0         0         0         0         0         0         0 <td>Pay This Project</td> <td>t of Fringes (</td> <td>Total</td> <td>Projects</td> <td>These f</td> <td>ields are Hou</td> <td>ırly rate fields (</td> <td>Usually No F</td> <td>ringes)</td> <td>Fringes (Cash</td> <td></td> <td></td>                                                                                                    | Pay This Project                  | t of Fringes (      | Total          | Projects        | These f         | ields are Hou | ırly rate fields ( | Usually No F | ringes)      | Fringes (Cash |  |  |
| Monday       Tuesday       Wednesday       Thursday       Friday       Saturday       Suday       Total Hours         0.00       0.00       0.00       0.00       0.00       0.00       0.00       0.00       0.00         Overtime at 1.5       0.00       0.00       0.00       0.00       0.00       0.00       0.00       0.00       0.00         Total       0.00       0.00       0.00       0.00       0.00       0.00       0.00       0.00       0.00                                                                                                    |                                   |                     |                |                 |                 |               |                    |              |              | 5.7           |  |  |
| Jurisdiction         Location         Craft         Classification           North Dakota<br>DOT         North Dakota<br>Statewide         POWER EQUIPMENT<br>OPERATORS         Group 4 - Articulated/Off Road Hauler, Asphalt Dump Person; Asphalt Paving Screed Operator; Backhoe, up to &<br>including 1/2 cy; Boring Machine Locator: Con-sole Board Operator; Distributor see wage decision for full notes <ul></ul>                                                                                                    | 0.000                             | 0.000               | 0.             | 000             | 0               |               | 0                  | 0            |              | 0.000         |  |  |
| DOT         Statewide         OPERATORS         including 1/2 cy; Boring Machine Locator: Con-sole Board Operator; Distributor see wage decision for full notes           • Hours Worked Each Day for This Project Only                                                                                                    |                                   |                     |                |                 | 0               |               |                    | Archatt      |              |               |  |  |
| Monday<br>3/21/2016         Tuesday<br>3/22/2016         Wednesday<br>3/22/2016         Thursday<br>3/24/2016         Saturday<br>3/26/2016         Sunday<br>3/27/2016         Total Hours           Regular Time         0.00         0.00         0.00         0.00         0.00         0.00         0.00         0.00         0.00         0.00         0.00         0.00         0.00         0.00         0.00         0.00         0.00         0.00         0.00         0.00         0.00         0.00         0.00         0.00         0.00         0.00         0.00         0.00         0.00         0.00         0.00         0.00         0.00         0.00         0.00         0.00         0.00         0.00         0.00         0.00         0.00         0.00         0.00         0.00         0.00         0.00         0.00         0.00         0.00         0.00         0.00         0.00         0.00         0.00         0.00         0.00         0.00         0.00         0.00         0.00         0.00         0.00         0.00         0.00         0.00         0.00         0.00         0.00         0.00         0.00         0.00         0.00         0.00         0.00         0.00         0.00         0.00         0.00         0.00                                                                                                    |                                   |                     |                |                 |                 |               |                    |              |              |               |  |  |
| 3/21/2016       3/22/2016       3/23/2016       3/24/2016       3/26/2016       3/27/2016         Regular Time       0.00       0.00       0.00       0.00       0.00       0.00         Overtime at 1.5       0.00       0.00       0.00       0.00       0.00       0.00         Double-Time       0.00       0.00       0.00       0.00       0.00       0.00         Total       0.00       0.00       0.00       0.00       0.00       0.00       0.00                                                                                                    | Hours Worke                       | ed Each Day for T   | his Project On | ly              |                 |               |                    |              |              |               |  |  |
| Overtime at 1.5         0.00         0.00         0.00         0.00         0.00         0.00         0.00         0.00         0.00         0.00         0.00         0.00         0.00         0.00         0.00         0.00         0.00         0.00         0.00         0.00         0.00         0.00         0.00         0.00         0.00         0.00         0.00         0.00         0.00         0.00         0.00         0.00         0.00         0.00         0.00         0.00         0.00         0.00         0.00         0.00         0.00         0.00         0.00         0.00         0.00         0.00         0.00         0.00         0.00         0.00         0.00         0.00         0.00         0.00         0.00         0.00         0.00         0.00         0.00         0.00         0.00         0.00         0.00         0.00         0.00         0.00         0.00         0.00         0.00         0.00         0.00         0.00         0.00         0.00         0.00         0.00         0.00         0.00         0.00         0.00         0.00         0.00         0.00         0.00         0.00         0.00         0.00         0.00         0.00         0.00         0.00                                                                                                    |                                   |                     |                |                 |                 |               |                    |              |              | rs            |  |  |
| Double-Time         0.00         0.00         0.00         0.00         0.00         0.00         0.00           Total         0.00         0.00         0.00         0.00         0.00         0.00         0.00                                                                                                    | Regular Time                      | e 0.00              | 0.00           | 0.00            | 0.00            | 0.00          | 0.00               | 0.00         | 0.00         |               |  |  |
| Total         0.00         0.00         0.00         0.00         0.00         0.00         0.00                                                                                                    | Overtime at                       | 1.5 0.00            | 0.00           | 0.00            | 0.00            | 0.00          | 0.00               | 0.00         | 0.00         |               |  |  |
|                                                                                                    | Double-Time                       | 0.00                | 0.00           | 0.00            | 0.00            | 0.00          | 0.00               | 0.00         | 0.00         |               |  |  |
| - Fringers / Centributions moid to others /set employed) for This Brainst Only (Data Times the # of Hours Worked)                                                                                                    | Total                             | 0.00                | 0.00           | 0.00            | 0.00            | 0.00          | 0.00               | 0.00         | 0.00         |               |  |  |
| <ul> <li>Fringes / Contributions paid to others (not employee) for This Project Only (Rate Times the # of Hours Worked)</li> </ul>                                                                                                    | <ul> <li>Fringes / Cor</li> </ul> | ntributions paid to | others (not er | nployee) for Th | is Project Only | y (Rate Times | s the # of Hour    | s Worked)    |              |               |  |  |

9. Input Pay Rates: You are now ready to input hours, rates and fringes for this Employee. First, input the Base Hourly Rate and Overtime Rate for that employee. You may also enter the double time rate if you pay double time:

| End Date:                  | 3/27/2016           | Contractor: Brown                                 | Construction Com | pany                     |                      |                                  |
|----------------------------|---------------------|---------------------------------------------------|------------------|--------------------------|----------------------|----------------------------------|
| ct:                        | Test Project        | Sub To:                                           |                  |                          |                      |                                  |
| oyee:                      | DOE, JANE           | Contract ID:                                      |                  |                          |                      |                                  |
| Foreman                    | Is Owner/Operator   |                                                   |                  |                          |                      |                                  |
| ss Employee<br>This Projec | t of Fringes (Total | Gross Pay All<br>Projects                         | These fields ar  | e Hourly rate fields (Us | ually No Fringes)    | Rate in Lieu of<br>Fringes (Cash |
| Jsually No<br>Fringes)     | Cash Fringes)       | ( Sum of all checks<br>entered on<br>deductions ) | Base<br>Hourly   | Overtime<br>Hourly       | Doubletime<br>Hourly | Fringes)                         |
| .000                       | 0.000               | 0.000                                             | 25.000           | 37,500                   | 50.000               | 0.000                            |

## **10.** Input Cash Fringe Rate (if any): If you pay fringes in cash, put a rate at which they are paid into "Rate in Lieu of Fringes" area:

| oyee<br>oject<br>lo | Wages Paid in Lieu<br>of Fringes (Total<br>Cash Fringes) | Gross Pay All<br>Projects<br>( Sum of all checks | These fields an | e Hourly rate fields (Us | ually No Fringes)    | Rate in Lieu of<br>Fringes (Cash<br>Fringes) |
|---------------------|----------------------------------------------------------|--------------------------------------------------|-----------------|--------------------------|----------------------|----------------------------------------------|
| )                   | Gash T miges)                                            | entered on<br>deductions )                       | Base<br>Hourly  | Overtime<br>Hourly       | Doubletime<br>Hourly | ringes)                                      |
|                     | 0.000                                                    | 0.000                                            | 25.000          | 37.500                   | 50.000               | 0.000                                        |

#### 11. Enter Hours: Now it's time to enter hours for the week:

| Hours Worked E  | ach Day for I       | his Project Or       | ily                    |                       |                     |                       |                     |             |
|-----------------|---------------------|----------------------|------------------------|-----------------------|---------------------|-----------------------|---------------------|-------------|
|                 | Monday<br>3/21/2016 | Tuesday<br>3/22/2016 | Wednesday<br>3/23/2016 | Thursday<br>3/24/2016 | Friday<br>3/25/2016 | Saturday<br>3/26/2016 | Sunday<br>3/27/2016 | Total Hours |
| Regular Time    | 0.00                | 0.00                 | 0.00                   | 0.00                  | 0.00                | 0.00                  | 0.00                | 0.00        |
| Overtime at 1.5 | 0.00                | 0.00                 | 0.00                   | 0.00                  | 0.00                | 0.00                  | 0.00                | 0.00        |
| Double-Time     | 0.00                | 0.00                 | 0.00                   | 0.00                  | 0.00                | 0.00                  | 0.00                | 0.00        |
| Fotal           | 0.00                | 0.00                 | 0.00                   | 0.00                  | 0.00                | 0.00                  | 0.00                | 0.00        |

You can enter any number of hours into "Regular Time," but if the number tops 40, you must begin entering in "Overtime" or "Double-time" or you will get an error. Additionally, you may only use 2 decimal points and the Department strongly urges the use of 10 or 15 minute increments and rounding. Once you have entered all your hours, you will have a total. At this point, if you pay fringes in cash, take the number of hours times the "rate in lieu of fringes" and input the figure into the "Wages paid in Lieu of fringes (Total cash fringes)" area:

| roll record entr                                  |                                               | And the second second second                     |                                             |                                         |                             |                                         |                                      |                     |                                  |
|---------------------------------------------------|-----------------------------------------------|--------------------------------------------------|---------------------------------------------|-----------------------------------------|-----------------------------|-----------------------------------------|--------------------------------------|---------------------|----------------------------------|
| ek End Date: 3/2                                  |                                               |                                                  |                                             | vn Constructio                          | on Company                  |                                         |                                      |                     |                                  |
|                                                   | est Project                                   |                                                  | b To:                                       |                                         |                             |                                         |                                      |                     |                                  |
|                                                   | DE, JANE                                      |                                                  | ntract ID:                                  |                                         |                             |                                         |                                      |                     |                                  |
| Is Foreman                                        | Is Owner/Op                                   | erator                                           |                                             |                                         |                             |                                         |                                      |                     |                                  |
| ross Employee<br>ay This Project                  | Wages Paid<br>of Fringes (                    |                                                  | ross Pay All<br>Projects                    | These                                   | fields are Hour             | rly rate fields (                       | Jsually No Frin                      | nges)               | Rate in Lieu of<br>Fringes (Cash |
| (Usually No                                       | Cash Fring                                    | ges) (Sun                                        | n of all checks                             | 1 million                               |                             |                                         |                                      |                     | Fringes)                         |
| Fringes)                                          |                                               |                                                  | entered on<br>eductions)                    | Base                                    |                             | Overtime<br>Hourly                      | Doubl<br>Hou                         |                     |                                  |
|                                                   |                                               |                                                  |                                             |                                         |                             |                                         |                                      | in ty               |                                  |
| 0.000                                             | 651.200                                       |                                                  | 000                                         | 25.000                                  |                             | 37.500                                  | 50.00                                | · ·                 | 14.800                           |
| 0.000                                             | 651.200                                       |                                                  |                                             |                                         |                             |                                         |                                      | · ·                 | 14.800                           |
| 0.000<br>Classifications                          | 651.200                                       |                                                  |                                             |                                         |                             |                                         |                                      | · ·                 | 14.800                           |
|                                                   |                                               | ) 0.1                                            | 000                                         |                                         |                             |                                         |                                      | · ·                 | 14.800                           |
| Classifications                                   |                                               | ) 0.1                                            | 000                                         |                                         |                             |                                         |                                      | · ·                 | 14.800                           |
| Classifications                                   |                                               | ) 0.1                                            | 000                                         |                                         |                             |                                         |                                      | · ·                 |                                  |
| Classifications                                   | Each Day for T<br>Monday                      | 0 0,1                                            | 000<br>Ny<br>Wednesday                      | 25.000<br>Thursday                      | Friday                      | 37.500<br>Saturday                      | 50.00<br>Sunday                      | 00                  |                                  |
| Classifications<br>Hours Worked E<br>Regular Time | Each Day for T<br>Monday<br>3/21/2016<br>8.00 | This Project On<br>Tuesday<br>3/22/2016          | 000<br>Ny<br>Wednesday<br>3/23/2016<br>8.00 | 25.000<br>Thursday<br>3/24/2016<br>8.00 | Friday<br>3/25/2016<br>8.00 | 37.500<br>Saturday<br>3/26/2016<br>0.00 | 50.00<br>Sunday<br>3/27/2016<br>0.00 | Total Hour<br>40.00 |                                  |
| Classifications<br>Hours Worked E                 | Each Day for T<br>Monday<br>3/21/2016<br>8.00 | ) 0.1<br>This Project On<br>Tuesday<br>3/22/2016 | 000<br>Ny<br>Wednesday<br>3/23/2016         | 25.000<br>Thursday<br>3/24/2016         | Friday<br>3/25/2016         | 37.500<br>Saturday<br>3/26/2016         | 50.00<br>Sunday<br>3/27/2016         | Total Hour          |                                  |
| Classifications<br>Hours Worked E<br>Regular Time | Each Day for T<br>Monday<br>3/21/2016<br>8.00 | This Project On<br>Tuesday<br>3/22/2016          | 000<br>Ny<br>Wednesday<br>3/23/2016<br>8.00 | 25.000<br>Thursday<br>3/24/2016<br>8.00 | Friday<br>3/25/2016<br>8.00 | 37.500<br>Saturday<br>3/26/2016<br>0.00 | 50.00<br>Sunday<br>3/27/2016<br>0.00 | Total Hour<br>40.00 |                                  |

12. Fringes Paid into Plans: Now to finish fringes. If you pay in cash, and you have completed the above step, you just need to check the "Some or All Fringes Paid to Employee" button in the fringe area:

| Vac / Hol / Dues<br>0.000<br>More | Health & Welf.<br>0.000 | Pension<br>0.000<br>More | All Other<br>0.000 | Training<br>0.000 | Voluntary C<br>for all Proje<br>Pension<br>0 | Contributions<br>cts<br>Medical<br>0 | <ul> <li>☐ Vac/Hol/Dues Included in Gross Emp. Pay</li> <li>☑ </li> <li>☑ </li> <li>☐ All Fringes Paid to Employee</li> <li>☐ Voluntary Contributions Included in Gross Emp. Pay</li> <li>Calculate Fringes</li> </ul> |
|-----------------------------------|-------------------------|--------------------------|--------------------|-------------------|----------------------------------------------|--------------------------------------|----------------------------------------------------------------------------------------------------|
|-----------------------------------|-------------------------|--------------------------|--------------------|-------------------|----------------------------------------------|--------------------------------------|----------------------------------------------------------------------------------------------------|

If you pay fringes into plans, however, you must now **fill in fringe amount <u>totals</u>**. If you have a Default setting for fringe, you can hit "Calculate Fringes" and the system will calculate a total value for each fringe on this paycheck (in example below, default fringes were set for \$1/vacation, \$5/health, \$ 9.50/pension).

| Fringes / Contribution | utions paid to oth | ers (not empl | oyee) <u>for This</u> | Project Only (R | ate Times the #              | of Hours Worked | d)                                                                                  |
|------------------------|--------------------|---------------|-----------------------|-----------------|------------------------------|-----------------|-------------------------------------------------------------------------------------|
| Vac / Hol / Dues       | Health & Welf.     | Pension       | All Other             | Training        | Voluntary C<br>for all Proje | contributions   | □ Vac/Hol/Dues Included in Gross Emp. Pay<br>☑ Some or All Fringes Paid to Employee |
| 44.000                 | 220.000            | 418.000       | 0.000                 | 0.000           | Pension                      | Medical         | Voluntary Contributions Included in Gross Emp. Pay                                  |
| More                   |                    | More          |                       |                 | 0.000                        | 0.000           | Calculate Fringe                                                                    |
|                        |                    |               |                       |                 |                              |                 |                                                                                     |

If fringes are more irregular, simply fill in the amount of fringe you are paying. For instance, if you have figured health insurance as worth \$5 an hour, and pension as worth \$10/hour, you would fill it in:

| <ul> <li>Fringes / Contribution</li> </ul> | tions paid to oth | ers (not empl | oyee) <u>for This</u> | Project Only (R | Voluntary C   | Contributions | Vac/Hol/Dues Included in Gross Emp. Pay            |
|--------------------------------------------|-------------------|---------------|-----------------------|-----------------|---------------|---------------|----------------------------------------------------|
| Vac / Hol / Dues                           | Health & Welf.    | Pension       | All Other             | Training        | for all Proje | cts           | Some or All Fringes Paid to Employee               |
| 0.000                                      | 220.000           | 440.000       | 0.000                 | 0.000           | Pension       | Medical       | Voluntary Contributions Included in Gross Emp. Pay |
| More                                       |                   | More          |                       |                 | 0.000         | 0.000         | Calculate Fringes                                  |
|                                            |                   |               |                       |                 |               |               |                                                    |
|                                            |                   |               |                       |                 |               |               |                                                    |

If you have a set amount you pay for insurance with the remainder to a 401K (for instance, \$200 week for health insurance and the remainder to 401K), you must pay fringes at \$651.20 this week (\$14.80 x 44 hours), you would fill this in as follows:

| <ul> <li>Fringes / Contributive</li> <li>Vac / Hol / Dues</li> <li>0.000</li> <li>More</li> </ul> | titions paid to oth<br>Health & Welf.<br>200.000 | Pension<br>451.200<br>More | All Other<br>0.000 | Project Only (R<br>Training<br>0.000 |  | Contributions | d)<br>□ Vac/Hol/Dues Included in Gross Emp. Pay<br>☑ Some or All Fringes Paid to Employee<br>□ Voluntary Contributions Included in Gross Emp. Pay<br>Calculate Fringes |
|---------------------------------------------------------------------------------------------------|--------------------------------------------------|----------------------------|--------------------|--------------------------------------|--|---------------|----------------------------------------------------------------------------------------------------|
|---------------------------------------------------------------------------------------------------|--------------------------------------------------|----------------------------|--------------------|--------------------------------------|--|---------------|----------------------------------------------------------------------------------------------------|

You should note "Health Insurance \$200 week, remainder to 401K" in the Notes section.

| Trav/Subs                   | Check Gross Pay     | Paycheck Amount   | Check Number * | Payment  | t Date |
|-----------------------------|---------------------|-------------------|----------------|----------|--------|
| 0.000                       | 0.000               | 0.000             |                |          |        |
| Notes                       |                     |                   |                |          |        |
|                             |                     |                   |                |          |        |
| Health Insu                 | rance \$200/week, r | remainder to 401K |                | ~        |        |
| Health Insu                 | rance \$200/week, r | remainder to 401K |                | $\hat{}$ |        |
|                             |                     | remainder to 401K | 1              | $\hat{}$ |        |
| Health Insu<br>Other Deduct |                     | remainder to 401K |                | ~        |        |

If you pay **some of fringes in cash, but some into plans**, do the following:

| Payroll record e                                              | ntry form (2 of 2                          | 2)                       |                                                                              |                       |                     |                                           |                                  |            |                                                                                                    |
|---------------------------------------------------------------|--------------------------------------------|--------------------------|------------------------------------------------------------------------------|-----------------------|---------------------|-------------------------------------------|----------------------------------|------------|----------------------------------------------------------------------------------------------------|
| Week End Date:<br>Project:                                    | 3/27/2016<br>Test Project                  |                          | Contractor: Brow<br>Sub To:                                                  | wn Construct          | ion Company         |                                           |                                  |            |                                                                                                    |
| Employee:                                                     | DOE, JANE                                  |                          | Contract ID:                                                                 |                       |                     |                                           |                                  |            |                                                                                                    |
| Is Foreman                                                    | Is Owner/Op                                | erator                   |                                                                              |                       |                     |                                           |                                  |            |                                                                                                    |
| Gross Employee<br>Pay This Project<br>(Usually No<br>Fringes) | Wages Paid i<br>of Fringes (<br>Cash Fring | Total<br>ges) (          | Gross Pay All<br>Projects<br>Sum of all checks<br>entered on<br>deductions ) | Bas<br>Hou            | e                   | Overtime<br>Hourly                        | Usually No Frir<br>Double<br>Hou | etime      | Rate in Lieu of<br>Fringes (Cash<br>Fringes)                                                                     |
| 0.000                                                         | 220.000                                    |                          | .000                                                                         | 0                     |                     | 0                                         | 0                                |            | 5.000                                                                                                    |
| <ul> <li>Classification</li> </ul>                            | S                                          |                          |                                                                              |                       |                     |                                           |                                  |            |                                                                                                    |
|                                                               |                                            |                          |                                                                              |                       |                     |                                           |                                  |            |                                                                                                    |
| Jurisdicti                                                    | on Locat                                   | tion                     | Craft                                                                        |                       |                     |                                           |                                  |            | Classification                                                                                                   |
| North Dakota<br>DOT                                           | North Dake<br>Statewide                    |                          | POWER EQUIPME<br>OPERATORS                                                   | ENT                   |                     |                                           | tchman; Curb N<br>ee wage decisi |            | rator (Manual); Dredge or Tugboat Deck-hand; Drill Truck Gravel/Testin<br>ies                                    |
|                                                               | d Each Day for T                           | his Project              | t Only                                                                       |                       |                     |                                           |                                  |            |                                                                                                    |
|                                                               | Monday<br>3/21/2016                        | Tuesday<br>3/22/201      |                                                                              | Thursday<br>3/24/2016 | Friday<br>3/25/2016 | Saturday<br>3/26/2016                     | Sunday<br>3/27/2016              | Total Hour | S                                                                                                    |
| Regular Time                                                  | 8.00                                       | 8.00                     | 8.00                                                                         | 8.00                  | 0.00                | 0.00                                      | 0.00                             | 32.00      |                                                                                                    |
| Overtime at 1                                                 | .5 0.00                                    | 0.00                     | 0.00                                                                         | 0.00                  | 4.00                | 0.00                                      | 0.00                             | 4.00       |                                                                                                    |
| Double-Time                                                   | 0.00                                       | 0.00                     | 0.00                                                                         | 0.00                  | 0.00                | 0.00                                      | 0.00                             | 0.00       |                                                                                                    |
| Total                                                         | 8.00                                       | 8.00                     | 8.00                                                                         | 8.00                  | 4.00                | 0.00                                      | 0.00                             | 36.00      |                                                                                                    |
|                                                               |                                            |                          |                                                                              |                       |                     |                                           |                                  |            |                                                                                                    |
| <ul> <li>Fringes / Con</li> </ul>                             | tributions paid to                         | others (no               | ot employee) for Th                                                          | is Project Or         | ly (Rate Times      | the # of Hour                             | s Worked)                        |            |                                                                                                    |
| Vac / Hol / Du<br>0.000<br>More                               | Health & W<br>220.000                      | elf. Pens<br>220<br>More | .000 ()                                                                      | Training              |                     | ntary Contribut<br>I Projects<br>ion Medi | cal                              | so.        | ues Included in Gross Emp. Pay<br>Fringes Paid to Employee<br>Contributions Included in Gross Emp. Pay<br>ringes |
|                                                               |                                            |                          |                                                                              |                       |                     |                                           |                                  |            |                                                                                                    |

So, to "mix" fringes as both cash and paid into plans, enter the amount paid in cash under "Rate in Lieu of Fringes" and take this times the number of hours worked and enter a cash amount in "Wages Paid in Lieu of Fringes." Thereafter, enter the amounts you pay into plans under "Fringes/contributions paid to Others" (in this case, it is \$5/health and \$5 pension/401K) and check the "Some or All Fringes Paid to Employee" button. The system will now understand that you are "mixing" payment in cash and plans. As long as the total value of wage plus fringe meets the minimum from the Wage Decision, LCPtracker will approve this without notice.

13. Deductions: You will need to fill in the Federal Income Tax, Social Security Tax, Medicare and State Tax Withholding, as well as any other deductions. If you put any deduction in the Other section, you will need to explain it under "Other Deduction Notes." The system will give you a total on Deductions. You will input Gross Check Pay, and the Paycheck Amount and number (use unique identifier if direct deposit) and select a payment date. In this section, it is critical that Paycheck + Total Deductions = Gross Pay. If the math is off, the system will generate an error. Here is a sample on this section:

| Single Paycheck      | k O Multiple Pa  | iycnecks        |                |                 |              |            |         |                  |  |
|----------------------|------------------|-----------------|----------------|-----------------|--------------|------------|---------|------------------|--|
| Deductions           |                  |                 |                |                 |              |            |         |                  |  |
| Fed Tax S            | Social Security  | Medicare        | State Tax      | Local Taxes/SDI | Other        | Vac/Dues   | Savings | Total Deductions |  |
| 496.000 +            | 184.430 +        | 43.130 +        | 43.000 +       | 0.000 +         | 177.000 +    | 262.480 +  | 0.000 = | 1206.040         |  |
| Payments (If include | led in paycheck) |                 |                |                 |              |            |         |                  |  |
| Frav/Subs Ch         | heck Gross Pay   | Paycheck Amount | Check Number * |                 | Payment Date |            |         |                  |  |
| 0.000 29             | 974.600          | 1768.560        | 14             |                 | 03/25/2016   | - <b>E</b> |         |                  |  |
| Notes                |                  |                 |                |                 |              |            |         |                  |  |
|                      |                  |                 |                | 1               | ~            |            |         |                  |  |
|                      |                  |                 |                | `               | /            |            |         |                  |  |
| Other Deduction No   | otes *           |                 |                |                 |              |            |         |                  |  |
| 262.48 Union Du      |                  |                 |                | /               | ~            |            |         |                  |  |
| 177.00 401K from     | m employee       |                 |                |                 | ,            |            |         |                  |  |

14. Am I done yet? /Notices: When your input is finished, you can hit the Save button. If the system goes on to the next employee, you know that all your notices are "soft" in nature = they give warning, but they do not stop you from filing payroll. If you have "hard" notices, the system will stay on the input page and generate notices. The type of notice will most often be identifiable – mistakes like the hourly wage x hours does not equal gross pay, or gross pay minus deductions doesn't equal paycheck. Other notices tell you that you might not be paying the minimum wage – they must be taken care of before certification. Make changes and hit the Save button – if you have fixed the problem, the notice will disappear. The following is an entry without notices – it is set to go.

|    | 177.00 401K from employee | $\checkmark$ |
|----|---------------------------|--------------|
| •  | Notices                   |              |
|    | There are no notices      |              |
| Ca | ncel Save                 |              |

15. Violation Codes and what they mean: You will find that you have a certain number of notices (or violations) on each payroll. Remember that some of these are meant to alert you (such as warning that total deductions are higher than expected) while others (rate x hours doesn't equal total) are meant to alert you that you have likely made a math error. If the Perform Validation column indicated "No," it means that the NDDOT has not "turned on" this alert or warning.

| Display<br>Order | Validation<br>Code | Validation Description                                                                                                    | Perform<br>Validation | Notice /<br>Warning | Enforce at<br>Certification |
|------------------|--------------------|----------------------------------------------------------------------------------------------------|-----------------------|---------------------|-----------------------------|
| 1                | VAL_1a             | Checks that basic hourly rate has a value (blue field)                                                                                                    | YES                   | NOTICE              | ENFORCE                     |
| 2                | VAL_1b             | Checks that the value of the stated basic hourly rate is at least the prevailing wage hourly rate.                                                                     | YES                   | WARNING             | ALERT                       |
| 3                | VAL_2a             | Checks that the overtime hourly rate has a value if overtime hours exist (blue field)                                                                                  | YES                   | NOTICE              | ENFORCE                     |
| 4                | VAL_2b             | Checks that the stated value of the overtime hourly rate is at least the prevailing wage overtime hourly rate.                                                         | YES                   | NOTICE              | ENFORCE                     |
| 4                | VAL_2c             | Checks that the value of the hourly overtime rate is the same or higher than the amount posted for the total overtime rate entered into the prevailing wage table.     | YES                   | NOTICE              | ENFORCE                     |
| 5                | VAL_3a             | Checks that the double time hourly rate has a value if double time hours exist (blue field)                                                                            | YES                   | NOTICE              | ENFORCE                     |
| 6                | VAL_3b             | Checks that the stated value of the double time rate is at least the prevailing wage doubletime hourly rate                                                            | YES                   | NOTICE              | ENFORCE                     |
| 6                | VAL_3c             | Checks that the value of the hourly doubletime rate is the same or higher than the amount posted for the total doubletime rate entered into the prevailing wage table. | YES                   | NOTICE              | ENFORCE                     |
| 7                | VAL_4              | Checks that the training contribution meets the prevailing wage requirement                                                                                            | NO                    | NOTICE              | ENFORCE                     |
| 8                | VAL_5              | Checks that the total hourly rate meets the prevailing wage requirement                                                                                                | YES                   | NOTICE              | ENFORCE                     |
| 9                | VAL_6              | Checks that the basic hourly rate meets the prevailing wage requirement                                                                                                | YES                   | WARNING             | ALERT                       |
| 10               | VAL_7              | Checks that the gross pay all project has a value                                                                                                    | YES                   | NOTICE              | ENFORCE                     |
| 11               | VAL_8              | Checks that the paycheck amount has a value. A value of zero is OK but no value is not.                                                                                | YES                   | NOTICE              | ENFORCE                     |
| 12               | VAL_9              | Checks that the paycheck amount is equal to gross pay all projects minus total deductions                                                                              | YES                   | NOTICE              | ENFORCE                     |
| 13               | VAL_10             | Checks that minimum wage has been met                                                                                                    | YES                   | NOTICE              | ENFORCE                     |
| 14               | VAL_11a            | Checks the standard hours worked per day                                                                                                    | NO                    | NOTICE              | ENFORCE                     |
| 15               | VAL_11b            | Checks that the sum of all standard hours worked by an employee is less than (<=) 8 hours                                                                              | NO                    | WARNING             | ALERT                       |
| 17               | VAL_12b            | Checks if worked hours are more than Standard Hours Per Day, as set in Department Settings, and no double time                                                         | NO                    | NOTICE              | ENFORCE                     |
| 17               | VAL_13             | Checks gross employee pay is equal to the hours worked times the pay rates stated in the blue fields                                                                   | YES                   | NOTICE              | ENFORCE                     |
| 18               | VAL_14             | Checks if Saturday hours worked and no overtime hours reported (OT/DT)                                                                                                 | NO                    | NOTICE              | ENFORCE                     |
| 19               | VAL_16             | Checks if Sunday hours worked and no overtime hours reported (OT/DT)                                                                                                   | NO                    | NOTICE              | ENFORCE                     |
| 20               | VAL_17             | Checks that gross pay all projects is larger than (=>) (gross employee pay this project + wages paid in lieu of fringes)                                               | YES                   | NOTICE              | ENFORCE                     |
| 21               | VAL_18             | Checks that an employee standard time is less than (<=) 40 hours                                                                                                    | YES                   | NOTICE              | ENFORCE                     |
| 22               | VAL_19a            | Checks that overtime pay rate is greater than (=>) 1.5 * basic hourly rate. If OT is worked.                                                                           | YES                   | NOTICE              | ENFORCE                     |
| 23               | VAL_19b            | Checks that overtime pay rate is greater than (=>) 1.5 * (basic hourly rate + cash rate in lieu of fringes). If OT is worked.                                          | NO                    | NOTICE              | ENFORCE                     |
| 24               | VAL_20a            | Checks that double time pay rate is greater than (=>) 2.0 * basic hourly rate. If double time is worked.                                                               | YES                   | NOTICE              | ENFORCE                     |
| 25               | VAL_20b            | Checks that double time pay rate is greater than (=>) 2.0 * (basic hourly rate + cash rate in lieu of fringes). If double time is worked.                              | NO                    | NOTICE              | ENFORCE                     |

| 25 | VAL20b | CheKeSthatdou etimepayrateisgreaterthan (=>)2.0a' sichounyrate+cashrateinlieuoffringes). If double timies worked.                                                                                          | NO  | NOTICE  | ENFORCE |
|----|--------|----------------------------------------------------------------------------------------------------|-----|---------|---------|
| 26 | VAL21  | CheKeSihalapprenticehsavebeen ap oved.                                                                                                    | NO  | NOTICE  | ENFORCE |
| 27 | VAL22  | Chefe that basichourlijet from the appropriate waged etermine nhas avalue.                                                                                                    | NO  | NOTICE  | ENFORCE |
| 28 | VAL23  | CheKeSIhattheTolalHounyRateSlateidssufficient                                                                                                    | YES | NOTICE  | ENFORCE |
| 29 | VAL24  | CheKeSthatSundayhoursworkeadreatdoubletime.                                                                                                    | NO  | NOTICE  | ENFORCE |
| JO | VAL25  | CheKeSIhattheTotalDeductionsequ.Js thesumofthedeductionesntered.                                                                                                    | YES | NOTICE  | ENFORCE |
| 32 | VAL26  | Selsapprenlice'NoDeterminationFound'asaNotice,Warning,orAJert.ForCaliforniaaccountsoraccountsusingcom neDdavis Bacon/Californiaratesonly.                                                                  | YES | WARNING | ALERT   |
| 33 | VAL27  | ValidatesforWorkOrderlDinpayr IrecordwnenprojectrequiresWorkorders.                                                                                                    | NO  | NOTICE  | ENFORCE |
| 35 | VAL28  | CheKeSthatthehealtihnsurancepaidmeetstherequiredpercentage                                                                                                    | NO  | WARNING | ALERT   |
| 36 | VAL29  | Chd/@!hatthe 19Formasbeen verified fortheemployeeeporteorthe payroll PleasecontactLCPtrackersupportogelEnforcement<br>Datesetupforyouraccount ThisvalidationwillnotworkproperluyntilanEnforcementDaleisset | NO  | NOTICE  | ENFORCE |
| 37 | VAL30  | CheKeSthatthereare'OtherDeductionNoles'whenthereareotherdeductions                                                                                                    | YES | NOTICE  | ENFORCE |
| 38 | VAL31  | CheKeSthatcraftandclassificationarenotequaltoNot Available                                                                                                    | YES | NOTICE  | ENFORCE |
| 39 | VAL32  | CheKeSthatemployee'sfirstnamheasbeenentered.                                                                                                    | YES | NOTICE  | ENFORCE |
| 40 | VAL33  | CheKeSthatemployee'slastnamehasbeenentered.                                                                                                    | YES | NOTICE  | ENFORCE |
| 41 | VAL34  | CheKeSthatemployee' streetaddress hasbeenentered.                                                                                                    | YES | NOTICE  | ENFORCE |
| 42 | VAL35  | CheKeSlhatemployee'scilyhasbeenenlered.                                                                                                    | YES | NOTICE  | ENFORCE |
| 43 | VAL36  | CheKeSthatemployee'sstalehasbeenentered.                                                                                                    | YES | NOTICE  | ENFORCE |
| 44 | VAL37  | CheKeSIhatemployee'sZIPcodehasbeenenteredandthatisatleas!5characterslong.                                                                                                    | YES | NOTICE  | ENFORCE |
| 45 | VAL38  | CheKeSthatemployee'selhnicilyhasbeenentered.                                                                                                    | YES | NOTICE  | ENFORCE |
| 46 | VAL39  | CheKeSthatemployee'sgenderhasbeenentered.                                                                                                    | YES | NOTICE  | ENFORCE |
| 47 | VAL40  | CheKeSthatemployedeatehirehdasbeenentered.                                                                                                    | YES | NOTICE  | ENFORCE |
| 48 | VAL41  | CheKeSthatemployepehonenumberhasbeenentered.                                                                                                    | YES | NOTICE  | ENFORCE |
| 49 | VAL42  | CheKeSthatemployeleDhasbeenentered.                                                                                                    | YES | NOTICE  | ENFORCE |
| 50 | VAL43  | CheKeSlhatSSNisnolentered.SSNfieldmustbeblank.                                                                                                    | NO  | WARNING | ALERT   |

| 51  | VAL_44  | Checks that SSN has been entered and in the proper format.                                                                                                    | NO  | WARNING | ALERT   |
|-----|---------|----------------------------------------------------------------------------------------------------|-----|---------|---------|
| 51  | VAL_47  | Checks that contractor's Local Business License has been entered.                                                                                                   | NO  | WARNING | ALERT   |
| 52  | VAL_45  | Checks that SSN has been entered in the format XXX-XX-####.                                                                                                    | YES | NOTICE  | ENFORCE |
| 53  | VAL_46  | Checks that employee's Driver License information, including state of issue, has been provided.                                                                     | NO  | WARNING | ALERT   |
| 55  | VAL_48  | If Daily Log is enabled, it validates that an employee's reported total hours match those in the Daily Log.                                                         | NO  | WARNING | ALERT   |
| 56  | VAL_49  | If Daily Log is enabled, it validates that an employee reported in certified payroll is also reported in the Daily Log.                                             | NO  | WARNING | ALERT   |
| 57  | VAL_50  | Validates that wards, geographic areas, and congressional and state senate districts are entered for employees.                                                     | NO  | WARNING | ALERT   |
| 59  | VAL_52  | Checks that check amount is greater than total deductions                                                                                                    | YES | WARNING | ALERT   |
| 81  | VAL_58  | If Daily Log is enabled, it validates that an employee reported total hours match those in the Daily Log for the reported Craft and<br>Classification.              | NO  | WARNING | ALERT   |
| 82  | VAL_56  | Checks that Wages Paid in Lieu of Fringes are equal to Rate in Lieu of Fringes times Hours Worked on This Project Only.                                             | YES | NOTICE  | ENFORCE |
| 125 | VAL_53  | Confirms Craft/Classification is craft matched                                                                                                    | NO  | WARNING | ALERT   |
| 130 | VAL_54  | Confirms Craft/Classification are entered                                                                                                    | NO  | NOTICE  | ENFORCE |
| 132 | VAL_26b | Sets journeyman "No Determination Found" as a Notice, Warning, or Alert. For California accounts or accounts using combined Davis<br>Bacon / California rates only. | YES | WARNING | ALERT   |
| 140 | VAL_55  | If Daily Log is enabled, it validates that the Craft/Classification chosen on the Daily Report match the Craft/Classification on the CPR.                           | NO  | WARNING | ALERT   |
| 150 | VAL_57  | If Daily Log is enabled, it validates that an employee's hours reported in the certified payroll matches the hours reported in the Daily Log.                       | NO  | WARNING | ALERT   |
| 224 | VAL_59  | If Address Verification is enabled, it validates that the employee's address has been properly verified.                                                            | NO  | NOTICE  | ENFORCE |

#### SECTION 6 – CERTIFYING PAYROLL/NONPERFORMING PAYROLL

- 1. When you are done entering payroll, and have saved the payroll, you are then ready to certify that payroll.
- 2. Go to the Certifications Tab, select your project, and indicate whether work was performed that week. The screen will prompt you as to your last week end date and payroll number.
- 3. Type in the name and title of one individual set up as an E-Signature for the contractor.

| Projects             | 1. Payroll Records                                               | 2. Notices       | 3. Certification | Reports | eDocuments | Set Up | Daily Reporter | LCPcer |
|----------------------|------------------------------------------------------------------|------------------|------------------|---------|------------|--------|----------------|--------|
| Certifica            | tion Wizard Step 1 of 2                                          |                  |                  |         |            |        |                |        |
| Project La<br>Test P | st CPR Info: Date 7/30/2                                         | 2017   Payroll N | umber 9          |         |            |        |                |        |
| Work perfe           | ormed this week?                                                 |                  |                  |         |            |        |                |        |
| Work a               | Work activity to be reported for this week                       |                  |                  |         |            |        |                |        |
| O No wor             | O No work activity to be reported for this week                  |                  |                  |         |            |        |                |        |
| O No wor             | O No work activity to be reported for multiple consecutive weeks |                  |                  |         |            |        |                |        |
| Week End<br>08/05/20 |                                                                  |                  |                  |         |            |        |                |        |
| Payroll Nu<br>10     | mber                                                             |                  |                  |         |            |        |                |        |
| Name of F            | erson Certifying                                                 |                  |                  |         |            |        |                |        |
| Gail Brow            | vn                                                               |                  |                  |         |            |        |                |        |
| Title                |                                                                  |                  |                  |         |            |        |                |        |
| Payroll A            | dministrator ×                                                   |                  |                  |         |            |        |                |        |
| Cancel               | Next Help                                                        |                  |                  |         |            |        |                |        |

© LCPtracker, Inc.

4. This will take you on to the Certification Document, which you have probably filed repeatedly over the years on paper. The wording of this page is identical on LCPtracker.

| JR IH DA             | AKOTA DOT - B2G                                          | NOW               |                       |                 |                       |                |                       |                     |                                                                                                    |
|----------------------|----------------------------------------------------------|-------------------|-----------------------|-----------------|-----------------------|----------------|-----------------------|---------------------|----------------------------------------------------------------------------------------------------|
| Projects             | 1. Payroll Records                                       | 2. Notices        | 3. Certification      | Reports         | eDocuments            | Set Up         | Daily Reporter        | LCPcertified        |                                                                                                    |
| Certifica            | tion Wizard Step 2 of 2                                  | 2                 |                       |                 |                       |                |                       |                     |                                                                                                    |
| Date: 4/16           | /2018                                                    |                   |                       |                 |                       |                |                       |                     |                                                                                                    |
| I, GAIL BF           | ROWN, Payroll Administ                                   | rator, do hereby  | state:                |                 |                       |                |                       |                     |                                                                                                    |
| wages ear            | med, that no rebates hav                                 | ve been or will b | e made either direc   | tly or indirect | tly to or on behalf o | f said BROV    | N CONSTRUCTIO         | N COMPANY from      | ayroll period commencing on 7/<br>m the full weekly wages earned<br>bor under the Copeland Act, as |
| All comme            | ents are in the notes on t                               | he submitted Ce   | ertified Payroll Repo | ort.            |                       |                |                       |                     |                                                                                                    |
|                      | ny payrolls otherwise un<br>ontract; that the classifica |                   |                       |                 |                       |                |                       | age rates for labo  | orers or mechanics contained the                                                                   |
|                      | ny apprentices employed<br>ists in a State, are regis    |                   |                       |                 |                       |                | -                     | ate apprenticeshi   | p agency recognized by the Bur                                                                     |
| (4) That:            |                                                          |                   |                       |                 |                       |                |                       |                     |                                                                                                    |
| (a) WHER             | E FRINGE BENEFITS                                        | ARE PAID TO A     | PPROVED PLANS         | FUNDS OR        | PROGRAMS              |                |                       |                     |                                                                                                    |
| section 4(           |                                                          | / wage rates pa   | id to each laborer o  | r mechanic lis  | sted in the above re  | eferenced pa   | ayroll, payments of f | ringe benefits as l | listed in the contract have been                                                                   |
| (b) WHER             | E FRINGE BENEFITS A                                      | ARE PAID IN CA    | ASH                   |                 |                       |                |                       |                     |                                                                                                    |
| - Each<br>Section 4( |                                                          | ted in the above  | referenced payroll    | has been pa     | id, as indicated on   | the payroll, a | an amount not less t  | han the sum of th   | e applicable basic hourly wage                                                                     |
| (c) EXCER            | -                                                        |                   |                       |                 |                       |                |                       |                     |                                                                                                    |
| ()                   | EXCEPTION (C                                             | RAFT)             |                       | EX              | PLANATION             |                |                       |                     |                                                                                                    |
|                      |                                                          |                   |                       |                 |                       |                |                       |                     |                                                                                                    |
|                      |                                                          |                   |                       |                 |                       |                |                       |                     |                                                                                                    |
|                      |                                                          |                   |                       |                 |                       |                |                       |                     |                                                                                                    |
|                      |                                                          |                   |                       |                 |                       |                |                       |                     |                                                                                                    |

- . | 💼 | 👝 🧭 📥 🗠 | 📿 |
  - 5. You will need to check either the (a) or (b) box, depending on whether fringes are paid primarily in cash or into plans. Then, list any Exceptions under (c). This mirrors the procedure of Form 347 on paper.
  - 6. You can then fill in any Remarks necessary in the "Remarks" section this is where you may choose to list unusual deductions, such as child support, wage garnishment or pay advancement to an employee. Even if you have done this for each entry, you may wish to do it again on the Certifications page, for clarity.

7. At this point, you will fill in your Title and your E-signature password. You will then be notified that your payroll has been certified. A pdf file of the payroll will then appear in a separate window. While you may wish to print or save this pdf, remember that your certified payroll is saved within the system for the legally necessary period of time. As soon as payroll is certified, it can be viewed by the Prime Approver. As soon as it has been approved by the Prime Approver, it can then be seen by all other administrator users, including the Project Engineer and his/her staff.

| 1. Payroll Records                  | 2. Notices              | 3. Certification        | Reports | eDocuments              |  |  |
|-------------------------------------|-------------------------|-------------------------|---------|-------------------------|--|--|
| tion                                |                         |                         |         |                         |  |  |
| Certification created successfully. |                         |                         |         |                         |  |  |
| eport is displayed in a s           | eparate window          | -                       |         |                         |  |  |
|                                     |                         |                         |         |                         |  |  |
|                                     | n created successfully. | n created successfully. |         | n created successfully. |  |  |

- 8. You may check a box which indicated that this is your final payroll. If you do, the system will know not to generate a late payroll flag for the following week.
- 9. If you are unsure of when you will work again, leave this box unchecked and file a nonperforming payroll the following week or weeks until you do. You may file a nonperforming payroll for a week, or for a number of weeks at once.

| Certification Wizard Step 1 of 2                                       |
|------------------------------------------------------------------------|
| Project Last CPR Info: Date 8/5/2017   Payroll Number 10<br>Test P X V |
| Work performed this week?                                              |
| O Work activity to be reported for this week                           |
| No work activity to be reported for this week                          |
| O No work activity to be reported for multiple consecutive weeks       |
| Week End Date 08/12/2017                                               |
| Payroll Number                                                         |
| 11                                                                     |
| Name of Person Certifying                                              |
| Title                                                                  |
|                                                                        |
| Cancel Next Help                                                       |

10. If you have not indicated a week will be your last in a previous payroll and you subsequently learn that it was your last week, you can update that payroll as final without re-certifying it. Go to the Payroll Records tab and hit the "Edit Certified Payroll" button. Then, hit the Edit button on the payroll you wish to change to final.

#### Department of Transportation NORTH DAKOTA DOT - B2GNOW

| ojects 1. Payroll I                       | Records 2         | . Notices 3. C                         | ertification Rep               | orts        | Document      | s Set Up           |
|-------------------------------------------|-------------------|----------------------------------------|--------------------------------|-------------|---------------|--------------------|
| ELCOME Brown Cons                         | struction Comp    | bany <u>Si</u>                         | gn up for No Charge            | Web Bas     | ed Training   | Book No            |
| Projects Certifie                         | ed Payrolls       |                                        |                                |             |               |                    |
| reactingoat                               | ~                 |                                        |                                |             |               |                    |
| Reminder: You have                        | e temporary re    | cords to certify. Cl                   | ick on the orange "E           | dit" buttor | n to review t | the records.       |
| Help                                      |                   |                                        |                                |             |               |                    |
| Help                                      |                   | Payroll Ce                             | rtifications                   |             |               |                    |
| Help<br>Week End Date                     | Performing        |                                        | rtifications<br>Prime Approval |             |               |                    |
|                                           | Performing<br>YES |                                        |                                | Edit        |               | Details            |
| Week End Date                             |                   | Accept Status                          |                                |             | Report )      | Details<br>Details |
| Week End Date<br>08/05/2017               | YES               | Accept Status<br>Submitted             | Prime Approval                 | Edit        | Report        |                    |
| Week End Date<br>08/05/2017<br>07/30/2017 | YES<br>YES        | Accept Status<br>Submitted<br>ACCEPTED | Prime Approval                 | Edit        |               | Details            |

11. Open the Edit page and change final status from "No" to "Yes" and hit Update. This will Update the record without the need for a certification.

| Edit Certified | l Payroll |               |                |           |                           |              |
|----------------|-----------|---------------|----------------|-----------|---------------------------|--------------|
| Payroll Numbe  |           | al<br>S 💙 Upd | ate Cancel     | ]         |                           |              |
|                |           |               | Certifications |           |                           |              |
| Project Name   | Sub To    | Contract ID   | Week End Date  | Status    | Certification<br>Sequence | Certified On |
| Test Project   |           |               | 8/5/2017       | Certified | 0                         | 4/16/2018    |

12. At this point, you have updated the payroll as Final.

#### SECTION 7 - SETTING UP ADDITIONAL USERS

1. As a contractor, you might have additional users(office staff) who need to use your contractor account to upload payroll etc. You can add additional users or change their information at the Set Up tab under "Add/Edit Additional Users."

| PRTH DAKOTA DOT - B2GNOW               |                                     |                                    |
|----------------------------------------|-------------------------------------|------------------------------------|
| Projects 1. Payroll Records 2. Notices | 3. Certification Reports eDocuments | Set Up Daily Reporter LCPcertified |
| Setup Main Menu                        |                                     |                                    |
| Add/Edit Employee                      | Company Information                 | Add/Edit Craft Name                |
| Fringe Benefits Maintenance            | Copy Employees                      | Add/Edit Work Order                |
| Subcontractor Setup                    | Add/Remove County Match             | Add/Edit Additional Users          |
| Edit Login Password                    | Add/Remove Craft Match              |                                    |
| Edit/Reset eSignature                  | Add/Remove Project Match            |                                    |
|                                        |                                     |                                    |

2. You can then add the email of an additional user, together with their name and the central office telephone line:

| ORTH DAKOTA DOT - B2GNOW                                                          |               |
|-----------------------------------------------------------------------------------|---------------|
| Projects 1. Payroll Records 2. Notices 3. Certification Reports eDocuments Set Up | Daily Reporte |
| Add / Edit Contractor Logins Add Mode                                             |               |
| User                                                                              |               |
| Select a user to edit                                                             |               |
| E-Mail (Login information will be sent to this email address)                     |               |
| payrollperson@abc.com                                                             |               |
| Name                                                                              |               |
| Paul Payroll                                                                      |               |
| Phone                                                                             |               |
| 505-463-0175 ×                                                                    |               |
| Delete Cancel Reset Form Save                                                     |               |
|                                                                                   |               |

3. This user will get an automatically generated email with a temporary password, asking them to choose a permanent password. This user will then have access to the contractor account but will not automatically be able to sign payroll. You must decide who will have access to the password which allows for an eSignature on payroll. This password is separate from all other passwords. It up to the payroll administrator for each contractor to decide who may use their password and under what conditions.

# SECTION 8 - SETTING UP AN ESIGNATURE FOR CERTIFIED PAYROLL

- 1. You will be asked to set up an eSignature during the set-up process as a contractor.
- 2. You have the option, on the contractor account, of changing the eSignature password. Go to the Set Up bar and hit the "Edit/Reset eSignature" button:

| TH DAKOTA DOT - B2GNOW                |                                     |                                    |
|---------------------------------------|-------------------------------------|------------------------------------|
| rojects 1. Payroll Records 2. Notices | 3. Certification Reports eDocuments | Set Up Daily Reporter LCPcertified |
| Setup Main Menu                       |                                     |                                    |
| Add/Edit Employee                     | Company Information                 | Add/Edit Craft Name                |
| Fringe Benefits Maintenance           | Copy Employees                      | Add/Edit Work Order                |
| Subcontractor Setup                   | Add/Remove County Match             | Add/Edit Additional Users          |
| Edit Login Password                   | Add/Remove Craft Match              |                                    |
| Edit/Reset eSignature                 | Add/Remove Project Match            |                                    |
|                                       |                                     | teachers has All sinkle second     |
|                                       | ©LCP                                | tracker, Inc. All rights reserved. |

3. From this screen, you will be directed to the Edit eSignature Page, where the password may be reset:

| pepartment of transportation                                                                                                    |
|----------------------------------------------------------------------------------------------------|
| IORTH DAKOTA DOT - B2GNOW                                                                                                    |
| Projects 1. Payroll Records 2. Notices 3. Certification Reports eDocuments Set Up Daily Reporter                                                                                                    |
|                                                                                                    |
| Edit E-Signature                                                                                                    |
| Use this form to change your existing certification password.<br>Password Rules:**<br>- Must be at least 6 characters long<br>- Must contain at least one lower-case letter and one upper-case letter.<br>- Must be no longer than 20 characters.<br>User Id |
| 505-463-0175                                                                                                    |
| E-Signature Password Repeat Password                                                                                                    |
| Clear Form Cancel Save Password                                                                                                    |
| ** A password with the following characteristics is recommended:<br>- At least 8 characters long<br>- Contains at least one lower-case letter, one upper-case letter, one digit (0-9), and one special character like @#\$%^&+=                              |
| © LCPtracker, Inc. All rights reserved                                                                                                    |

Note: If an eSignature password is forgotten, follow the steps listed above and input a new eSignature password. The NDDOT LCP Tracker Administrator does not have to be contacted to reset an eSignature.

# SECTION 9 - THE PRIME APPROVER ACCOUNT

- 1. Once you have been awarded a federal-aid project with the NDDOT, the NDDOT LCP Tracker Administrator will need to assign the contract to a Prime Approver, who will receive and approve electronic payrolls for all contractors on a project. The Prime Approver will typically be the person who signs electronic payrolls for the prime, but not always. The function may be assigned for each project to a different person, or the same person. It is up to the prime contractor.
- 2. You will sign into the Prime Approver Account with your email, rather than the telephone number ID assigned to the contractor account. You will know which account you are in based on the appearance of the account.

| North<br>Depa | n Dakota<br>rtment of Tra | ensportation<br>DOT - B2GNO | w             | Cont               | ract Compliance 📑 User    | Portal Tra   | ining Materia            | ls Support  | t Logout Live Chat |  |
|---------------|---------------------------|-----------------------------|---------------|--------------------|---------------------------|--------------|--------------------------|-------------|--------------------|--|
| Pro           | jects 1. Payro            | oll Records 2.              | Notices       | 3. Certificat      | ion Reports eDocum        | ents Set U   | p Daily F                | Reporter LO | CPcertified        |  |
| WE            | LCOME Brown C             | onstruction Comp            | any           | Sign up fo         | r No Charge Web Based Tra | ning Book No | ow                       |             |                    |  |
|               | Projects Cer              | tified Payrolls             |               |                    |                           |              |                          |             |                    |  |
|               |                           |                             |               | Proj               | ect Assignments           |              |                          |             |                    |  |
|               | Project Code              | Project Name                | <u>Sub To</u> | <u>Contract ID</u> | Assignment Start Date     | Bid Ad Date  | <u>Daily</u><br>Reporter |             |                    |  |
|               | 12345                     | Test Project                |               |                    | 02/01/2015                | 04/15/2015   |                          | Show Info   |                    |  |
|               | 67890                     | Test Project II             |               |                    | 02/08/2016                |              |                          | Show Info   | 1                  |  |
|               | Page 1                    |                             |               |                    |                           |              |                          |             | ]                  |  |

A contractor account looks like this:

A Prime Approver account looks like this:

| North Dakota<br>Department of | Transportatio   | on          | Co         | ontract Compliar   | nce    | User Portal | Training Materials | Support | Logout | Liv |
|-------------------------------|-----------------|-------------|------------|--------------------|--------|-------------|--------------------|---------|--------|-----|
| Projects Cer                  | )(              | )(          | eports A   | dmin eDoci         | uments | Set Up      |                    |         |        |     |
| 0 Admin Notices               | Sign up for     | No Charge W |            |                    |        |             |                    |         |        |     |
| Project Code                  |                 |             | End Date   | <b>Bid Ad Date</b> |        |             |                    |         |        |     |
| 12345                         | Test Project    | 11/16/2015  | 11/30/2016 | 04/15/2015         | 1      |             |                    |         |        |     |
| 67890                         | Test Project II |             | 12/31/2016 |                    | 1      |             |                    |         |        |     |
| Page 1                        | •               |             |            |                    | ]      |             |                    |         |        |     |
|                               |                 |             |            |                    | 25<br> |             |                    |         |        | _   |
|                               |                 |             |            |                    |        |             |                    | served. |        |     |

3. The Accounts look different because the functions of the two types of accounts are different. As a Prime Approver, your primary function is to review, approve or reject certified payrolls. The first thing you will see as you sign into your Prime Approver Account is all the projects for which you are the assigned Prime Approver.

| -               | <b>DG1</b><br>f Transportation |             | Co                                                                                                    | ntract Complian | ce 🛔  | User Portal | Training Materials | Sup     |
|-----------------|--------------------------------|-------------|----------------------------------------------------------------------------------------------------|-----------------|-------|-------------|--------------------|---------|
|                 | TA DOT - B2GN<br>ertifications |             | eports A                                                                                                    | dmin eDocu      | ments | Set Up      |                    |         |
| 0 Admin Notice  |                                | No Charge W | eb Based Tra                                                                                                    | aining Book N   | low   |             |                    |         |
|                 |                                | en Projects |                                                                                                    |                 |       |             |                    |         |
|                 | e Project Name                 |             | and the second second second second second second second second second second second second second second second | Bid Ad Date     |       |             |                    |         |
| 12345           | Test Project                   | 11/16/2015  |                                                                                                    | 04/15/2015      |       |             |                    |         |
| 67890<br>Page 1 | Test Project II                |             | 12/31/2016                                                                                                    |                 |       |             |                    |         |
|                 |                                |             |                                                                                                    |                 |       |             |                    | eserved |
|                 |                                |             |                                                                                                    |                 |       |             |                    |         |

In the above example, the user is Prime Approver for two Test Projects. If you sign on to your Prime Approver account and you do not see a project which you have been assigned to on the Projects Tab, call (701) 328-2605.

4. Your first function will always be to review and approve payroll from both the prime contractor and all subcontractors who file electronically. Most of your work will be accomplished on the Certifications Tab:

| rojects                                        | Certifications Viol                                                                                                    | ations                                                                                                    | Reports Admin                                                         | eDocume        | ents Set                                         | Up                          |                                                |                                                              |                                         |                                                                      |                                                                         |                                                                       |                                                            |                               |                                           |
|------------------------------------------------|----------------------------------------------------------------------------------------------------|----------------------------------------------------------------------------------------------------|-----------------------------------------------------------------------|----------------|--------------------------------------------------|-----------------------------|------------------------------------------------|--------------------------------------------------------------|-----------------------------------------|----------------------------------------------------------------------|-------------------------------------------------------------------------|-----------------------------------------------------------------------|------------------------------------------------------------|-------------------------------|-------------------------------------------|
|                                                |                                                                                                    | duons                                                                                                    |                                                                       | Obocume        |                                                  | op                          |                                                |                                                              |                                         |                                                                      |                                                                         |                                                                       |                                                            |                               |                                           |
|                                                |                                                                                                    |                                                                                                    |                                                                       |                |                                                  |                             |                                                |                                                              |                                         |                                                                      |                                                                         |                                                                       |                                                            |                               |                                           |
| Project                                        | Closed All Projects                                                                                                    |                                                                                                    | -                                                                     |                |                                                  |                             |                                                |                                                              |                                         |                                                                      |                                                                         |                                                                       |                                                            |                               |                                           |
| Contractor                                     | All Contract                                                                                                    | ors                                                                                                    |                                                                       |                |                                                  |                             |                                                |                                                              |                                         |                                                                      |                                                                         |                                                                       |                                                            |                               |                                           |
| ub To I C                                      | ontract ID All Assignm                                                                                                    | ents .                                                                                                    | -                                                                     |                |                                                  |                             |                                                |                                                              |                                         |                                                                      |                                                                         |                                                                       |                                                            |                               |                                           |
|                                                |                                                                                                    |                                                                                                    |                                                                       |                |                                                  |                             |                                                |                                                              |                                         |                                                                      |                                                                         |                                                                       |                                                            |                               |                                           |
| Load Da                                        | ta                                                                                                    |                                                                                                    |                                                                       |                |                                                  |                             |                                                |                                                              |                                         |                                                                      |                                                                         |                                                                       |                                                            |                               |                                           |
|                                                |                                                                                                    |                                                                                                    |                                                                       |                |                                                  |                             |                                                |                                                              |                                         |                                                                      |                                                                         |                                                                       |                                                            |                               |                                           |
| om Date                                        |                                                                                                    | -                                                                                                    | Process Status                                                        |                |                                                  |                             | Accept Sta                                     |                                                              |                                         |                                                                      |                                                                         | Approval Status                                                       |                                                            |                               |                                           |
|                                                |                                                                                                    |                                                                                                    |                                                                       |                |                                                  |                             |                                                |                                                              |                                         |                                                                      |                                                                         |                                                                       |                                                            |                               |                                           |
| horo aro 1                                     | 1 contification records fo                                                                                                    | und for the                                                                                                    |                                                                       | atuses         |                                                  |                             | All Acce                                       | ot Statuses                                                  |                                         |                                                                      | Not                                                                     | Approved, Approv                                                      | /ed                                                        |                               | - T.                                      |
|                                                | 1 certification records for                                                                                                    | und for the                                                                                                    | above selection.                                                      |                | Week End                                         | Payroll                     |                                                | a construction of                                            | View                                    | Prime                                                                |                                                                         |                                                                       | 1                                                          | Final                         | View                                      |
|                                                | 11 certification records fo                                                                                                    | und for the<br>Project                                                                                         |                                                                       | Contract       | Week End                                         | Payroll<br>No               | Performing?                                    | ot Statuses<br>Submitted                                     | 10000                                   | <u>Prime</u><br>Approval                                             |                                                                         | Approved, Approv                                                      | Accepted                                                   | <u>Final</u>                  | View<br>Detai                             |
|                                                | 1 certification records for                                                                                                    | und for the                                                                                                    | above selection.                                                      |                | <u>Week End</u><br>1/30/2016                     | <u>Payroll</u><br><u>No</u> |                                                | a construction of                                            | View                                    |                                                                      |                                                                         |                                                                       | 1                                                          | Final                         | View<br>Detai                             |
| Delete                                         | Contractor     Brown Construction     Company     Brown Construction                                                                                                    | Project<br>Project<br>Test<br>Project<br>Test                                                                  | above selection.                                                      |                |                                                  | Payroll<br>No<br>3          | Performing?                                    | Submitted                                                    | View<br>CPR                             | Approval<br>Approved                                                 | Approved                                                                | Accept Status                                                         | Accepted                                                   |                               | Detai                                     |
| Delete<br>Delete<br>Delete                     | Contractor     Gontractor     Brown Construction     Company     Brown Construction     Company                                                                                                    | Project<br>Test<br>Project<br>Test<br>Project<br>Project                                                       | above selection.                                                      | Contract       | 1/30/2016<br>1/31/2016                           | No                          | Performing?<br>YES<br>YES                      | Submitted<br>1/29/2016<br>2/8/2016                           | View<br>CPR<br>PDF<br>PDF               | Approval Approved  Approved                                          | Approved<br>2/8/2016<br>2/8/2016                                        | Accept Status                                                         | Accepted<br>2/8/2016<br>2/9/2016                           | No 🗸                          | Detai<br>Detai<br>Detai                   |
| Delete<br>Delete                               | Contractor     Brown Construction     Company     Brown Construction                                                                                                    | Project<br>Project<br>Test<br>Project<br>Test                                                                  | above selection.                                                      | Contract       | 1/30/2016                                        | No                          | Performing?<br>YES                             | <u>Submitted</u><br>1/29/2016                                | View<br>CPR<br>PDF                      | Approval<br>Approved                                                 | Approved<br>2/8/2016<br>2/8/2016                                        | Accept Status                                                         | Accepted<br>2/8/2016                                       | No 🗸                          | Detai                                     |
| Delete<br>Delete<br>Delete                     | certification records fo <u>Contractor</u> Brown Construction     Company     Brown Construction     Company     Brown Construction                                                                                  | Test<br>Project<br>Test<br>Project<br>Test<br>Project<br>Test<br>Project                                       | above selection.                                                      | Contract       | 1/30/2016<br>1/31/2016                           | No                          | Performing?<br>YES<br>YES                      | Submitted<br>1/29/2016<br>2/8/2016                           | View<br>CPR<br>PDF<br>PDF               | Approval Approved  Approved                                          | Approved<br>2/8/2016<br>2/8/2016<br>2/19/2016                           | Accept Status                                                         | Accepted<br>2/8/2016<br>2/9/2016                           |                               | Detail Detail Detail Detail Detail        |
| Delete<br>Delete<br>Delete<br>Delete           | Certification records to     Contractor     Gontractor     Gongany     Frown Construction     Company     Brown Construction     Company     Brown Construction     Company     Northern     Improvement             | Project<br>Test<br>Project<br>Test<br>Project<br>Test<br>Project<br>Test<br>Project<br>Test                    | above selection. Sub To Brown Construction                            | Contract<br>ID | 1/30/2016<br>1/31/2016<br>2/7/2016               | <u>No</u><br>3              | Performing?<br>YES<br>YES<br>YES               | Submitted<br>1/29/2016<br>2/8/2016<br>2/12/2016              | View<br>CPR<br>PDF<br>PDF<br>PDF        | Approval       Approved       Approved       Approved       Approved | Approved<br>2/8/2016<br>2/8/2016<br>2/19/2016<br>2/19/2016              | Accept Status                                                         | Accepted<br>2/8/2016<br>2/9/2016<br>2/26/2016              | No V<br>No V<br>No V<br>Yes V | Detail Detail Detail Detail Detail        |
| Delete<br>Delete<br>Delete<br>Delete<br>Delete | Certification records to     Contractor     Gontractor     Gongany     Frown Construction     Company     Brown Construction     Company     Brown Construction     Company     Northern     Improvement     Company | Test<br>Project<br>Test<br>Project<br>Test<br>Project<br>Test<br>Project<br>Test<br>Project<br>Test<br>Project | above selection. Sub To Brown Construction Company Brown Construction | Contract<br>ID | 1/30/2016<br>1/31/2016<br>2/7/2016<br>10/17/2015 | <u>No</u><br>3<br>5         | Performing?<br>YES<br>YES<br>YES<br>YES<br>YES | Submitted<br>1/29/2016<br>2/8/2016<br>2/12/2016<br>2/16/2016 | View<br>CPR<br>PDF<br>PDF<br>PDF<br>PDF | Approval Approved Approved Approved Approved Approved Approved       | Approved<br>2/8/2016<br>2/8/2016<br>2/19/2016<br>2/19/2016<br>2/19/2016 | Accept Status<br>ACCEPTED V<br>ACCEPTED V<br>ACCEPTED V<br>ACCEPTED V | Accepted<br>2/8/2016<br>2/9/2016<br>2/26/2016<br>3/11/2016 | No Y<br>No Y<br>Yes Y         | Detai<br>Detai<br>Detai<br>Detai<br>Detai |

5. First, choose the Project you want to review and hit the Load Data button. You will then see all certified payrolls on a project – those you have approved and those that are awaiting for your approval. You have the option of limiting your page to a particular project or subcontractor and hitting Load Data. Or, you might only wish to bring up those payrolls you have rejected. You can do this on the Accept Status bar.

| wn Construction<br>mpany<br>wn Construction                                          |                                                                                                    |                                                                                                    | atuses<br><u>Contract</u><br>ID                                                                                                    |                                                                                                    |                                                                                                    |                                                                                                    | Accept St                                                                                                    | atus                                                                                                    |                                                                                                    |                                                                                                    | Prin                                                                                                    | e Approval Status                                                                                                    |                                                                                                    |                                                                                                    |                                                                                                    |
|--------------------------------------------------------------------------------------|----------------------------------------------------------------------------------------------------|----------------------------------------------------------------------------------------------------|----------------------------------------------------------------------------------------------------|----------------------------------------------------------------------------------------------------|----------------------------------------------------------------------------------------------------|----------------------------------------------------------------------------------------------------|----------------------------------------------------------------------------------------------------|----------------------------------------------------------------------------------------------------|----------------------------------------------------------------------------------------------------|----------------------------------------------------------------------------------------------------|----------------------------------------------------------------------------------------------------|----------------------------------------------------------------------------------------------------|----------------------------------------------------------------------------------------------------|----------------------------------------------------------------------------------------------------|----------------------------------------------------------------------------------------------------|
| tification records fount<br>Intractor<br>wn Construction<br>mpany<br>wn Construction | Ind for the Project                                                                                                    | above selection.                                                                                                    | Contract                                                                                                    |                                                                                                    |                                                                                                    | -                                                                                                    |                                                                                                    |                                                                                                    |                                                                                                    |                                                                                                    |                                                                                                    | e Approval Status                                                                                                    |                                                                                                    |                                                                                                    |                                                                                                    |
| ntractor<br>wn Construction<br>mpany<br>wn Construction                              | Project<br>Test                                                                                                    |                                                                                                    | Contract                                                                                                    |                                                                                                    |                                                                                                    |                                                                                                    | All Acce                                                                                                    | ot Statuses                                                                                                    |                                                                                                    |                                                                                                    | <ul> <li>No</li> </ul>                                                                                                    | Approved, Approv                                                                                                    | ed                                                                                                    |                                                                                                    | -                                                                                                    |
| wn Construction<br>mpany<br>wn Construction                                          | Test                                                                                                    | <u>Sub To</u>                                                                                                    | Contract                                                                                                    |                                                                                                    | -                                                                                                    | _                                                                                                    | Filter: Er                                                                                                    | ter keywords                                                                                                    |                                                                                                    | ieck all                                                                                                    |                                                                                                    |                                                                                                    |                                                                                                    |                                                                                                    |                                                                                                    |
| mpany<br>wn Construction                                                             |                                                                                                    |                                                                                                    |                                                                                                    | Week End                                                                                                    | Payroll<br>No                                                                                                    | Per                                                                                                    |                                                                                                    |                                                                                                    | X Ur                                                                                                    | ncheck all                                                                                                    | prove                                                                                                    | d Accept Status                                                                                                    | Accepted                                                                                                    | <u>Final</u>                                                                                                    | View<br>Deta                                                                                                    |
|                                                                                      |                                                                                                    |                                                                                                    |                                                                                                    | 1/30/2016                                                                                                    |                                                                                                    |                                                                                                    | ACCE                                                                                                    |                                                                                                    |                                                                                                    | -                                                                                                    | 3/2016                                                                                                    | ACCEPTED 🔽                                                                                                    | 2/8/2016                                                                                                    | No 🗸                                                                                                    | <u>Deta</u>                                                                                                    |
| mpany                                                                                | Test<br>Project                                                                                                    |                                                                                                    |                                                                                                    | 1/31/2016                                                                                                    | 3                                                                                                    |                                                                                                    | REJEC                                                                                                    |                                                                                                    |                                                                                                    |                                                                                                    | 3/2016                                                                                                    | ACCEPTED 🔽                                                                                                    | 2/9/2016                                                                                                    | No 🔽                                                                                                    | <u>Deta</u>                                                                                                    |
|                                                                                      | Test<br>Project                                                                                                    |                                                                                                    |                                                                                                    | 2/7/2016                                                                                                    |                                                                                                    |                                                                                                    |                                                                                                    |                                                                                                    |                                                                                                    |                                                                                                    | 9/201                                                                                                    | ACCEPTED 🗸                                                                                                    | 2/26/2016                                                                                                    | No 🔽                                                                                                    | <u>Deta</u>                                                                                                    |
|                                                                                      |                                                                                                    | Brown Construction<br>Company                                                                                                    |                                                                                                    | 10/17/2015                                                                                                    | 5                                                                                                    |                                                                                                    | UPDA                                                                                                    | IED                                                                                                    |                                                                                                    |                                                                                                    | 9/201                                                                                                    |                                                                                                    | 3/11/2016                                                                                                    | Yes                                                                                                    | <u>Deta</u>                                                                                                    |
|                                                                                      | Test<br>Project                                                                                                    | Brown Construction<br>Company                                                                                                    |                                                                                                    | 2/13/2016                                                                                                    | 1                                                                                                    |                                                                                                    | YES                                                                                                    | 2/18/2016                                                                                                    | PDF                                                                                                    | Approved 🗸                                                                                                    | 2/19/201                                                                                                    |                                                                                                    | 3/11/2016                                                                                                    | No 🗸                                                                                                    | Deta                                                                                                    |
|                                                                                      |                                                                                                    | Brown Construction<br>Company                                                                                                    |                                                                                                    | 2/13/2016                                                                                                    | 1                                                                                                    |                                                                                                    | NO                                                                                                    | 2/18/2016                                                                                                    | PDF                                                                                                    | Approved                                                                                                    | 2/19/201                                                                                                    |                                                                                                    | 3/11/2016                                                                                                    | No 🗸                                                                                                    | Deta                                                                                                    |
|                                                                                      | Test<br>Project                                                                                                    |                                                                                                    |                                                                                                    | 6/13/2015                                                                                                    | 1                                                                                                    |                                                                                                    | YES                                                                                                    | 2/19/2016                                                                                                    | PDF                                                                                                    |                                                                                                    |                                                                                                    | Resubmitted 🗸                                                                                                    |                                                                                                    | No 🗸                                                                                                    | <u>Deta</u>                                                                                                    |
|                                                                                      | Test<br>Project                                                                                                    |                                                                                                    |                                                                                                    | 2/21/2016                                                                                                    |                                                                                                    |                                                                                                    | YES                                                                                                    | 2/26/2016                                                                                                    | PDF                                                                                                    |                                                                                                    |                                                                                                    | ACCEPTED 🔽                                                                                                    | 2/26/2016                                                                                                    | No 🔽                                                                                                    | Deta                                                                                                    |
|                                                                                      | Test<br>Project                                                                                                    | Brown Construction<br>Company                                                                                                    |                                                                                                    | 10/24/2015                                                                                                    | 1                                                                                                    |                                                                                                    | YES                                                                                                    | 3/15/2016                                                                                                    | PDF                                                                                                    | Approved                                                                                                    | 3/15/201                                                                                                    | ACCEPTED 🔽                                                                                                    | 3/22/2016                                                                                                    | No 🗸                                                                                                    | <u>Deta</u>                                                                                                    |
|                                                                                      |                                                                                                    | Brown Construction<br>Company                                                                                                    |                                                                                                    | 10/31/2015                                                                                                    | 2                                                                                                    |                                                                                                    | YES                                                                                                    | 3/16/2016                                                                                                    | PDF                                                                                                    |                                                                                                    |                                                                                                    | Submitted 🔽                                                                                                    |                                                                                                    | No 🔽                                                                                                    | Deta                                                                                                    |
|                                                                                      | pany<br>perin<br>pany<br>pecialties<br>rson Western,<br>n Construction<br>pany<br>n Construction<br>pany<br>ond Surface,<br>ond Surface, | pany Project<br>Project<br>Project<br>Project<br>Project<br>Project<br>Project<br>Project<br>Project<br>Project<br>Project<br>Project<br>Project<br>Project<br>Project<br>Project | pany         Project           perment<br>pany         Test<br>Project         Brown Construction<br>Company           pecialties         Test<br>Project         Brown Construction<br>Company           rson Western,<br>pany         Test<br>Project         Brown Construction<br>Company           n Construction<br>pany         Test<br>Project         Brown Construction<br>Company           n Construction<br>pany         Test<br>Project         Brown Construction<br>Company           ond Surface,<br>ond Surface,         Test<br>Test<br>Project         Brown Construction<br>Company | pany         Project           perint<br>pany         Test<br>Project         Brown Construction<br>Company           pecialties         Test<br>Project         Brown Construction<br>Company           rson Western,<br>pany         Test<br>Project         Brown Construction<br>Company           n Construction<br>pany         Test<br>Project         Brown Construction<br>Company           n Construction<br>pany         Test<br>Project         Brown Construction<br>Company           ond Surface,<br>ond Surface,         Test<br>Test<br>Test         Brown Construction<br>Brown Construction | pany         Project         2/1/2016           pany         Project         Brown Construction<br>Company         10/17/2015           pany         Test<br>Project         Brown Construction<br>Company         2/13/2016           pecialties         Test<br>Project         Brown Construction<br>Company         2/13/2016           rson Western,<br>Dany         Test<br>Project         Brown Construction<br>Company         2/13/2016           n Construction<br>pany         Test<br>Project         Brown Construction<br>Company         6/13/2015           n Construction<br>pany         Test<br>Project         Brown Construction<br>Project         2/21/2016           ond Surface,<br>Ord Surface,<br>Test         Brown Construction<br>Project         10/24/2015           ond Surface,<br>Project         Test<br>Brown Construction<br>Project         10/24/2015 | pany         Project         Brown Construction<br>Company         2/1/2016           period         Test<br>Project         Brown Construction<br>Company         10/17/2015         5           pecialties         Test<br>Project         Brown Construction<br>Company         2/13/2016         1           rson Western,<br>Project         Test<br>Project         Brown Construction<br>Company         2/13/2016         1           n Construction<br>pany         Test<br>Project         Brown Construction<br>Company         6/13/2015         1           n Construction<br>pany         Test<br>Project         Brown Construction<br>Company         2/21/2016         1           ond Surface,<br>Ond Surface,<br>Test         Brown Construction<br>Project         10/24/2015         1 | pany         Project         2/1/2016           perment<br>pany         Test<br>Project         Brown Construction<br>Company         10/17/2015         5           pecialties         Test<br>Project         Brown Construction<br>Company         2/13/2016         1           rson Western,<br>Project         Test<br>Project         Brown Construction<br>Company         2/13/2016         1           n Construction<br>pany         Test<br>Project         Brown Construction<br>Company         2/13/2016         1           n Construction<br>pany         Test<br>Project         Brown Construction<br>Company         2/21/2016         1           ond Surface,<br>Ond Surface,<br>Test         Brown Construction<br>Project         10/24/2015         1 | pany     Project     2/1/2016     Image: Construction construction company       pany     Test project     Brown Construction company     10/17/2015     5       pecialties     Test project     Brown Construction company     2/13/2016     1     YES       rson Western, Project     Test proyect     Brown Construction company     2/13/2016     1     NO       n Construction pany     Project     Brown Construction company     2/13/2016     1     NO       n Construction n Construction pany     Project     6/13/2015     1     YES       ond Surface, Test Project     Brown Construction program     10/24/2015     1     YES       ond Surface, Test Brown Construction on Surface, Test Brown Construction program     10/24/2015     1     YES | pany     Project     2///2016     Subshift FED       perment<br>pany     Test<br>Project     Brown Construction<br>Company     10/17/2015     5     Image: Company       pecialties     Test<br>Project     Brown Construction<br>Company     2/13/2016     1     YES     2/18/2016       rson Western,<br>Project     Test<br>Project     Brown Construction<br>Company     2/13/2016     1     NO     2/18/2016       n Construction<br>pany     Test<br>Project     Brown Construction<br>Company     2/13/2016     1     YES     2/19/2016       n Construction<br>pany     Test<br>Project     Brown Construction<br>Company     2/21/2016     YES     2/26/2016       ond Surface,<br>Ond Surface,<br>Test     Brown Construction<br>Project     10/24/2015     1     YES     3/15/2016       ond Surface,<br>Test     Brown Construction<br>Project     10/24/2015     1     YES     3/15/2016 | pany     Project     Brown Construction<br>Company     10/17/2015     5       pecialties     Test<br>Project     Brown Construction<br>Company     10/17/2015     5       pecialties     Test<br>Project     Brown Construction<br>Company     2/13/2016     1     YES     2/18/2016     PDF       rson Western,<br>Project     Test<br>Project     Brown Construction<br>Company     2/13/2016     1     NO     2/18/2016     PDF       n Construction<br>pany     Test<br>Project     Brown Construction     2/21/2016     1     YES     2/26/2016     PDF       n Construction<br>pany     Test<br>Project     Brown Construction     2/21/2016     YES     2/26/2016     PDF       ond Surface,<br>Ord Surface,<br>Test     Brown Construction     10/24/2015     1     YES     3/15/2016     PDF       ond Surface,<br>Test     Brown Construction     10/24/2015     1     YES     2/66/2016     PDF | pany     Project     Brown Construction<br>Company     10/17/2015     5       pecialties     Test<br>Project     Brown Construction<br>Company     2/13/2016     1     YES     2/18/2016     PDF     Approved     2       rson Western,<br>Project     Test<br>Project     Brown Construction<br>Company     2/13/2016     1     YES     2/18/2016     PDF     Approved     2       rson Western,<br>Project     Test<br>Project     Brown Construction<br>Company     2/13/2016     1     NO     2/18/2016     PDF     Approved     2       n Construction<br>Pany     Test<br>Project     Brown Construction<br>Company     2/21/2016     1     YES     2/26/2016     PDF     Import       ond Surface,<br>Ond Surface,<br>Test     Brown Construction<br>Project     10/24/2015     1     YES     3/15/2016     PDF     Approved     Import       ond Surface,<br>Dest     Test     Brown Construction<br>Project     10/24/2015     1     YES     2/26/2016     PDF     Approved     Import | pany       Project       2/1/2016       Image: Substitute Display       9/2016         pany       Project       Brown Construction Company       10/17/2015       5       Image: Display       9/2016         pecialties       Test Project       Brown Construction Company       2/13/2016       1       YES       2/18/2016       PDF       Approved Image: Display       2/19/2016         rson Western,       Test Project       Brown Construction Company       2/13/2016       1       NO       2/18/2016       PDF       Approved Image: Display       2/19/2016         n Construction pany       Fest Project       Brown Construction Company       2/13/2016       1       YES       2/19/2016       PDF       Approved Image: Display       2/19/2016         n Construction pany       Fest Project       Brown Construction Construction       1       YES       2/26/2016       PDF       Image: Display       1       1         ond Surface,       Fest Brown Construction       10/24/2015       1       YES       3/15/2016       PDF       Approved Image: Display       3/15/2016       PDF       Approved Image: Display       3/15/2016       PDF       Approved Image: Display       3/15/2016       PDF       Approved Image: Display       3/15/2016       PDF       Approved Image: Display </td <td>pany       Project       Company       Project       Brown Construction<br/>Company       10/17/2015       5       Image: Company       9/2016       ACCEPTED       9/2016       ACCEPTED       9/2016</td> <td>pany       Project       Company       Project       Brown Construction Company       10/17/2015       5       Image: Company       9/2016       ACCEPTED       2/20/2016         pecialties       Test Project       Brown Construction Company       2/13/2016       1       YES       2/18/2016       PDF       Approved       2/19/2016       ACCEPTED       3/11/2016         pecialties       Test Project       Brown Construction Company       2/13/2016       1       YES       2/18/2016       PDF       Approved       2/19/2016       ACCEPTED       3/11/2016         n Construction pany       Test Project       Brown Construction       2/13/2016       1       NO       2/18/2016       PDF       Approved       2/19/2016       ACCEPTED       3/11/2016         n Construction pany       Test Project       Brown Construction       2/13/2016       1       NO       2/18/2016       PDF       Approved       2/19/2016       ACCEPTED       3/11/2016         n Construction pany       Test Project       Brown Construction       2/21/2016       YES       2/26/2016       PDF       ACCEPTED       2/26/2016         ond Surface, Project       Brown Construction       10/24/2015       1       YES       3/15/2016       PDF       Approved</td> <td>pany       Project       Company       Project       Brown Construction Company       10/17/2015       5       Image: Company       9/2016       ACCEPTED       3/11/2016       No         pecialties       Test Project       Brown Construction Company       2/13/2016       1       YES       2/18/2016       PDF       Approved       2/19/2016       ACCEPTED       3/11/2016       No         pecialties       Test Project       Brown Construction Company       2/13/2016       1       YES       2/18/2016       PDF       Approved       2/19/2016       ACCEPTED       3/11/2016       No       No         rson Western, Project       Brown Construction Project       2/13/2016       1       NO       2/18/2016       PDF       Approved       2/19/2016       ACCEPTED       3/11/2016       No       No         n Construction pany       Test Project       Brown Construction       2/13/2016       1       YES       2/19/2016       PDF       Approved       2/19/2016       ACCEPTED       3/11/2016       No       No         n Construction pany       Test Project       Brown Construction       2/21/2016       YES       2/26/2016       PDF       ACCEPTED       2/26/2016       No       No       No       No       No       <t< td=""></t<></td> | pany       Project       Company       Project       Brown Construction<br>Company       10/17/2015       5       Image: Company       9/2016       ACCEPTED       9/2016       ACCEPTED       9/2016 | pany       Project       Company       Project       Brown Construction Company       10/17/2015       5       Image: Company       9/2016       ACCEPTED       2/20/2016         pecialties       Test Project       Brown Construction Company       2/13/2016       1       YES       2/18/2016       PDF       Approved       2/19/2016       ACCEPTED       3/11/2016         pecialties       Test Project       Brown Construction Company       2/13/2016       1       YES       2/18/2016       PDF       Approved       2/19/2016       ACCEPTED       3/11/2016         n Construction pany       Test Project       Brown Construction       2/13/2016       1       NO       2/18/2016       PDF       Approved       2/19/2016       ACCEPTED       3/11/2016         n Construction pany       Test Project       Brown Construction       2/13/2016       1       NO       2/18/2016       PDF       Approved       2/19/2016       ACCEPTED       3/11/2016         n Construction pany       Test Project       Brown Construction       2/21/2016       YES       2/26/2016       PDF       ACCEPTED       2/26/2016         ond Surface, Project       Brown Construction       10/24/2015       1       YES       3/15/2016       PDF       Approved | pany       Project       Company       Project       Brown Construction Company       10/17/2015       5       Image: Company       9/2016       ACCEPTED       3/11/2016       No         pecialties       Test Project       Brown Construction Company       2/13/2016       1       YES       2/18/2016       PDF       Approved       2/19/2016       ACCEPTED       3/11/2016       No         pecialties       Test Project       Brown Construction Company       2/13/2016       1       YES       2/18/2016       PDF       Approved       2/19/2016       ACCEPTED       3/11/2016       No       No         rson Western, Project       Brown Construction Project       2/13/2016       1       NO       2/18/2016       PDF       Approved       2/19/2016       ACCEPTED       3/11/2016       No       No         n Construction pany       Test Project       Brown Construction       2/13/2016       1       YES       2/19/2016       PDF       Approved       2/19/2016       ACCEPTED       3/11/2016       No       No         n Construction pany       Test Project       Brown Construction       2/21/2016       YES       2/26/2016       PDF       ACCEPTED       2/26/2016       No       No       No       No       No <t< td=""></t<> |

6. However you choose to load your payroll, you will need to look at all payroll that are certified, but not yet approved. Do this by going to the Prime Approval status bar, choosing "Not Approved" and hitting the Load Data button.

| Load Dat  | a                             |                 |                               |          |            |               |                            |              |             |                   |                   |                           |           |       |                 |
|-----------|-------------------------------|-----------------|-------------------------------|----------|------------|---------------|----------------------------|--------------|-------------|-------------------|-------------------|---------------------------|-----------|-------|-----------------|
| From Date | To Date                       | und for the a   | _                             | tuses    |            | Ŧ             | Accept Statu<br>All Accept |              |             |                   | Prime A<br>Not Ap | pproval Status<br>pproved |           |       | •               |
| Delete    | Contractor                    | Project         | Sub To                        | Contract | Week End   | Payroll<br>No | Performing?                | Submitted    | View<br>CPR | Prime<br>Approval | Approved          | Accept Status             | Accepted  | Final | View<br>Details |
|           | Brown Construction<br>Company | Test<br>Project |                               |          | 6/13/2015  | 1             | YES                        | 2/19/2016    | PDF         |                   |                   | Resubmitted               |           | No 🗸  | <b>Details</b>  |
|           | Brown Construction<br>Company | Test<br>Project |                               |          | 2/21/2016  |               | YES                        | 2/26/2016    | PDF         |                   |                   | ACCEPTED 🔽                | 2/26/2016 | No 🗸  | Details         |
|           | Diamond Surface,<br>Inc.      | Test<br>Project | Brown Construction<br>Company |          | 10/31/2015 | 2             | YES                        | 3/16/2016    | PDF         |                   |                   | Submitted 🔽               |           | No 🗸  | Details         |
| Page 1    | 1                             |                 |                               |          |            |               |                            |              |             |                   |                   |                           |           |       |                 |
|           |                               |                 |                               |          | C          | LCPtrack      | er, Inc. All righ          | ts reserved. |             |                   |                   |                           |           |       |                 |

7. At this point, you must review these payrolls. You can look at the details of the payroll by hitting the "Details" link under the View Details Bar. This will bring up a summary of the payroll:

| Weik for file         Mit Process Data           Process Data         Perform           Accept Sala         Readminude           Belandminude         Norm           Definition         Norm           Contractor Mole         Image: Sala           Definition         Salaa           Contractor Mole         Image: Salaa           Definition         Norm           Sweet Decent Mole         Image: Salaa           Definition         Norm           Sweet Decent Mole         Image: Salaa           Definition         Norm           Sweet Decent Mole         Image: Salaa           Definition         Norm           Sweet Decent Mole         Image: Salaa           Definition         Norm           Sweet Decent Mole         Image: Salaa           Sweet Decent Mole         Image: Salaa           Sweet Decent Mole         Sweet Decent Mole           Sweet Decent Mole         Sweet Decent Mole           Sweet Decent Mole         Sweet Decent Mole           Sweet Decent Mole         Sweet Decent Mole           Sweet Decent Mole         Sweet Decent Mole           Sweet Decent Mole         Sweet Decent Mole           Sweet Decent Mole <t< th=""><th>West Fail D :</th><th>Classic</th><th>01511</th><th></th><th>Men Defect Men Detectors</th><th></th><th></th><th></th><th></th><th></th></t<>                                                                                                    | West Fail D :                                                                                                    | Classic      | 01511             |                                                                                                    | Men Defect Men Detectors                                                                                                    |        |                 |           |         |       |  |  |  |  |
|----------------------------------------------------------------------------------------------------|----------------------------------------------------------------------------------------------------|--------------|-------------------|----------------------------------------------------------------------------------------------------|----------------------------------------------------------------------------------------------------|--------|-----------------|-----------|---------|-------|--|--|--|--|
| Accept Suba       Resubertitiety       Performing       VES         Person Submiting       Gal Brown       Final       INO         Employees Intriviewed This Week       0          Contactor Notes       ISSEE EDIT       V         Contactor Notes       V       V         Save       Concell       Add Moter       He6 Concell         Motion Tip       Motion Tip       Add Moter       He6 Concell         Note: Tip       Motion Tip       Add Moter       He6 Concell Note         Note: Tip       Motion Tip       Add Moter       He6 Concell Note         Note: Tip       Motion Tip       Add Moter       He6 Concell Note         Note: Tip       Motion Tip       Add Moter       He6 Concell Note         Note: Tip       Motion Tip       Add Moter       He6 Concell Note         Note: Tip       Moter Tip       He6 Concell Note       State         Note: Tip       Moter Tip       He6 Concell Note       State         Note: Tip       Moter Tip       He6 Concell Note       State       Add Moter         Note: Tip       Moter Tip       He6 Concell Note       State       Add Moter         State: Tip       Note: Tip       Note: Tip       Note: Tip                                                                                                    |                                                                                                    | _            |                   |                                                                                                    |                                                                                                    |        |                 |           |         |       |  |  |  |  |
| Person Submiting Gal Boam Find I D T<br>Employees Interviewed This Week 0<br>Contactor Notes EFE FEDT<br>Contactor Notes IFEST EDIT<br>Contactor Notes IFEST EDIT<br>Contactor Notes | Process Status                                                                                                    |              |                   | roll Number                                                                                                    | 1                                                                                                    |        |                 |           |         |       |  |  |  |  |
| Employees Interviewed This Week 0         Contractor Notes         IEST EDIT         Contractor Notes         Save Concel Add Notice • Heb Closed Notes         Save Concel Add Notice • Heb Closed Notes         Save Concel Add Notice • Heb Closed Notes         Save Concel Add Notice • Heb Closed Notes         Save Concel Add Notice • Heb Closed Notes         Save Concel Add Notice • Heb Closed Notes         Save Concel Add Notice • Disposition Contractor Notes By Concel Addition Contractor Notes By Concel Addition Contractor Notes By Concel Addition Contractor Notes By Concel Addition Contractor Notes By Concel Addition Contractor Notes By Concel Addition Contractor Notes By Concel Addition Contractor Notes By Concel Addition Contractor Notes By Contractor Notes By Concel Addition Contractor Notes By Concel Addition Contractor Notes By Concel Addition Contractor Notes By Concel Contractor Notes By Concel C                                                                                                    | Accept Status                                                                                                    | Resubr       | mitted 🗸 Per      | forming                                                                                                    | YES                                                                                                    |        |                 |           |         |       |  |  |  |  |
| Contractor Notes       ItEST EDIT         Contractor Notes       0         Contractor Notes       0         Save       Cancel       Add Notice       I+Bde Closed Notes         Save       Cancel       Add Notice       I+Bde Closed Notes         Save       Cancel       Add Notice       I+Bde Closed Notes         Save       Cancel       Add Notice       I+Bde Closed Notes         Save       Cancel       Notes       I+Bde Closed Notes         Save       Cancel       Notes       I+Bde Closed Notes         Save       Cancel       Notes       I+Bde Closed Notes         Save       Cancel       Notes       I+Bde Closed Notes         Save       Cancel       Notes       I+Bde Closed Notes         Save       Pergradi       Notes       I+Bde Closed Notes         Save       Cancel       Notes       I+Bde Closed Notes         Save       Notes       Cancel       Adame         Save       Notes       Cancel       Adame         Save       Notes       Cancel       Adame         Save       Notes       Cancel       Adame         Save       Notes       Cancel       Adame                                                                                                    | Person Submitting                                                                                                    | g Gail Bro   | wn Fina           | al                                                                                                    | No 🔽                                                                                                    |        |                 |           |         |       |  |  |  |  |
| Contactor Moles Contactor Moles Contactor Mole                                                                                                    |                                                                                                    | Employe      | ees Interviewed T | This Week                                                                                                    | 0                                                                                                    |        |                 |           |         |       |  |  |  |  |
| Confidential Administrator Moleces         Swe       Confidential Administrator Moleces         Exercision Relation Moleces       Confidential Moleces         Molece Type       Notes Type         Molece Type       Notes Type         States       Notes Type         States       Notes         States       Notes         States       Notes         States       Notes         States       Notes         States       Notes         States       Con                                                                                                    | Contractor Notos                                                                                                    |              | TEST EDIT         |                                                                                                    | ^                                                                                                    |        |                 |           |         |       |  |  |  |  |
| Confidential Administrative Notices         Save Cancel Add Notice I Hade Closed Notices         Material Relation Notices I Status Control By Adam         RELECTION Rejection Notices I Status Control By Adam         RELECTION Rejection Notices I Status Control By Adam         PAYROL - NOTICE 2 1950/16 CORTIFIED Debits         Reference Notices I Status Control Control By Adam         Confidential Relation Notices I Status Adam         Confidential Relation Notices I Status Adam         PAYROL - NOTICE 2 1950/16 CORTIFIED Debits Very         Status Confidential Relation Notices I New ORR         11250/16 Centified Notices I New ORR         1250/16 Centified Notices I New ORR         11 DOE, JANE North Datata Adam Control Status Control Relation Relation Rela                                                                                                    | Contractor Notes                                                                                                    |              |                   |                                                                                                    | v                                                                                                    |        |                 |           |         |       |  |  |  |  |
| Save       Cancel       Add Notice         Image: Additional backs       Sate in Created By       Actor         RELECTION Rejection Water       Sate in Created By       Actor         RELECTION Rejection Water       Sate in Created By       Actor         RELECTION Rejection Water       Sate in Created By       Actor         RelECTION Rejection Water       Sate in Created By       Actor         RelECTION Rejection Water       2193016       CARTINE Date         Reversion Mathematic       Winer         1293016       Cented       Were         1293016       Cented       Were         1       DCE, JANE       Doth Dates       Add in Created Water         1       DCE, JANE       Doth Dates       Add in Created Finaler Tender         Tender       Dot in Create Record Dates       Add in Created Water                                                                                                    | Confidential Admi                                                                                                    | in Commen    | ts                |                                                                                                    |                                                                                                    |        |                 |           |         |       |  |  |  |  |
| Administrator Notices         Notice Tride Notices Diversion Notice Data         Provid Notices         Provid Notices         Provid Notices         Provid Notices         Provid Notices         Provid Notices         Provid Notices         Provid Notices         Provid Notices         Certification Details         Provid Notices         Provid Notices         Status Verse         Provid Notices         Provid Notices         Status Verse         Provid Revord Details         Provid Revord Details         Provid Revord Details         Provid Revord Details         Provid Revord Details         Provid Revord Details         Provid Revord Details         Provid Revord Details         Provid Revord Details         Provid Revord Details         Provid Revord Details         Provid Revord Details         Provid Revord Details                                                                                                    |                                                                                                    |              |                   |                                                                                                    | v                                                                                                    |        |                 |           |         |       |  |  |  |  |
| Notice Type       Notice Table       Notice Table                                                                                                    | Save Cano                                                                                                    | el Add       | Notice Hid        | de Closed Not                                                                                                    | lices                                                                                                    |        |                 |           |         |       |  |  |  |  |
| Notice Type       Notice Table       Notice Table                                                                                                    |                                                                                                    |              |                   |                                                                                                    |                                                                                                    |        |                 |           |         |       |  |  |  |  |
| Perform Notice 1/19/2016 CLOSED galamtrown@galcom Edit Close Resent To Clase         Vodee 1/19/e Notice 1/19/e Notic                                                                                                    | Natico Turno                                                                                                    | Notico Titlo |                   |                                                                                                    |                                                                                                    |        |                 |           |         |       |  |  |  |  |
| Payrol Notice:         Payrol Notice:         PAYROL - NOTICE       2192016       CERTIFIED       Delete View         Sobinited Date       Status       View         2192016       Certified       View       View         12202016       Certified       View       View         6/152015       Superseded       View         12302016       Certified       View         12302016       Certified       View         6/152015       Superseded       View         12302016       Certified       View         6/152015       Superseded       View         1       DOE, JANE       North Dakota       LABORERS       Group 4- Dil Runner (includes Wagon Churn or Air Track); Pipe Layers (sanitary sever, storm sever, water, & gas lines); Powderman, gunite & sandblast;       Add       1       Certified       View         Total       DOE, JANE       North Dakota       LABORERS       Corone & Senitary Sever, storm sever, water, & gas lines); Powderman, gunite & sandblast;       Add       1       Certified       Yes       Auditer         Total       DoT       LABORERS       Corone & Senitary Sever, storm sever, storm sever, storm sever, water, & gas lines); Powderman, gunite & sandblast;       Add       1       Cer                                                                                                    |                                                                                                    |              |                   | And in case of the local division of the local division of the loc |                                                                                                    |        |                 |           |         |       |  |  |  |  |
| Notice Tride       Notice Tride       Notice Tride <th colspan="4" notic<="" td=""><td></td><td></td><td>Dauroll Noticos</td><td>1-</td><td></td><td></td><td></td><td></td><td></td><td></td></th>                                                                                                    | <td></td> <td></td> <td>Dauroll Noticos</td> <td>1-</td> <td></td> <td></td> <td></td> <td></td> <td></td> <td></td> |              |                   |                                                                                                    |                                                                                                    |        | Dauroll Noticos | 1-        |         |       |  |  |  |  |
| Payroll Record Details         Submitted Date       Status       View CPR         2/19/2016       Certified       View         1/29/2016       Certified       View         6/15/2015       Superseded       View         Payroll       Employee       Jurisdiction       Craft       Recert       Recert       Recert       Audit         1       DOE, JANE       North Dakota       LABORERS       Group 4- Drill Runner (includes Wagon Chum or Air Track), Pipe Layers (sanitary sewer, storm sewer, water, & gas lines), Powderman, gunite & sandblast,       Add<br>Record       1       Certified       Yes       Audit       View         Total       Total       Total       Total       Total       View       View       View       View                                                                                                    | Notice Type                                                                                                    |              |                   |                                                                                                    | Action                                                                                                    |        |                 |           |         |       |  |  |  |  |
| Submitted Date       Status       View CPR         2/19/2016       Certified       View         1/29/2016       Certified       View         6/15/2015       Superseded       View         Payrol Record Details         Payrol Record Details         Payrol       Cont       Castification         Record       Cont       Castification       Recet       Status       Audited         1       DOE, JANE       North Dakota       Group 4 - Dril Runner (includes Wagon Chum or Air Track); Pipe Layers (sanitary sewer, storm sewer, water, & gas lines); Powderman, gunite & sandblast;       Add<br>Record       1       Certified       Yes         Total       Total       Total       Event or presson       Total       View       View                                                                                                    | PAYROLL - NOT                                                                                                    | ICE          | 2/19/2016         | CERTIFIE                                                                                                    | D Delete View                                                                                                    |        |                 |           |         |       |  |  |  |  |
| 2/19/2016       Certified       View         1/29/2016       Certified       View         6/15/2015       Superseded       View         Payrol Record Details         Payrol Record Details         Recent       Recent       Recent       Recent       Aution         Count       Oce, JANE       North Dakota       LABORERS       Group 4- Dnil Runner (includes Wagon Churr or Air Track); Pipe Layers (sanitary sever, storm sever, water, & gas lines); Powderman, gunite & sandblast,       Add<br>Record       1       Certified       Yes       Aution         Total       Total       Total       Total       L       View       View       View                                                                                                    | Certific                                                                                                    | cation Deta  | ails              |                                                                                                    |                                                                                                    |        |                 |           |         |       |  |  |  |  |
| Iz32016       Certified       View         6/15/2015       Superseded       View         FP-agoid       Employee       Jurisdiction       Craft       Recert       Recert       Status       Audited         1       DOE, JANE       North Dakota       LABORERS       Group 4 - Drill Runner (includes Wagon Chum or Air Track); Pipe Layers (sanitary sewer, storm sewer, water, & gas lines); Powderman, gunite & sandblast;       Add<br>Record       1       Certified       Yes       Audit         Total       DOE       Jordan and Status and Status and Statu                                                                                                    | Submitted Date                                                                                                    | Status       | View CPR          |                                                                                                    |                                                                                                    |        |                 |           |         |       |  |  |  |  |
| Payrol Record Details         Payrol Record Details         Record       Energy of the second payrol Record Details       Recent Action       Recent Action       R                                                                                                    | 2/19/2016                                                                                                    | Certified    | View              |                                                                                                    |                                                                                                    |        |                 |           |         |       |  |  |  |  |
| Payrol Record Details         Payrol Record Details         Record       Energy of the second payrol Record Details       Recent Action       Recent Action       R                                                                                                    | 1/29/2016                                                                                                    | Certified    | View              |                                                                                                    |                                                                                                    |        |                 |           |         |       |  |  |  |  |
| Peyrol Record Details         Parcoll       Employee       Jurisdiction       Craft       Classification       Rocett       Rocett       Status       Audited         1       DOE, JANE       North Dakota       LABORERS       Group 4 - Drill Runner (includes Wagon Chum or Air Track); Pipe Layers (sanitary sewer, storm sewer, water, & gas lines); Powderman, gunite & sandblast;       Add<br>Record       1       Certified       Yes       Audit         Total       Parroll       Total       Total       Found status report       Found status report       Found status                                                                                                    |                                                                                                    |              |                   |                                                                                                    |                                                                                                    |        |                 |           |         |       |  |  |  |  |
| Payroll<br>Record<br>Count       Employee       Jurisdiction       Craft       Classification       Recent<br>Action       Recent<br>Action                                                                                                    | 6/15/2015                                                                                                    | Superseder   | d View            |                                                                                                    |                                                                                                    |        |                 |           |         |       |  |  |  |  |
| Record<br>Count     Imployee     Jurisdiction     Craft     Craft     Classification     Hecket<br>Action     Record<br>Action     Record<br>Action     Record<br>Action     Add<br>Record     Labore<br>In       1     DOE, JANE     North Dakota     LABORERS     Group 4 - Drill Runner (includes Wagon Chum or Air Track); Pipe Layers (sanitary sewer, storm sewer, water, & gas lines); Powderman, gunite & sandblast,<br>Record     Add<br>Record     Add<br>Record     1     Certified     Yes       Total<br>Parroll     Total<br>Total     Total     Found     Found     Found     Found     Found     Found     Found     Found                                                                                                    |                                                                                                    |              |                   |                                                                                                    | Payroll Record Details                                                                                                    |        |                 |           |         |       |  |  |  |  |
| Total       Total       Total <th< td=""><td>Payroll</td><td>nlavon</td><td>huidiction</td><td>Craft</td><td>Classification</td><td></td><td>Recert</td><td>Status</td><td>Auditod</td><td></td></th<>                                                                                                    | Payroll                                                                                                    | nlavon       | huidiction        | Craft                                                                                                    | Classification                                                                                                    |        | Recert          | Status    | Auditod |       |  |  |  |  |
| DOE, JANE Void roadwall LABORERS Void V - Unit Reinforcing Steel SettersTiers: Concrete Finisher Tender     Total     Total     Total     Total     Total     Total     Total     Total     Total     Total     Total                                                                                                    | Count                                                                                                    | pioyee       | JUIISUCUUI        | Gidit                                                                                                    | Vassiikauti                                                                                                    | Action | Code            | oldius    | Audited |       |  |  |  |  |
| Total<br>Pavroll Total                                                                                                    |                                                                                                    | N            | orth Dakota       |                                                                                                    | Sroup 4 - Drill Runner (includes Wapon Chum or Air Track): Pipe Lavers (sanitary sewer storm sewer, water, & gas lines): Powderman, guinite & sanithlast | Add    |                 | 0.00      |         | Audit |  |  |  |  |
| Pavroll Communication                                                                                                    | DOE,                                                                                                    | JANE         | OT                | ABORERS                                                                                                    | Nozzleman; Reinforcing Steel Setters/Tiers: Concrete Finisher Tender                                                                                     | Record | 1               | Centified | Yes     | View  |  |  |  |  |
| Pavroll Communication                                                                                                    |                                                                                                    |              |                   |                                                                                                    |                                                                                                    |        |                 |           |         |       |  |  |  |  |
| 1                                                                                                    | Payroll                                                                                                    |              |                   |                                                                                                    |                                                                                                    |        |                 |           |         |       |  |  |  |  |
|                                                                                                    | 1 1                                                                                                    |              |                   |                                                                                                    |                                                                                                    |        |                 |           |         |       |  |  |  |  |

You can look at the status, administrator notices, and the history of the payroll. The above screen shows the history of a payroll that was input by the prime contractor, superseded, then certified, then rejected and recertified as an edited payroll. If you hit the "Audit" or "View" buttons, you can view the details of a particular worker, including notices of violations: (next page)

| otices                                        |                                                |                                |                                                                            |                                       |                       |                                          |                                |               |                                                                                                    |
|-----------------------------------------------|------------------------------------------------|--------------------------------|----------------------------------------------------------------------------|---------------------------------------|-----------------------|------------------------------------------|--------------------------------|---------------|----------------------------------------------------------------------------------------------------|
| ek End Date: 6/13<br>ject: Tes<br>ployee: DOI | 3/2015<br>st Project<br>E, JANE<br>Is Owner/Op | C                              | ayroll No: 1<br>ontractor: Bro<br>ub To:<br>ontract ID:                    | own Constructio                       | on Company            |                                          |                                |               |                                                                                                    |
|                                               | Wages Paid i<br>of Fringes (<br>Cash Fring     | in Lieu (<br>Total<br>ges) (Su | Gross Pay All<br>Projects<br>um of all checks<br>entered on<br>deductions) |                                       | •                     | rly rate fields (l<br>Overtime<br>Hourly | Usually No Fri<br>Doubl<br>Hot | etime         | Rate in Lieu of<br>Fringes (Cash<br>Fringes)                                                                  |
| 0.000                                         | 0.000                                          | C                              | 0.000                                                                      | 0                                     |                       | 0                                        | 0                              |               | 0.000                                                                                                    |
| Classifications                               |                                                |                                |                                                                            |                                       |                       |                                          |                                |               |                                                                                                    |
| Jurisdiction                                  | Loc                                            | ation                          | Craft                                                                      |                                       |                       |                                          |                                |               | Classification                                                                                                |
| North Dakota<br>DOT                           | North Dak<br>Statewide                         |                                |                                                                            | roup 4 - Drill Ri<br>etters/Tiers: Co |                       |                                          | rn or Air Track                | ); Pipe Layer | ers (sanitary sewer, storm sewer, water, & gas lines); Powderman, gunite & sandblast, Nozzlema                |
| Hours Worked Ea                               | ach Day for T                                  | his Project C                  | Dnly                                                                       |                                       |                       |                                          |                                |               |                                                                                                    |
|                                               | Sunday<br>6/7/2015                             | Monday<br>6/8/2015             | Tuesday<br>6/9/2015                                                        | Wednesday<br>6/10/2015                | Thursday<br>6/11/2015 | Friday<br>6/12/2015                      | Saturday<br>6/13/2015          | Total Hour    | ırs                                                                                                    |
| Regular Time                                  | 0.00                                           | 0.00                           | 0.00                                                                       | 0.00                                  | 0.00                  | 0.00                                     | 0.00                           | 0.00          |                                                                                                    |
| Overtime at 1.5                               | 0.00                                           | 0.00                           | 0.00                                                                       | 0.00                                  | 0.00                  | 0.00                                     | 0.00                           | 0.00          |                                                                                                    |
| Double-Time                                   | 0.00                                           | 0.00                           | 0.00                                                                       | 0.00                                  | 0.00                  | 0.00                                     | 0.00                           | 0.00          |                                                                                                    |
| Total                                         | 0.00                                           | 0.00                           | 0.00                                                                       | 0.00                                  | 0.00                  | 0.00                                     | 0.00                           | 0.00          |                                                                                                    |
| Fringes / Contribu                            | utions paid to                                 | others (not                    | employee) <u>for</u> T                                                     | his Project Only                      | (Rate Times           | the # of Hours                           | s Worked)                      |               |                                                                                                    |
| Vac / Hol / Dues<br>0.000<br>More             |                                                |                                | n All Other                                                                |                                       | Volun                 | tary Contributi<br>Projects              | ions [                         | Some or A     | Dues Included in Gross Emp. Pay<br>All Fringes Paid to Employee<br>/ Contributions Included in Gross Emp. Pay |

In this view, you can look for violations. At the very bottom, you will see the Notices screen, which will give you a warning that something might be wrong with the payroll.

| ▼ Notices            |  |
|----------------------|--|
| There are no notices |  |
|                      |  |

In the above example, you simply know that there are no notices for this employee. If you hit "Audit," the system will show the employee as audited if you hit the "Revalidate" button. After you have checked all employees, you can approve the payroll.

8. Go back to the Certifications tab, and go the Prime Approval column. If you are satisfied, note "Approved." At this point, the payroll will automatically appear on the project engineer's account – that is, you have now submitted the payroll in question to the project engineer.

| th Dakota                                                                                                    | Contra                                                                                     | ct Compliance 🚦 🕯 User Porta | I Training N           | laterials S                      | Support L | Logout Live        | Chat                              |                    |                       |                        |                       |               |                         |
|----------------------------------------------------------------------------------------------------|--------------------------------------------------------------------------------------------|------------------------------|------------------------|----------------------------------|-----------|--------------------|-----------------------------------|--------------------|-----------------------|------------------------|-----------------------|---------------|-------------------------|
| artment of Transportation                                                                                                    | _                                                                                          |                              |                        |                                  |           |                    |                                   |                    |                       |                        |                       |               |                         |
| TH DAKOTA DOT - B2GNOW                                                                                                    |                                                                                            |                              |                        |                                  |           |                    |                                   |                    |                       |                        |                       |               |                         |
| rojects Certifications Violations F                                                                                               | Reports Admin                                                                              | n eDocuments Set Up          |                        |                                  |           |                    |                                   |                    |                       |                        |                       |               |                         |
| Certifications                                                                                                    |                                                                                            |                              |                        |                                  |           |                    |                                   |                    |                       |                        |                       |               |                         |
| Project Test Project X •                                                                                                    | ſ                                                                                          |                              |                        |                                  |           |                    |                                   |                    |                       |                        |                       |               |                         |
| I Include Closed                                                                                                    |                                                                                            |                              |                        |                                  |           |                    |                                   |                    |                       |                        |                       |               |                         |
| ontractor All Contractors                                                                                                    |                                                                                            |                              |                        |                                  |           |                    |                                   |                    |                       |                        |                       |               |                         |
|                                                                                                    |                                                                                            |                              |                        |                                  |           |                    |                                   |                    |                       |                        |                       |               |                         |
| Sub To   Contract ID All Assignments                                                                                              | J                                                                                          |                              |                        |                                  |           |                    |                                   |                    |                       |                        |                       |               |                         |
|                                                                                                    | J                                                                                          |                              |                        |                                  |           |                    |                                   |                    |                       |                        |                       |               |                         |
| sub To   Contract ID All Assignments                                                                                              | J                                                                                          |                              |                        |                                  |           |                    |                                   |                    |                       |                        |                       |               |                         |
| Load Data                                                                                                    | J                                                                                          |                              | Assest                 | Status                           |           |                    | Prime An                          | proval Ctatur      |                       |                        |                       |               |                         |
| Load Data                                                                                                    | Process Statu                                                                              |                              | Accept                 |                                  |           |                    |                                   | proval Status      | 3                     | 1                      |                       |               |                         |
| Load Data<br>om Date<br>To Date<br>ere are 3 certification records found for the at                                               | Process Statu<br>All Process<br>bove selection.                                            | Statuses                     | ▼ All Ao               | cept Statuses                    |           |                    | <ul> <li>Not App</li> </ul>       | proved             |                       | 1                      |                       |               |                         |
| Load Data<br>om Date<br>To Date<br>ere are 3 certification records found for the at                                               | Process Statu<br>All Process<br>bove selection.                                            |                              | ▼ All Ao               | cept Statuses                    |           | Performing?        |                                   | proved             | Prime Approval Approv | d <u>Accept Status</u> | Accepted              | Final         | View Deta               |
| Load Data<br>om Date<br>To Date<br>mere are 3 certification records found for the at<br>selete<br>Contractor                      | Process Statu<br>All Process<br>bove selection.                                            | Statuses                     | All Ac                 | cept Statuses                    |           | Performing?<br>YES | <ul> <li>Not App</li> </ul>       | proved             | Prime Approval Approv | d Accept Status        | Accepted              | Final<br>No 💌 | View Deta               |
| Load Data<br>om Date<br>To Date<br>nere are 3 certification records found for the ab<br>leteto                                    | Process Statu<br>All Process<br>pove selection.<br>Project                                 | Statuses                     | All Ac                 | cept Statuses<br><u>Week End</u> |           |                    | Not App<br>Submitted              | oroved<br>View CPR |                       |                        | Accepted<br>2/26/2016 |               | View Details<br>Details |
| toad Data<br>om Date<br>To Date<br>To Date<br>To Date<br>To Date<br>To Date<br>Contractor<br>Deleta<br>Brown Construction Company | Process Statu<br>All Process<br>sove selection.<br>Project<br>Test Project<br>Test Project | Statuses                     | All Ac     Contract ID | Cept Statuses Week End 6/13/2015 |           | YES                | Not App<br>Submitted<br>2/19/2016 | View CPR           | Prime Approval Approv | Resubmitted 🗸          |                       | No V          | <u>Details</u>          |

9. What if you find something which needs to be corrected? You must reject the payroll. In that event, you will go to the Accept Status Bar and choose the Rejected option. The system will ask you "Are you sure you want to Reject" and you will answer yes. At this point, you must tell the subcontractor why you are rejecting the payroll. The following screen will pop up, allowing you to do this:

|              | of Transportation<br>COTA DOT - B2GNOW |              |                      |         |                              |    |                 |                |          |               |     |
|--------------|----------------------------------------|--------------|----------------------|---------|------------------------------|----|-----------------|----------------|----------|---------------|-----|
| Projects     | Certifications Violations              | Reports Adr  | nin eDocuments       | Set Up  |                              |    |                 |                |          |               |     |
| Certificatio | ons                                    |              |                      |         |                              |    |                 |                |          |               |     |
| Project      | Test Project X                         | •            |                      | 111     |                              |    |                 |                |          |               |     |
| Contractor   | All Contractors                        |              |                      |         | Rejected CPR Notice Comments |    |                 |                |          |               |     |
| Sub To   Co  | ntract ID All Assignments              | •            |                      |         | Reason for Rejecting the CPR |    |                 |                |          |               |     |
| Load Data    | 3                                      |              |                      |         | 1                            | ^  |                 |                |          |               |     |
| From Date    | To Date                                | Process Sta  |                      | 999     | 1                            |    | Approval Status |                |          |               |     |
| Thora are 3  | certification records found for the    | All Proces   | s Statuses           |         |                              | ~  | pproved         |                |          |               |     |
| Delete       | Contractor                             | Project      | Sub To               |         | L                            | =  | d View CPR      | Prime Approval | Approved | Accept Status | Aco |
| Delete       | Brown Construction Company             | Test Project | 11////               | 111     | Confidential Rejection Note  | 1  | 5 PDF           |                |          | REJECTED V    | X   |
| Delete       | Brown Construction Company             | Test Project |                      | 111     |                              | ~  | 6 PDF           |                |          | ACCEPTED V    | 2/2 |
| Delete       | Diamond Surface, Inc.                  | Test Project | Brown Construction C | Company | 1                            |    | 6 PDF           |                | 1///     | Submitted 🔽   | 11  |
| Page 1       |                                        |              |                      | 11/1    |                              | ~  | 11/11           |                | 1111     |               |     |
| ++++         |                                        | +++++        | +++++++              |         | -                            |    | 1111            |                | ++++     | ++++++        |     |
|              |                                        |              |                      |         |                              |    |                 |                |          |               |     |
|              |                                        |              |                      |         | ок                           |    |                 |                |          |               |     |
|              |                                        |              |                      |         |                              | 11 |                 |                |          |               |     |
|              |                                        |              |                      |         |                              |    |                 |                |          |               |     |

There are two areas on this screen. The first allows you to type in the reason for the rejection. This message will actually go to the subcontractor. The second area allows you to make a confidential rejection note to yourself. This is completely up to you. After completing this, hit okay. To follow is an example on how you might handle this:

| Missing employee.                 | ^                    |
|-----------------------------------|----------------------|
|                                   | ~                    |
| ·                                 | 20                   |
| Confidential Rejection Note       | 5                    |
| I did not see Bob Jones on the pa | yroll, but I did see |
| him onsite.                       | 5                    |
|                                   |                      |
| I                                 |                      |

However you choose to note it, the payroll is now Rejected. The subcontractor will receive very clear notice of this (to follow is the contractor screen)

| H DAKOTA I     | DOT - B2GNO                     | W             |                |                            |              |                   |             |            |  |
|----------------|---------------------------------|---------------|----------------|----------------------------|--------------|-------------------|-------------|------------|--|
| ts 1. Payr     | oll Records 2.                  | Notices       | 3. Certificati | on Reports eDocum          | ents Set Up  | Daily F           | Reporter LC | Pcertified |  |
| COME Brown C   | Construction Compa              | any           | Sign up fo     | r No Charge Web Based Trai | ning Book No | w                 |             |            |  |
| Projects Cer   | tified Payrolls                 |               |                |                            |              |                   |             |            |  |
| Rejected CPRs  | s, Farmin Notices               |               |                |                            |              |                   |             |            |  |
|                |                                 |               | Proje          | ect Assignments            |              |                   |             |            |  |
| Project Code   | Project Name                    | <u>Sub To</u> | Contract ID    | Assignment Start Date      | Bid Ad Date  | Daily<br>Reporter |             |            |  |
|                |                                 |               |                |                            |              |                   |             |            |  |
| 12345          | Test Project                    |               |                | 02/01/2015                 | 04/15/2015   |                   | Show Info   |            |  |
| 12345<br>67890 | Test Project<br>Test Project II |               |                | 02/01/2015<br>02/08/2016   | 04/15/2015   |                   | Show Info   |            |  |

#### And

| Projects Certified Payrolls |                |                        |                      |                                   |  |  |  |  |  |  |  |
|-----------------------------|----------------|------------------------|----------------------|-----------------------------------|--|--|--|--|--|--|--|
| Project  Test Project       |                |                        |                      |                                   |  |  |  |  |  |  |  |
| Reminder: You hav           | e temporary re | cords to certify. Clic | ck on the orange "Ed | it" button to review the records. |  |  |  |  |  |  |  |
|                             |                | Payroll Cert           | ifications           |                                   |  |  |  |  |  |  |  |
| Week End Date               | Performing     | Accept Status          | Prime Approval       |                                   |  |  |  |  |  |  |  |
| 03/20/2016                  | YES            | ACCEPTED               | Approved             | Edit Report Details               |  |  |  |  |  |  |  |
| 02/21/2016                  | YES            | ACCEPTED               |                      | Edit Report Details               |  |  |  |  |  |  |  |
|                             | YES            | ACCEPTED               | Approved             | Edit Report Details               |  |  |  |  |  |  |  |
| 02/07/2016                  |                |                        |                      |                                   |  |  |  |  |  |  |  |
| 02/07/2016<br>01/31/2016    | YES            | ACCEPTED               | Approved             | Edit Report Details               |  |  |  |  |  |  |  |
|                             | YES<br>YES     | ACCEPTED<br>ACCEPTED   | Approved<br>Approved | Edit Report Details               |  |  |  |  |  |  |  |

As you can see, your subcontractor will get very clear notice of the rejection, together with an email outlining the rejection sent to the payroll administrator of the subcontractor. The subcontractor can edit and resubmit the payroll. Until they do so, the Project Engineer will not be able to see the payroll.

10. Likewise, once the Project Engineer has received the payroll, he or she may Accept it or may ask that the payroll be amended.

| From Date                                                         | To Date                      | Process Status<br>All Process S |                            | Accept St<br>All Acce | atus<br>pt Statuses |            | v           | Prime Appro      | oval Status<br>oved, Approv | red            | ·               |               |           |              |                |
|-------------------------------------------------------------------|------------------------------|---------------------------------|----------------------------|-----------------------|---------------------|------------|-------------|------------------|-----------------------------|----------------|-----------------|---------------|-----------|--------------|----------------|
| There are 11 certification records found for the above selection. |                              |                                 |                            |                       |                     |            |             |                  |                             |                |                 |               |           |              |                |
| Delete                                                            | <u>Contractor</u>            | Project                         | <u>Sub To</u>              | <u>Contract ID</u>    | <u>Week End</u>     | Payroll No | Performing? | <u>Submitted</u> | View CPR                    | Prime Approval | <u>Approved</u> | Accept Status | Accepted  | <u>Final</u> | View Details   |
| Delete                                                            | Brown Construction Company   | Test Project                    |                            |                       | 1/30/2016           |            | YES         | 1/29/2016        | PDF                         | Approved 🗸     | 2/8/2016        | ACCEPTED      |           | No 🗸         | <u>Details</u> |
| Delete                                                            | Brown Construction Company   | Test Project                    |                            |                       | 1/31/2016           | 3          | YES         | 2/8/2016         | PDF                         | Approved 🗸     | 2/8/2016        | ACCEPTED 🗸    | 2/9/2016  | No 🗸         | <u>Details</u> |
| Delete                                                            | Brown Construction Company   | Test Project                    |                            |                       | 2/7/2016            |            | YES         | 2/12/2016        | PDF                         | Approved 🗸     | 2/19/2016       | ACCEPTED 🗸    | 2/26/2016 | No 🗸         | <u>Details</u> |
| Delete                                                            | Northern Improvement Company | Test Project                    | Brown Construction Company |                       | 10/17/2015          | 5          | YES         | 2/16/2016        | PDF                         | Approved 🗸     | 2/19/2016       | ACCEPTED 🗸    | 3/11/2016 | Yes 🗸        | <u>Details</u> |

In the above example, the payroll has been Accepted by the Project Engineer. The Prime Approver may not accept under the Accept Status column, so if you see "Accept" in this area, you know that the Project Engineer has accepted the payroll in question. The Project Engineer may also send you or the subcontractor an administrative notice and delay accepting your payroll until some error is fixed. If this happens, you as the Prime Approver are ultimately responsible for getting the error fixed, and in rejecting/approving payroll. In general, the acceptance of the Project Engineer will be the last step on payroll, but there may be an error discovered later, such as when the project is finaled. In this instance, you may need to "Permit Edit" on a payroll that was completed by a contractor more than 60 days prior.

11. As a Prime Approver, you may enter and/or assign subcontractors of any tier. You will be asked for a tax ID when you input contractors. Sometimes, sole proprietorship businesses may file taxes under the SSN of the owner. In no event should you ever enter a complete social security number of anyone in LCPtracker. If a business owner does not have a tax ID, simply enter "9999999999" in the tax ID area.

# SECTION 10 - INTERFACES AND SPREADSHEETS

- If you have a large workforce and do your payroll using an accounting or payroll program, inputting payroll each week is likely not a cost effective option. You will need to decide on one of 3 options to create an interface between your software and LCPtracker.
- 2. The first option is the Direct Interface. Some software packages, such as Foundations, have an interface to LCPtracker "built into" the system. You will need to enter craft codes and craft matches, and address other small issues, but if you have this option, you will likely be able to quickly get LCPtracker set up and working with your existing software.
- 3. If you do not have a Direct Interface, LCPtracker will build one for you for a small fee.

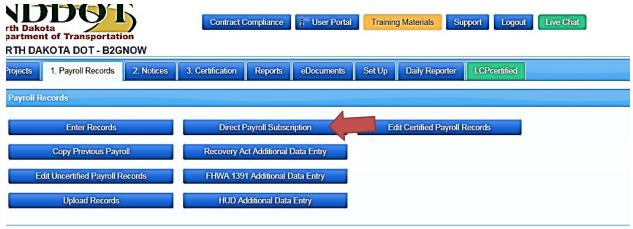

Go to Payroll records tab, and hit the "Direct Payroll Subscription" button:

© LCPtracker, Inc. All rights reserved.

This will take you to the following screen, where you can order a Direct Interface. You will be asked to provide four sample certified payrolls (pdf or csv) and the name of your accounting program. LCPtracker will build the interface in 3-4 business weeks. (see following page)

| rojects 1. Payroll Records 2. Notices                                                                                                    | 3. Certification Reports | eDocuments Se | et Up Daily Reporter                                                                                            | LCPcertified                                                                                                    |
|----------------------------------------------------------------------------------------------------|--------------------------|---------------|----------------------------------------------------------------------------------------------------|----------------------------------------------------------------------------------------------------|
| Direct Payroll Subscription<br>ITEP 1<br>ielect the sample CPR to create the model from<br>Choose File No file chosen<br>ielect the sample CPR to create the model from<br>Choose File No file chosen                                                                                | Samples ready 0 of       | 4             | May NOT be sc<br>2. Purchase new o                                                                              | t at least 4 samples of your existing CPR. Must be PDF format or CSV (comma separated value)                                                                                                    |
| telect the sample CPR to create the model from<br><u>Choose File</u> No file chosen<br>telect the sample CPR to create the model from<br><u>Choose File</u> No file chosen<br>to counting System<br>Select Account System<br>Confirm Your Company Name<br>Srown Construction Company |                          | *             | <ol> <li>LCPtracker will r</li> <li>LCPtracker will t</li> <li>Complete Craft t<br/>DPI Craft Matchi</li> </ol> | eview your submittal and ask for any additional information required.<br>hen build the data model and map the data in your report to the fields in LCPtracker.<br>Jachting. Click the following link to be directed to DPI Craft Matching tutorial |
| Somm Your Name<br>Sail Clooney<br>Jonfim Your Email<br>Jweaver (gnd.gov<br>Gonfim Your Phone Number<br>S05–403-0175                                                                                                    |                          |               |                                                                                                    |                                                                                                    |
| Contractor License No. or 10-digit Phone Number<br>505-463-0175<br>Cancel Upload Help                                                                                                    |                          |               |                                                                                                    |                                                                                                    |

- 4. If you do not have a Direct Interface, and do not wish to purchase one from LCPtracker, a number of our contractors have found assistance on creating an interface with Tech Support from their accounting software or service.
- 5. If none of the above options work for you, you can create an interface using an Excel Spreadsheet. Go to the Payroll Records Tab and hit the Upload Records button:

| rth Dakota<br>partment of Transportation<br>RTH DAKOTA DOT - B2GNOW |                          |                   |                        |                                 |
|---------------------------------------------------------------------|--------------------------|-------------------|------------------------|---------------------------------|
| Projects 1. Payroll Records 2. Notices                              | 3. Certification Reports | eDocuments Set Up | Daily Reporter         | LCPcertified                    |
| Payroll Records                                                     |                          |                   |                        |                                 |
| Enter Records                                                       | Direct Payroll Subsc     | iption            | Edit Certified Payroll | Records                         |
| Copy Previous Payroll                                               | Recovery Act Additional  | Data Entry        |                        |                                 |
| Edit Uncertified Payroll Records                                    | FHWA 1391 Additional I   | Data Entry        |                        |                                 |
| Upload Records                                                      | HUD Additional Data      | Entry             |                        |                                 |
|                                                                     |                          |                   | © LCPtr                | acker, Inc. All rights reserved |

You will then be directed to a screen from which you can download an Excel Spreadsheet designed for LCPtracker, and upload the Spreadsheet once complete.

| North Dakota<br>Department of Transportation<br>VORTH DAKOTA DOT - B2GNOW                                                     | Contract Compliance            | User Portal | Training Materials | Support       | Live Chat |
|----------------------------------------------------------------------------------------------------|--------------------------------|-------------|--------------------|---------------|-----------|
|                                                                                                    | . Certification Reports        | eDocuments  | Set Up Daily Repo  | Drter         | _         |
|                                                                                                    |                                |             | bany rep           | Lor condition |           |
| Upload Records                                                                                                    |                                |             |                    |               |           |
| Select week end date:                                                                                                    |                                |             |                    |               |           |
| Select a project<br>- Select Project -  Select a location:                                                                    |                                |             |                    |               |           |
| □ Calculate fringes automatically □ Use "NOT AV                                                                               | 'AILABLE" if crafts is unmatch | ned         |                    |               |           |
| Select the file to upload:<br>Help Upload Download spreadsheet temp<br>Click on the Help button to access information regardi | Brow                           |             |                    |               |           |

6. Please direct questions on interfaces and uploads to LCPtracker Support at the following:

|            | oport:                                                                                                    |
|------------|----------------------------------------------------------------------------------------------------|
| Please ema | il support@lcptracker.com                                                                                                    |
|            | r support technicians with getting back to you as quickly and efficiently as possible,<br>de your User ID, a direct callback number, contact name, and a brief description of the |
| Thank you  |                                                                                                    |
| Phone Su   | pport:                                                                                                    |
|            |                                                                                                    |
|            | 052 Option 4                                                                                                    |

7. Whichever Interface or Upload Option you decide on, you will likely need to input and match craft codes. There is an excellent explanation on how to do this in the Training Materials section of the Customer Portal:

| View | EDIT PAYROLL before CERTIFICATION                          | How to edit your payroll records BEFORE you submit to your<br>Prime/Admin/Agency. [8/13]                                                                                                    | Document |
|------|------------------------------------------------------------|----------------------------------------------------------------------------------------------------|----------|
| View | ENTERING PAYROLL RECORDS                                   | Manual entry of Payroll Records - field by field definitions. [8/13]                                                                                                    | Document |
| View | 19 VERIFY YOUR EMPLOYEES IN LCPTRACKER                     | Did you received notice - VAL_29? Do you need to 19 verify your<br>employees? (View this help document for assistance). [8/13]                                                                                                    | Document |
| View | GEOGRAPHIC AREA ASSIGNMENT - ADD/EDIT EMPLOYEE             | How to assign Geographic Area Section - IF REQUIRED in your<br>Add/Edit Employee Setup. [8/13]                                                                                                    | Document |
| View | SHOW INFO - WHAT IS THIS AND WHY DO I NEED TO KNOW         | LCPtracker Support Staff is here to assist with technical use of<br>LCPtracker. However, there are scenarios that you will need to contact<br>your Prime/General and/or Labor Compliance/Prevailing Wage<br>Administrator, 'Show Info'. PLEASE view this Help document for those<br>scenarios. [8/13] | Document |
| View | EMPLOYEE SETUP - ADD/EDIT YOUR EMPLOYEES                   | How to enter your employees into LCPtracker, OR How to edit any<br>previously entered infoirmation into setup. [10/13]                                                                                                    | Document |
| View | CRAFT MATCHING (REQUIRED FUNCTION TO USE WITH DATA UPLOAD) | Hore craft, County or Project Match for data uploads (for<br>the croosing an uploading option for payrolls). [10/13]                                                                                                    | Document |
| View | VACATION/HOLIDAY/DUES                                      | Four different scenarios on how to deal with input of Vac/Hol/Dues in LCPtracker [04/14]                                                                                                    | Document |
| View | PAYMENT TRACKING - OPTIONAL FEATURE                        | If your Agency chooses to require, see this document for assistance.                                                                                                    | Document |

Remember to set up your Craft Codes and then do a Craft Match. If you are getting errors in this area, it can be a good idea to rematch craft codes.

# SECTION 11 - OJT TRAINEES

1. If you have an OJT Trainee approved by the NDDOT working on your federal-aid job, and you are paying that Trainee less than the Davis-Bacon minimum wage plus fringe, you will need to choose the appropriate OJT classification for the trainee.

When you "Add Classification" for your OJT Trainee, choose the applicable OJT Trainee category. To follow are the OJT categories for Power Equipment Operators:

| Select | Location                  | Classification                                                                                                    | Construction<br>Type | Notes                                                                                                    |
|--------|---------------------------|----------------------------------------------------------------------------------------------------|----------------------|----------------------------------------------------------------------------------------------------|
|        | North Dakota<br>Statewide | Group 1 - All Cranes, 60 tons & over; Cranes doing piling,<br>sheeting, dragline/clam work; Derrick (Guy & Stiff); Gentry Crane<br>Operator; Helicopter Operator; Mole Operator or Tunnel Mucking<br>see wage decision for full notes | Highway              | Machine; Power Shovel, 3-1/2 cy and over; Traveling Tower<br>Crane                                                                                                    |
|        | North Dakota<br>Statewide | Group 2 - All Cranes, 21 tons and up to 59 tons; Backhoe<br>Operator, 3 cy and over; Creter Crane; Dredge Operator, 12" and<br>over; Equipment Dispatcher; Finish Motor Grader; Front End<br>Loader see wage decision for full notes  | Highway              | Operator, 8 cy and over; Master Mechanic (when super-vising<br>or more Mechanics) Mon-O-Rail Hoist Operator; Power Shovel<br>up to and including 3-1/2 cy; Tugboat                                                               |
|        | North Dakota<br>Statewide | Group 3 - All Cranes, 20 tons and under; Asphalt Paving Machine<br>Operator; Asphalt Plant Operator; Automated Grade Trimmer;<br>Backhoe Operator, 1 cy up to and including 2-1/2 cy; Boom Truck,<br>see wage decision for full notes | Highway              | Hydraulic, 8 tons and over; Cableway Operator, Concrete Batc<br>Plant Operator (electronic or manual); Concrete Mixer Paving<br>Machine Operator; Concrete Paver; Bridge Decks; Concrete<br>Pump; Concrete Spreader Operator     |
|        | North Dakota<br>Statewide | Group 4 - Articulated/Off Road Hauler; Asphalt Dump Person;<br>Asphalt Paving Screed Operator; Backhoe, up to & including 1/2<br>cy; Boring Machine Locator: Con-sole Board Operator;<br>Distributor see wage decision for full notes | Highway              | Operator (Bituminous); Forklift Operator; Font End Loader, 1-1<br>cy up to and including 3 cy; Grade Person; Gravel Screening<br>Plant Operator (not Crushing or Washing); Greaser; Lazer<br>Screed Operator; Longitudinal Float |
|        | North Dakota<br>Statewide | Group 5 - Boom Truck, A-Frame or Hydraulic, 2 tons up to and<br>including 7 tons, Broom, Self-Propelled; Concrete Saw (power<br>operated); Cure Bridge Operator, Front End Loader Operator,<br>see wage decision for full notes       | Highway              | less than 1-1/2 cy; Mobile Cement Mixer; Oiler; Power Actuate<br>Auger and Horizontal Boring Machine Operator, up to and<br>including 5°; Roller (on other than hot mix asphalt paving);<br>Vibrating Packer Operator (Pad Type) |
|        | North Dakota<br>Statewide | Group 6 - Brakeman or Switchman; Curb Machine Operator<br>(Manual); Dredge or Tugboat Deck-hand; Drill Truck<br>Gravel/Testing Operator; Form Trench Digger (Power); Gunite<br>Operator Gunall see wage decision for full notes       | Highway              | Paint Machine Striping Operator, Pick-up Sweeper, 1 cy and<br>over Hopper Capacity; Scissor Jack (Self-Propelled) Platform<br>Lift; Straw Mulcher and Blower; Stump Chipper Operator, Trac<br>Pulling Compaction or Areating     |
|        | North Dakota<br>Statewide | OJT Trainee - Group 1                                                                                                    | Highway              |                                                                                                    |
|        | North Dakota<br>Statewide | OJT Trainee - Group 2                                                                                                    | Highway              |                                                                                                    |
|        | North Dakota<br>Statewide | OJT Trainee - Group 3                                                                                                    | Highway              |                                                                                                    |
|        | North Dakota<br>Statewide | OJT Trainee - Group 4                                                                                                    | Highway              |                                                                                                    |
|        | North Dakota<br>Statewide | OJT Trainee Group 5                                                                                                    | Highway              |                                                                                                    |
|        | North Dakota<br>Statewide | OJT Trainee Group 6                                                                                                    | Highway              |                                                                                                    |

You will also find OJT categories for Carpenters, Cement Masons and Truckers. This designation will allow you to pay the OJT trainee at 80-95% of the craft minimum.

2. If you have a USDOL Apprentice on the Project, set him or her up under the "Add/Edit Employee" function. See Section 13 of this Manual.

### SECTION 12 – OWNER OPERATORS OF TRUCKS

- 1. Each Contractor, Prime or Sub, should set up their own independent trucking contractors.
- 2. If a trucking subcontractor has employees, they should be entered into LCPtracker as any other subcontractor is entered.
- 3. However, if the trucking subcontractor is an Owner Operator of the truck that he or she is operating, he or she will not need to be set up as a subcontractor in LCPtracker.
- 4. The requirements of LCPtracker <u>do not change</u> the requirements contained in the specifications that all subcontractors be registered with Construction Services or that a Request to Sublet must be executed and filed.
- 5. An Owner Operator should be input into the "Add Employees" area on the Set Up Tab. Include an address and input other information just as you would for any employee. After doing this check the "Owner Operator" box.

| Projects                                                      | 1. Payroll Records                                                               | 2. Notices   | 3. Certification                                          | Reports            | eDocuments | Set Up     | Daily Reporter | LCPcertified |  |
|---------------------------------------------------------------|----------------------------------------------------------------------------------|--------------|-----------------------------------------------------------|--------------------|------------|------------|----------------|--------------|--|
| Select E                                                      | mployee To Edit                                                                  |              |                                                           |                    |            |            |                |              |  |
| → Filter                                                      | Employee Selection                                                               |              |                                                           |                    |            |            |                |              |  |
|                                                               | Employee                                                                         | Hel          | p                                                         |                    |            |            |                |              |  |
| ✓ Add                                                         | / Edit Employee Informati                                                        | on           |                                                           |                    |            |            |                |              |  |
| BOE<br>Addr<br>123<br>City<br>Bisr<br>SSN<br>XXx<br>Exer<br>0 | ess 1 *<br>4 Elm St<br>*<br>narck<br>*<br>-XX-3412<br>mptions * Status<br>ACTIVE | Ethnicity*   | Address 2<br>State *<br>ND - NORTH<br>Employee ID *<br>12 |                    | Zip<br>58  |            |                |              |  |
| 5/1/                                                          | /2017                                                                            | Driver's Lic | Phone Num<br>999999999<br>ense Wo                         |                    | de         | Electricia | n License      |              |  |
| Gene                                                          | der *Hiring Source                                                               |              | sadvantaged<br>vner/Operator<br>ertify that this emp      | loyee is 19 verifi | ied.       |            |                |              |  |

6. On the first week in which the Owner Operator is present on the worksite, add him or her to your payroll. As an Owner Operator, you will have no ability to input hours and no rate of pay or paycheck amount. You will need to select the type of truck they are operating – typically, this will be semi-truck.

|                        | KUTA DUT -      | DZGINUW                |                  |                          |                   |            |         |
|------------------------|-----------------|------------------------|------------------|--------------------------|-------------------|------------|---------|
| Projects               | 1. Payroll Reco | ords 2. Notices        | 3. Certification | Reports eDocuments       | Set Up Daily      | Reporter L | CPcerti |
| Payroll R              | ecord Entry     |                        |                  |                          |                   |            |         |
| Veek End<br>)5/14/20   |                 |                        |                  |                          |                   |            |         |
| Project *<br>Test Proj | ▼               |                        |                  |                          |                   |            |         |
| mployee                | OPERATOR,       | Y                      |                  |                          |                   |            |         |
| Add Clas               | ssification Ca  | ancel Next             |                  |                          |                   |            |         |
| Select                 | Jurisdiction    | Location               | Craft            | Classification           | Construction Type | Notes      |         |
|                        | rth Dakota DOT  | North Dakota Statewide | TRUCK DRIVERS    | Tandem-and Tri-Axle Semi | Highway           | Delet      | e       |
|                        |                 |                        | 1                | 1                        | 1                 |            |         |

- 7. Then hit the Next button.
- 8. You will then go to the Payroll screen, but with the Owner Operator box checked, you cannot input either hours or rates of pay.

<sup>©</sup> LCPtracker, Inc. All rig

| cts 1. Payro                                                                                                    | Il Records                                                                                                    | 2. Notices                                                                                        | 3. Certificati                                         | ion                                             | Reports                                                                                                    | eDocu                                                             | iments Se                                                      | et Up 🛛 Dai                                                             | ily Reporter                                               | LCPcertified                 |
|----------------------------------------------------------------------------------------------------|----------------------------------------------------------------------------------------------------|---------------------------------------------------------------------------------------------------|--------------------------------------------------------|-------------------------------------------------|----------------------------------------------------------------------------------------------------|-------------------------------------------------------------------|----------------------------------------------------------------|-------------------------------------------------------------------------|------------------------------------------------------------|------------------------------|
| roll record entr                                                                                                 | y form (2 of                                                                                                    | 2)                                                                                                |                                                        |                                                 |                                                                                                    |                                                                   |                                                                |                                                                         |                                                            |                              |
| KEnd Date: 5/1                                                                                                   | 4/2017                                                                                                    |                                                                                                   | Contractor:                                            | Brown                                           | n Construct                                                                                                    | tion Comp                                                         | any                                                            |                                                                         |                                                            |                              |
| ct: Te                                                                                                    | st Project                                                                                                    |                                                                                                   | Sub To:                                                |                                                 |                                                                                                    |                                                                   |                                                                |                                                                         |                                                            |                              |
| oyee: OV                                                                                                    | VNER OPER                                                                                                    | ATOR, BOB                                                                                         | Contract ID:                                           |                                                 |                                                                                                    |                                                                   |                                                                |                                                                         |                                                            |                              |
| Foreman                                                                                                    | Is Owner/O                                                                                                    | perator                                                                                           |                                                        |                                                 |                                                                                                    |                                                                   |                                                                |                                                                         |                                                            |                              |
| ss Employee                                                                                                    | Wages Paid                                                                                                    |                                                                                                   | oss Pay All                                            | 1                                               | These field                                                                                                    | s are Hou                                                         | rly rate fields (                                              | Usually No Fi                                                           | ringes)                                                    | Rate in Lieu of              |
| This Project<br>Jsually No                                                                                       | of Fringes<br>Cash Frin                                                                                                    |                                                                                                   | Projects<br>n of all checks                            | s                                               |                                                                                                    |                                                                   |                                                                |                                                                         |                                                            | Fringes (Cash<br>Fringes)    |
| Fringes)                                                                                                    |                                                                                                    | e                                                                                                 | entered on                                             | · .                                             | Base                                                                                                    |                                                                   | Overtime                                                       |                                                                         | bletime                                                    |                              |
| 000                                                                                                    | 0.000                                                                                                    |                                                                                                   | eductions)                                             |                                                 | Hourly                                                                                                    |                                                                   | Hourly<br>0                                                    | 0                                                                       | ourly                                                      | 0.000                        |
| .000                                                                                                    | 0.000                                                                                                    | 0.                                                                                                | 000                                                    | L. L                                            | 0.000                                                                                                    |                                                                   | U                                                              | U                                                                       |                                                            | 0.000                        |
| Classifications                                                                                                  |                                                                                                    |                                                                                                   |                                                        |                                                 |                                                                                                    |                                                                   |                                                                |                                                                         |                                                            |                              |
|                                                                                                    |                                                                                                    |                                                                                                   |                                                        |                                                 |                                                                                                    |                                                                   |                                                                |                                                                         |                                                            |                              |
| Jurisdiction                                                                                                    |                                                                                                    | ocation                                                                                           | Craft                                                  |                                                 | Clas                                                                                                    | sification                                                        | Const                                                          | nuction Type                                                            |                                                            |                              |
|                                                                                                    | OT North Da                                                                                                    | ocation<br>akota Statewide                                                                        |                                                        | /ERS                                            |                                                                                                    | sification<br>nd Tri-Axle                                         |                                                                | ruction Type<br>ay                                                      | Edit                                                       |                              |
| North Dakota D                                                                                                   | OT North Da                                                                                                    | akota Statewide                                                                                   | TRUCK DRIV                                             | /ERS 1<br>Thurs<br>5/11/2                       | Tandem-ar<br>aday Fr                                                                                                    |                                                                   |                                                                |                                                                         | 1                                                          | s                            |
| North Dakota D<br>Hours Worked E                                                                                 | OT North Da                                                                                                    | akota Statewide<br>This Project On<br>Tuesday                                                     | IV Wednesday                                           | Thurs                                           | Tandem-ar<br>sday Fr<br>2017 5/                                                                                                    | nd Tri-Axle                                                       | Semi Highw                                                     | ay<br>Sunday                                                            | Edit                                                       | s                            |
| North Dakota D<br>Hours Worked E<br>Regular Time                                                                 | OT North Da<br>iach Day for <sup>-</sup><br>Monday<br>5/8/2017                                                                                                    | akota Statewide<br>This Project On<br>Tuesday<br>5/9/2017                                         | Vednesday<br>5/10/2017                                 | Thurs<br>5/11/2                                 | Tandem-ar<br>sday Fr<br>2017 5/                                                                                                    | nd Tri-Axle<br>riday<br>12/2017                                   | Saturday<br>5/13/2017                                          | Sunday<br>5/14/2017                                                     | Edit<br>Total Hours                                        | s                            |
| North Dakota D<br>Hours Worked E<br>Regular Time<br>Overtime at 1.5                                              | OT North Day<br>ach Day for 1<br>Monday<br>5/8/2017<br>0.00                                                                                                    | akota Statewide<br>This Project On<br>Tuesday<br>5/9/2017<br>0.00                                 | Vednesday<br>5/10/2017                                 | Thurs<br>5/11/2<br>0.00                         | Tandem-ar<br>aday Fr<br>2017 5/<br>0 0                                                                                                    | riday<br>12/2017                                                  | Saturday<br>5/13/2017<br>0.00                                  | Sunday<br>5/14/2017<br>0.00                                             | Total Hours                                                | S                            |
| North Dakota D<br>Hours Worked E<br>Regular Time<br>Overtime at 1.5<br>Double-Time                               | OT North Day<br>ach Day for<br>Monday<br>5/8/2017<br>0.00<br>0.00                                                                                                    | akota Statewide<br>This Project On<br>Tuesday<br>5/9/2017<br>0.00<br>0.00                         | Vednesday<br>5/10/2017<br>0.00                         | Thurs<br>5/11/2<br>0.00                         | Tandem-ar<br>aday Fr<br>2017 5/<br>0 0<br>0 0<br>0 0                                                                                                    | riday<br>12/2017<br>.00                                           | Saturday<br>5/13/2017<br>0.00                                  | Sunday<br>5/14/2017<br>0.00<br>0.00                                     | Edit<br>Total Hours                                        | s                            |
| North Dakota D<br>Hours Worked E<br>Regular Time<br>Overtime at 1.5<br>Double-Time<br>Total                      | OT North Day<br>ach Day for T<br>Monday<br>5/8/2017<br>0.00<br>0.00<br>0.00<br>0.00                                                                                           | akota Statewide<br>This Project On<br>Tuesday<br>5/9/2017<br>0.00<br>0.00<br>0.00                 | Vednesday<br>5/10/2017<br>0.00<br>0.00<br>0.00         | Thurs<br>5/11/2<br>0.00<br>0.00<br>0.00         | Tandem-ar<br>aday Fr<br>2017 5/<br>0 0<br>0 0<br>0 0<br>0 0                                                                                                    | nd Tri-Axle<br>riday<br>12/2017<br>.00<br>.00<br>.00              | Saturday<br>5/13/2017<br>0.00<br>0.00<br>0.00                  | Sunday<br>5/14/2017<br>0.00<br>0.00<br>0.00<br>0.00                     | Edit<br>Total Hours<br>0.00<br>0.00                        | s                            |
| North Dakota D<br>Hours Worked E<br>Regular Time<br>Overtime at 1.5<br>Double-Time                               | OT North Day<br>ach Day for T<br>Monday<br>5/8/2017<br>0.00<br>0.00<br>0.00<br>0.00                                                                                           | akota Statewide<br>This Project On<br>Tuesday<br>5/9/2017<br>0.00<br>0.00<br>0.00                 | Vednesday<br>5/10/2017<br>0.00<br>0.00<br>0.00         | Thurs<br>5/11/2<br>0.00<br>0.00<br>0.00         | Tandem-ar<br>aday Fr<br>2017 5/<br>0 0<br>0 0<br>0 0<br>0 0                                                                                                    | nd Tri-Axle<br>riday<br>12/2017<br>.00<br>.00<br>.00              | Saturday<br>5/13/2017<br>0.00<br>0.00<br>0.00                  | Sunday<br>5/14/2017<br>0.00<br>0.00<br>0.00<br>0.00                     | Edit<br>Total Hours<br>0.00<br>0.00                        | S                            |
| North Dakota D<br>Hours Worked E<br>Regular Time<br>Overtime at 1.5<br>Double-Time<br>Total<br>Fringes / Contrib | OT         North Day           ach Day for         Monday           5/8/2017         0.00           0.00         0.00           0.00         0.00           0.00         0.00 | akota Statewide<br>This Project On<br>Tuesday<br>5/9/2017<br>0.00<br>0.00<br>0.00<br>0.00<br>0.00 | Vednesday<br>5/10/2017<br>0.00<br>0.00<br>0.00<br>0.00 | Thurs<br>5/11/2<br>0.00<br>0.00<br>0.00<br>0.00 | Tandem-ar           sday         Fr           2017         5/           0         0           0         0           0         0           0         0           0         0           0         0           0         0           0         0           0         0           0         0           0         0 | riday<br>12/2017<br>.00<br>.00<br>.00<br>.00<br>.00<br>.00<br>.00 | Saturday<br>5/13/2017<br>0.00<br>0.00<br>0.00                  | ay<br>Sunday<br>5/14/2017<br>0.00<br>0.00<br>0.00<br>s Worked)          | Edit Total Hours 0.00 0.00 0.00 0.00 Vac/Hol/Du            | s<br>Jes Included in Gross B |
| North Dakota D<br>Hours Worked E<br>Regular Time<br>Overtime at 1.5<br>Double-Time<br>Total                      | OT         North Day           ach Day for         Monday           5/8/2017         0.00           0.00         0.00           0.00         0.00           0.00         0.00 | akota Statewide<br>This Project On<br>Tuesday<br>5/9/2017<br>0.00<br>0.00<br>0.00<br>0.00<br>0.00 | Vednesday<br>5/10/2017<br>0.00<br>0.00<br>0.00         | Thurs<br>5/11/2<br>0.00<br>0.00<br>0.00<br>0.00 | Tandem-ar<br>aday Fr<br>2017 5/<br>0 0<br>0 0<br>0 0<br>0 0                                                                                                    | riday<br>12/2017<br>.00<br>.00<br>.00<br>.00<br>.00<br>.00<br>.00 | Saturday<br>5/13/2017<br>0.00<br>0.00<br>0.00<br>the # of Hour | ay<br>Sunday<br>5/14/2017<br>0.00<br>0.00<br>0.00<br>s Worked)<br>tions | Edit Total Hours 0.00 0.00 0.00 0.00 Vac/Hol/Du Some or Al | Jes Included in Gross B      |

- 9. Hit "Save" and the Owner Operator will appear on the payroll without rate of pay or hours. Please enter your Owner Operator in this way each week that they are present on the project.
- 10. Please Note: In determining when an owner operator of a truck should be placed on certified payroll, remember:
  - a. If they have employees, they need a subcontract account.
  - b. If they are otherwise exempt from Davis Bacon if they deliver for a regular dealer, for example they do not need to be placed on the payroll at all;
  - c. If they are present at the site of work (i.e. the project site), and they are an independent owner operator of a truck, they should be placed on contractor's payroll, no hours or wages.
  - d. They should appear on the contractor's payroll no hours or rates of pay for each week they are on the project. Always make sure the "owner operator" box is checked this will prevent any further input of hours or wages.

- 1. Apprenticeship requests. The first step is for the Contractor to enter the Employee Information on the Setup tab, Add/Edit employee button.
- 2. The contractor is required to input information in the Apprentice area.

| Gender * Hiring Source Disadvantaged<br>Owner/Operator |                                |                             |
|--------------------------------------------------------|--------------------------------|-----------------------------|
| ✓ Demographic Classifications                          |                                |                             |
| Add Classification                                     |                                |                             |
| HUD Section 3 Information                              |                                |                             |
| Section 3 Last day at section 3 Residenc               | y Status                       |                             |
| Apprentice Information                                 |                                |                             |
| Apprentice ID Apprentice Rate Perce                    | entage Apprentice Period/Level | Apprentice/Training Program |
| Apprentice Approval Apprentice Approved Date           | Approval Expire Date           |                             |
| Apprentice Registration Date                           | Apprentice Approved By         |                             |
|                                                        |                                |                             |

- 3. The contractor cannot approve the apprentice only the NDDOT LCP Tracker Administrator can do this. It is important to notify the NDDOT LCP Tracker Administrator when the all entries have been made and documents uploaded.
- 4. The contractor needs to upload proof of approval of enrolled apprenticeship in the eDocuments section.

| eDocuments Main Menu                                    |              |                                           |                                                                                                    |
|---------------------------------------------------------|--------------|-------------------------------------------|----------------------------------------------------------------------------------------------------|
| Upload Documents                                        |              | Download                                  | Document Templates                                                                                                    |
| Help                                                    |              |                                           |                                                                                                    |
| Req'd: N = "No", Y = "Yes - Must be Up                  | loaded be    | fore Final C                              | PR Submission", R = "Required before CPR can be submitted", ** Access: U = "Upload", V = "View"<br>Document Types For Upload |
| Req'd: N = "No", Y = "Yes - Must be Up<br>Document Name | Req'd *      | fore Final C<br>Expire<br>Freq<br>(month) | Document Types For Upload Document Description                                                                               |
|                                                         |              | Expire<br>Freq                            | Document Types For Upload Document Description                                                                               |
| Document Name                                           | Req'd *<br>N | Expire<br>Freq<br>(month)                 | Document Types For Upload Document Description                                                                               |

C LCPtracker, Inc. All rights reserved

5. Select the "Apprentice Documentation (Union)" and select a file on the Browse function. You must have input the employee as described in (1) above, as you must select an employee from the drop down menu when uploading the document.

| Upload Documents                                         |  |
|----------------------------------------------------------|--|
| Contractor<br>Brown Construction Company                 |  |
| Project Name Test Project                                |  |
| Document Type * Apprentice Documentation (Union)         |  |
| Document Date *                                          |  |
| Expiration Date                                          |  |
| Description                                              |  |
| Select employee the document relates to if appropriate * |  |
| Week end date the document relates to if appropriate     |  |
| Comments                                                 |  |
|                                                          |  |
| Select the file to upload *                              |  |
| Browse                                                   |  |
| E-Signature Password *                                   |  |
| Cancel Save                                              |  |

- 6. After uploading these documents, alert the NDDOT Program Administrator at (701) 328-2605, who will go into the system and approve the apprentice. \*\*\*Note: notification of uploaded apprenticeship documents is important as the NDDOT LCP Tracker Administrator does not receive notification when these documents and requests are uploaded to the system.\*\*\* <u>At that time, the Program Administrator will add the specific classification and level to the Master Wage Data</u>. The Program Administrator will then inform the contractor of the worker classification to use. It is the responsibility of the contractor to keep the Program Administrator informed as the apprentice passes into a new level within the program. This will necessitate a change of minimum wage for the apprentice, which will be completed by the Program Administrator.
- 7. If a contractor tries to input apprentice payroll without approval of the Program Administrator, they will get a error. This is a "hard stop" which will prevent the contractor from filing the payroll. The contractor should call the Program Administrator at (701) 328-2605 with questions or to seek approval of an apprentice in the system. Each apprentice will be approved individually.

#### SECTION 14 – EDITING A CERTIFIED PAYROLL

- 1. Occasionally, you will need to change a payroll after it has been certified and submitted. Whether it has been prime approved or not, you may edit payroll for 60 days after filing without permission.
- 2. Do this by going to 1. Payroll Records Tab, and hitting the "Editing Certified Payroll" button.

| I DA   | KOTA DOT - B2G            | NOW        |                  |                |            |        |                        |              |  |
|--------|---------------------------|------------|------------------|----------------|------------|--------|------------------------|--------------|--|
| cts    | 1. Payroll Records        | 2. Notices | 3. Certification | Reports        | eDocuments | Set Up | Daily Reporter         | LCPcertified |  |
| roll R | ecords                    |            |                  |                |            |        |                        |              |  |
| _      | Enter Records             |            | Direct F         | ayroll Subsc   | ription    | Edi    | it Certified Payroll R | Records      |  |
| _      | Copy Previous Payr        | oll        | Recovery A       | t Additional   | Data Entry |        |                        |              |  |
| Ec     | lit Uncertified Payroll R | ecords     | FHWA 139         | Additional [   | Data Entry |        |                        |              |  |
|        | Upload Records            |            | HUD Ac           | Iditional Data | Entry      |        |                        |              |  |
|        |                           |            |                  |                |            |        | All rights record      |              |  |

3. You will then be prompted to pick a payroll to edit:

|                   |                | ·                      |                      |                                    |
|-------------------|----------------|------------------------|----------------------|------------------------------------|
| Projects Certifie | ed Payrolls    |                        |                      |                                    |
| 1000110,000       | •              |                        |                      |                                    |
| Reminder: You hav | e temporary re | cords to certify. Clie | ck on the orange "Ed | lit" button to review the records. |
| Help              |                |                        |                      |                                    |
|                   |                | Payroll Cert           | tifications          |                                    |
| Week End Date     | Performing     | Accept Status          | Prime Approval       |                                    |
| 07/30/2017        | YES            | Submitted              |                      | Edit Report Details                |
| 06/18/2017        | YES            | Submitted              |                      | Edit Report Details                |
| 06/04/2017        | YES            | Resubmitted            |                      | Edit Report Details                |
| 05/14/2017        | YES            | REJECTED               |                      | Edit Report Details                |
| 04/09/2017        | YES            | Permit Edit            |                      | Edit Report Details                |
| 05/29/2016        | YES            | REJECTED               | Approved             | Edit Report Details                |
| 05/22/2016        | YES            | REJECTED               | Approved             | Edit Report Details                |
| 02/21/2016        | YES            | ACCEPTED               | Approved             | Edit Report Details                |
| Page 1            | •              | •                      | •                    |                                    |

© LCPtracker, Inc. All right

4. After hitting the "Edit" button for a particular payroll, you will be taken to a "Edit Payroll Screen":

|                        | inal<br>No 🔽 Upda   | ate Cancel       |                        |                               |                                  |                                                                                                    |                           |          |                |
|------------------------|---------------------|------------------|------------------------|-------------------------------|----------------------------------|----------------------------------------------------------------------------------------------------|---------------------------|----------|----------------|
|                        |                     | Certifications   |                        |                               |                                  |                                                                                                    |                           |          |                |
| Project Name Sub T     | o Contract ID       | Week End Date    |                        | Certification<br>Sequence     | Certified On                     |                                                                                                    |                           |          |                |
| Fest Project           |                     | 5/14/2017        | Superseded             | 0                             | 6/8/2017                         |                                                                                                    |                           |          |                |
| Test Project           |                     | 5/14/2017        | Certified              | 1                             | 6/8/2017                         |                                                                                                    |                           |          |                |
|                        |                     |                  |                        |                               |                                  | Certified Records                                                                                                    |                           |          |                |
| Employee Name          | Jurisdiction        | Graft            |                        |                               |                                  | Classification                                                                                                    | Certification<br>Sequence | Notices? | Add Recor      |
| BECKMAN, PETER         | North Dakota<br>DOT | LABORERS         | Group 1 -<br>Pipe Hand | Drill Runner<br>dler; Sack Sh | Tender; Flagge<br>aker (cement & | ers and Pilot Car Drivers, General Construction Laborer, Light Truck and Pickup Driver,<br>mineral filler), Salamander Heater and Blower Tender | 1                         | No       | Edit<br>Delete |
| OWNER<br>OPERATOR, BOB | North Dakota<br>DOT | TRUCK<br>DRIVERS | Tandem-a               | and Tri-Axle S                | Semi                             |                                                                                                    | 0                         | No       | Edit<br>Delete |
| WNER<br>PERATOR, BOB   | North Dakota<br>DOT | TRUCK<br>DRIVERS | Tandem-a               | and Tri-Axle S                | Semi                             |                                                                                                    | 0                         | No       | Edit<br>Delete |

- 5. If you have made a mistake on an entry, hit the "Edit" button. If you have included an employee that you wish to remove, hit the delete button. If you have neglected to add all employees, hit the "Add record" button.
- 6. If you need to change the pay amount on an entry (on a certified record), you can do so, but if the employee has already received an original paycheck, you will need to add a supplemental paycheck on the "Paycheck" section by hitting "Add Paycheck" button.

| Single Payche      |                                              | Paychecks                  |                  |                 |                 |             |         |                        |
|--------------------|----------------------------------------------|----------------------------|------------------|-----------------|-----------------|-------------|---------|------------------------|
| Paycheck To        | otals                                        |                            |                  |                 |                 |             |         |                        |
| Fed Tax            | Social Security                              | Medicare                   | State Tax        | Local Taxes/SDI | Other           | Vac/Dues    | Savings | Total Deductions       |
| 300.000            | 50.000                                       | 50.000                     | 10.000           | 0.000           | 150.000         | 0.000       | 0.000   | 560.000                |
| Trav/Subs<br>0.000 | cluded in paychec<br>Total Gross<br>1500.000 | Paycheck Totals<br>940.000 | 5                |                 |                 |             |         |                        |
| Paycheck Numb      | er Check Gross                               | Pay Total Dedu             | uctions Trav/Sub | s Paycheck Am   | ount Payment Da | te Paycheck | Reason  |                        |
|                    |                                              | 560.000                    | 0.000            | 940.000         | 05/20/2017      | Regular     | Ed      | it Remove Add Paycheck |

7. After making changes, you will be prompted to certify the payroll again.

| UPERATUR, BU          | B DOI               | URIVER                 | 5 |                                                                                                    |
|-----------------------|---------------------|------------------------|---|----------------------------------------------------------------------------------------------------|
| OWNER<br>OPERATOR, BO |                     | North Dakota DOT TRUCK |   | Tandem-and Tri-Axle Semi                                                                                                    |
| Page 1                |                     |                        |   |                                                                                                    |
|                       |                     |                        |   | Records to be Recertified                                                                                                    |
| Employee Name         | Jurisdiction        | Craft                  |   | Classification                                                                                                    |
| BECKMAN,<br>PETER     | North Dakota<br>DOT | LABORERS               |   | 1 - Drill Runner Tender; Flaggers and Pilot Car Drivers; General Construction Laborer; Light Truck an<br>r; Sack Shaker (cement & mineral filler); Salamander Heater and Blower Tender |
| Name of Person C      | Certifying *        |                        |   |                                                                                                    |
| Title *               |                     |                        |   |                                                                                                    |
| Certify Update        | 2                   |                        |   |                                                                                                    |

- 8. There is no limit to the number of times a payroll may be edited, but you do have an obligation to fix errors in pay in a timely way and to pay employees each week.
- 9. Fixing payroll is complicated when you change information prepare to spend some time making sure your information is complete to avoid the necessity of editing the payroll again.
- 10. If you realize that you have made a mistake more than 60 days after the filing of a payroll, contract the Prime Approver and ask for permission to edit the payroll "Permit Edit." If the project has been closed, contact the NDDOT LCP Tracker Administrator at (701) 328-2605.

### SECTION 15 – 1391 REPORTING

- 1. FHWA form 1391 documents the workforce of federal-aid projects during the last full week of work each July. Information submitted comes from 2 sources: 1) information contained in payroll submitted for the week in question, and 2) additional data entry for workers not on certified payroll (management, forepersons, clerical, etc.).
- 2. The Additional Data Entry section is used to report workers not on certified payrolls. To input this information, go to the "FHWA 1391 Additional Data Entry" button under the Payroll Records Tab (1).

| Enter Records                    | Direct Payroll Subscription        | Edit Certified Payroll Records |
|----------------------------------|------------------------------------|--------------------------------|
| Copy Previous Payroll            | Recovery Act Additional Data Entry |                                |
| Edit Uncertified Payroll Records | FHWA 1391 Additional Data Entry    |                                |
| Upload Records                   | HUD Additional Data Entry          |                                |

3. After selecting the FHWA 1391 Additional Data Entry tab, the following screen will open up:

| FHWA 1391 Additional Data Input Form            |                |   |                     |   |                  |                 |                  |                |          |   |                                      |   |       |   |                                     |           |                      |   |
|-------------------------------------------------|----------------|---|---------------------|---|------------------|-----------------|------------------|----------------|----------|---|--------------------------------------|---|-------|---|-------------------------------------|-----------|----------------------|---|
|                                                 |                |   |                     |   |                  |                 |                  |                |          |   |                                      |   |       |   |                                     |           |                      |   |
| Select Project *                                |                |   |                     |   |                  |                 |                  |                |          |   |                                      |   |       |   |                                     |           |                      |   |
| Select Week End Date in Specified Week          |                |   |                     |   |                  |                 |                  |                |          |   |                                      |   |       |   |                                     |           |                      |   |
| Select Week-End-Date in Specified Week 7/1/2018 |                |   |                     |   |                  |                 |                  |                |          |   |                                      |   |       |   |                                     |           |                      |   |
|                                                 |                |   |                     |   |                  |                 |                  |                |          |   |                                      |   | 1     |   |                                     |           |                      |   |
| Job Categories                                  | Total Employed |   | Total<br>Minorities |   | White<br>(Not of |                 | Black<br>(Not of |                | Hispanic |   | American Indian or<br>Alaskan Native |   | Asian |   | Native Hawaiian or<br>Other Pacific |           | Two or More<br>Races |   |
|                                                 | M              | F | M                   | F | Hispani<br>M     | ic Origin)<br>F | Hispani<br>M     | c Origin)<br>F | M        | F | M                                    | F | M     | F | Isla<br>M                           | nder<br>F | M                    | F |
| Officials (Managers)                            | 0              | 0 | 0                   | 0 | 0                | 0               | 0                | 0              | 0        | 0 | 0                                    | 0 | 0     | 0 | 0                                   | 0         | 0                    | 0 |
| Supervisors                                     | 0              | 0 | 0                   | 0 | 0                | 0               | 0                | 0              | 0        | 0 | 0                                    | 0 | 0     | 0 | 0                                   | 0         | 0                    | 0 |
| Foremen / Women                                 | 0              | 0 | 0                   | 0 | 0                | 0               | 0                | 0              | 0        | 0 | 0                                    | 0 | 0     | 0 | 0                                   | 0         | 0                    | 0 |
| Clerical                                        | 0              | 0 | 0                   | 0 | 0                | 0               | 0                | 0              | 0        | 0 | 0                                    | 0 | 0     | 0 | 0                                   | 0         | 0                    | 0 |
| Enter Submitted By *                            |                |   |                     |   |                  |                 |                  |                |          |   |                                      |   |       |   |                                     |           |                      |   |
|                                                 |                |   |                     |   |                  |                 |                  |                |          |   |                                      |   |       |   |                                     |           |                      |   |
| Enter Title of Submitte                         | ed By *        |   |                     |   |                  |                 |                  |                |          |   |                                      |   |       |   |                                     |           |                      |   |
| Enter eSignature Pas                            | sword *        |   |                     |   |                  |                 |                  |                |          |   |                                      |   |       |   |                                     |           |                      |   |

\*\*\*FHWA 1391 automatically pulls information from payrolls submitted the last payroll of July. There is no requirement for contractors to submit this report as the LCP Tracker Program Administrator can generate this report within the system. As a reminder to ensure accurate reporting, submit weekly payrolls in a timely fashion and input any employees who do not show up on weekly payrolls such as officials, supervisors, foreman/woman, and clerical for specific projects being worked on during the last week of July .\*\*\*